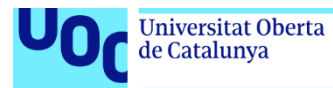

# Implantación de un ERP en la empresa "*All Mountain"*

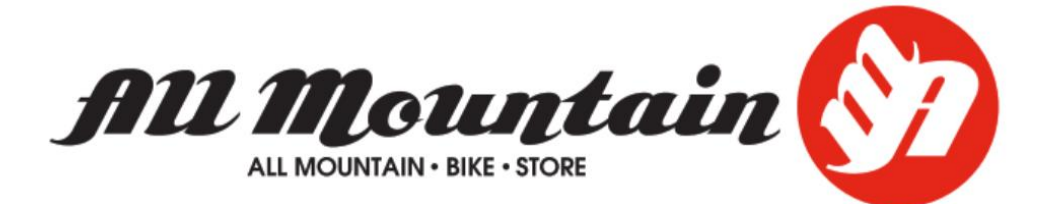

**Sergio Casado Rey** Grado de ingeniería informática Sistemas de información integrados (ERP)

**Eva Carolina Rodríguez Higueras María Isabel Guitart Hormigo**

13 de enero 2023

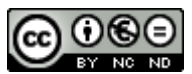

Esta obra está sujeta a una licencia de Reconocimiento-No Comercial-SinObraDerivada [3.0 España de Creative Commons](http://creativecommons.org/licenses/by-nc-nd/3.0/es/)

© (Sergio Casado Rey)

Reservados todos los derechos. Está prohibido la reproducción total o parcial de esta obra por cualquier medio o procedimiento, comprendidos la impresión, la reprografía, el microfilme, el tratamiento informático o cualquier otro sistema, así como la distribución de ejemplares mediante alquiler y préstamo, sin la autorización escrita del autor o de los límites que autorice la Ley de Propiedad Intelectual.

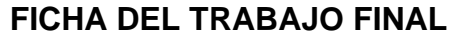

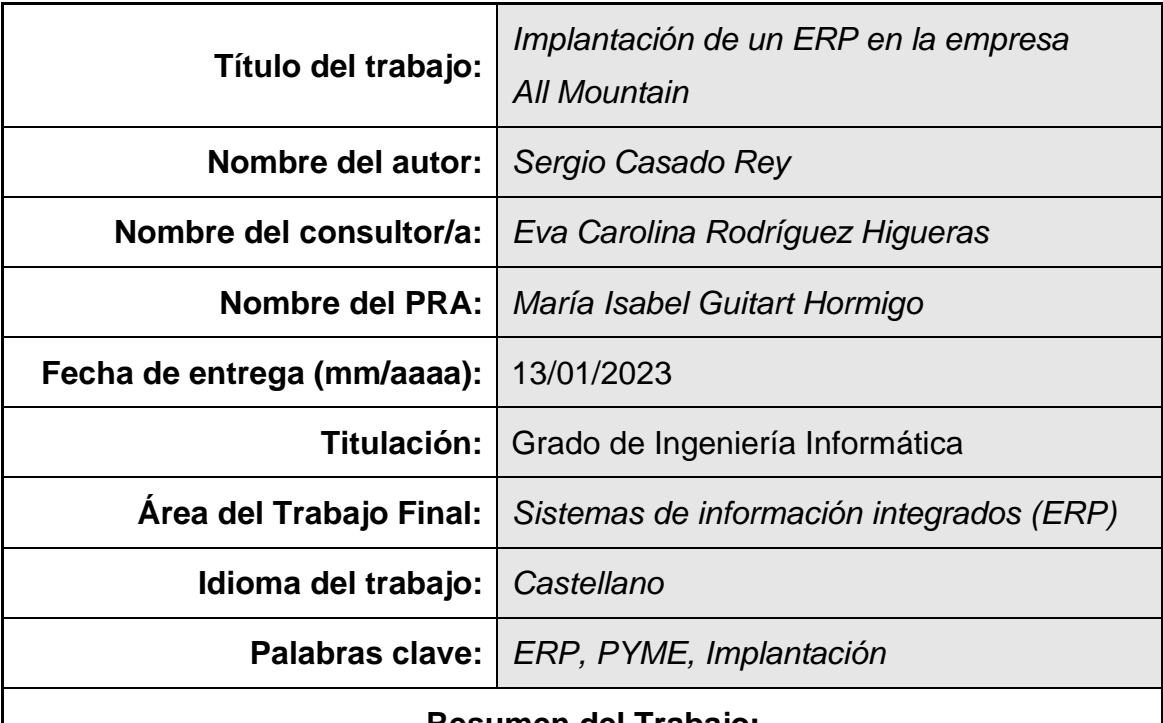

#### **Resumen del Trabajo:**

El presente Trabajo de Fin de Grado trata sobre proceso de implantación de un Sistema de Planificación de Recursos Empresariales (ERP) en una empresa ficticia llamada "All Mountain". La empresa se dedica a la venta y reparación de bicicletas, principalmente bicicletas de montaña y eléctricas.

Esta PYME se encuentra en un periodo de actualización debido a la crisis originada por la pandemia de la COVID-19 y la crisis energética, y es en este escenario donde la implantación de un sistema ERP ofrecerá la óptima utilización de los recursos de la empresariales, mejorando los procesos internos y aumentado la calidad de los servicios ofertados.

Teniendo estos objetivos en cuenta, se realizará un estudio de mercado, para elegir el ERP que más se ajuste a las necesidades de la empresa. Una vez seleccionado, se trazará el plan de implantación, que incluirá la selección de un proveedor encargado de su correcta instalación. Por otro lado, se asesorará a la empresa sobre la gestión de las ayudas del "Kit Digital", para lograr un mayor presupuesto. También, se analizará el impacto que supondrá para la empresa el nuevo ERP, a través de una correcta gestión del cambio, análisis de coste/beneficio y análisis de riesgos.

Por último, se ha completado el trabajo realizando un análisis post implantación del sistema, para auditar si se han cumplido los objetivos marcados inicialmente y se han abordado las líneas de trabajo que pueden surgir en el futuro.

# **Abstract:**

This Final Degree Project deals with the process of implementing an Enterprise Resource Planning (ERP) System in a fictitious company called "All Mountain". The company is dedicated to the sale and repair of bicycles, mainly mountain and electric bicycles.

This SME is in a period of updating due to the crisis caused by the COVID-19 pandemic and the energy crisis, and it is in this scenario where the implementation of an ERP system will offer the optimal use of company resources, improving internal processes and increasing the quality of the services offered.

Taking these objectives into account, a market study will be carried out to choose the ERP that best suits the needs of the company. Once selected, the implementation plan will be drawn up, which will include the selection of a provider in charge of its correct installation. On the other hand, the company will be advised on the management of the "Digital Kit" aid, to achieve a higher budget. Also, the impact that the new ERP will have on the company will be analyzed, through correct change management, cost/benefit analysis and risk analysis.

Finally, the work has been completed by carrying out a post-implementation analysis of the system, to audit whether the initially set objectives have been met and the lines of work that may arise in the future.

# Índice

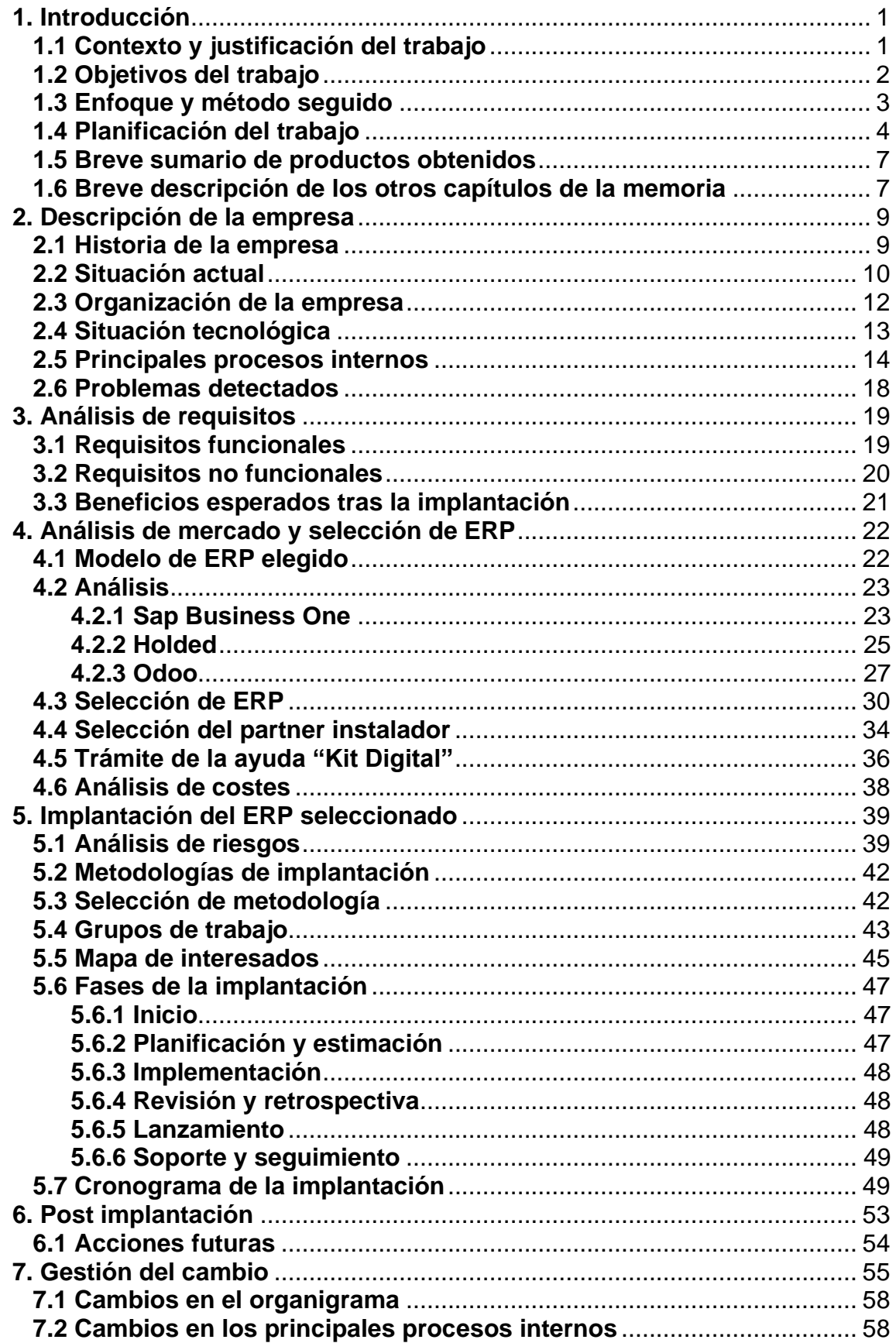

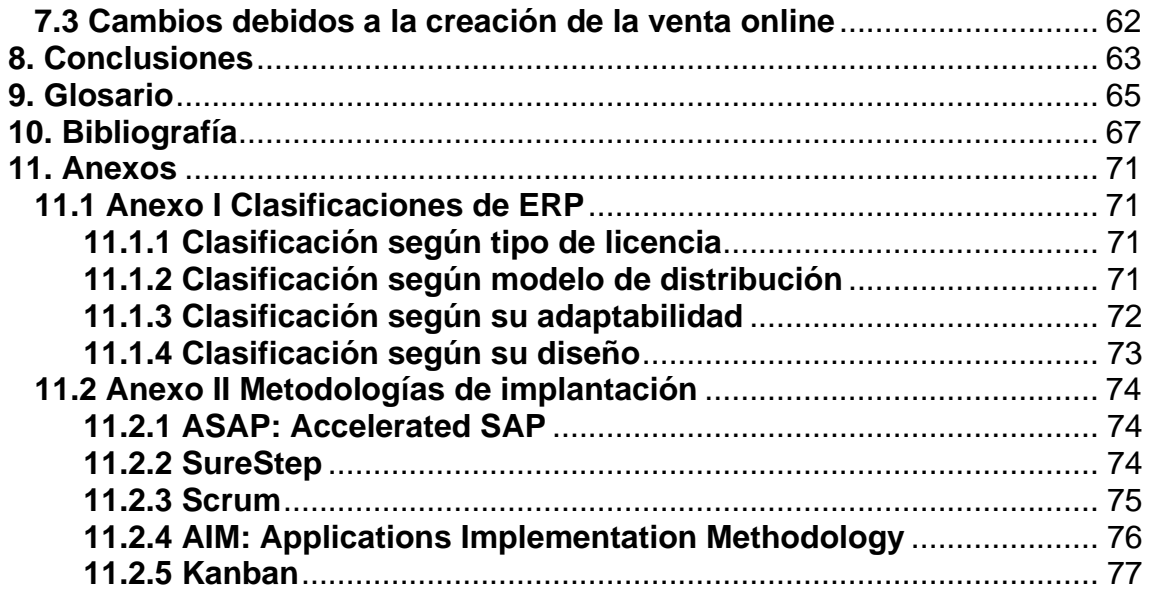

# **Lista de tablas**

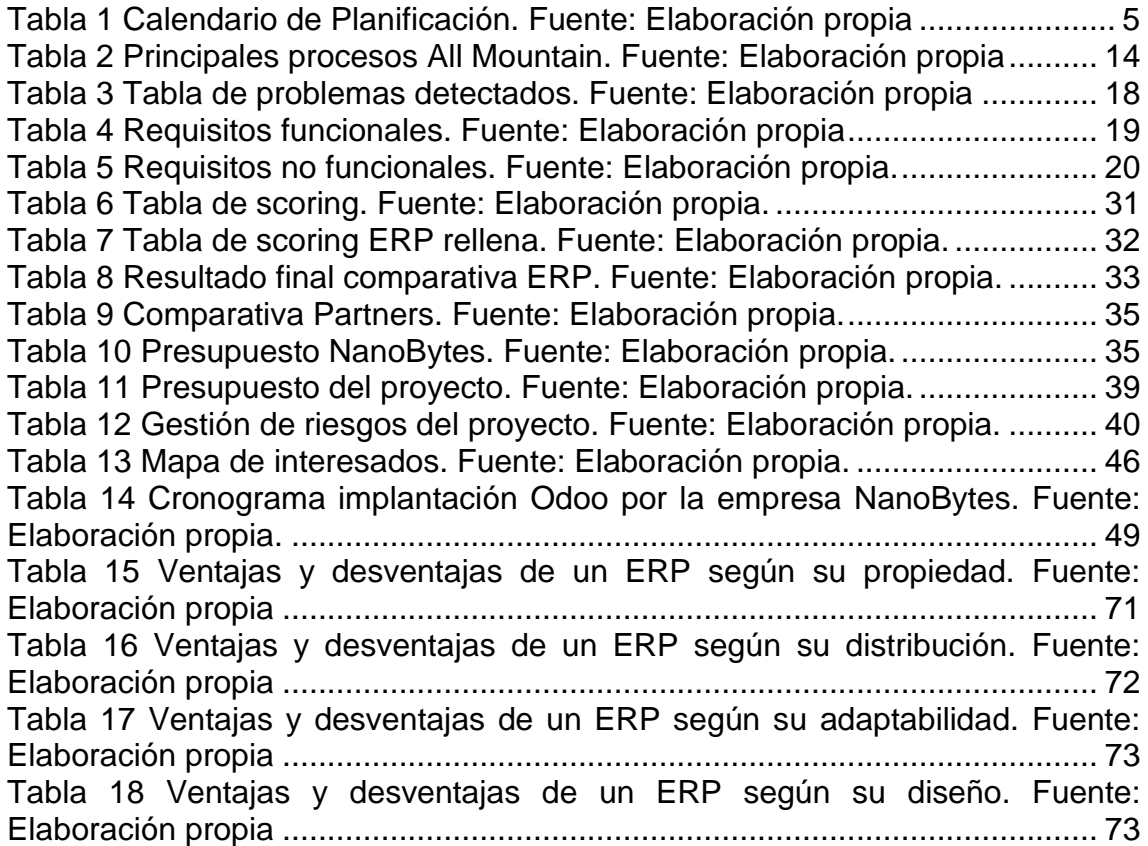

# **Lista de figuras**

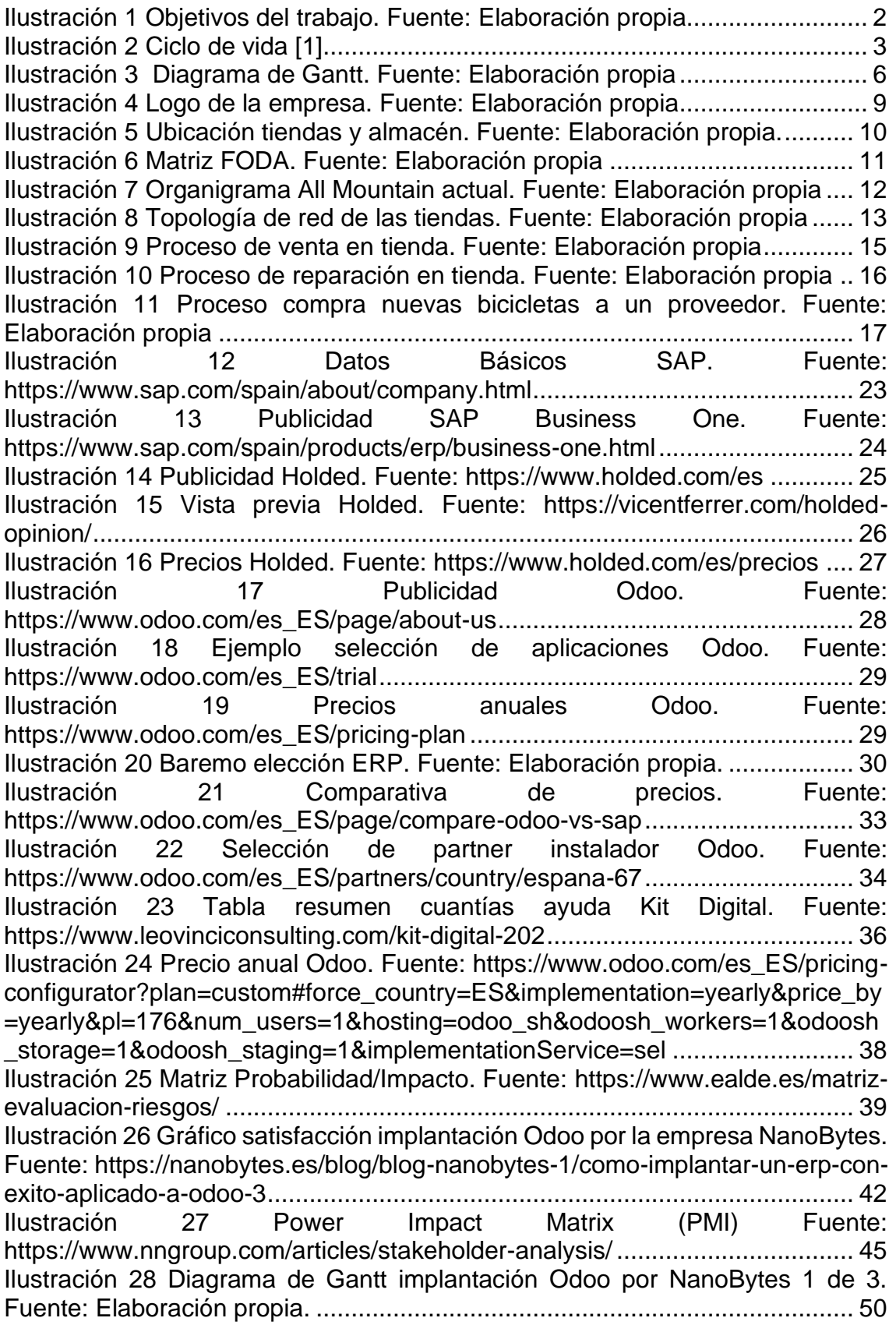

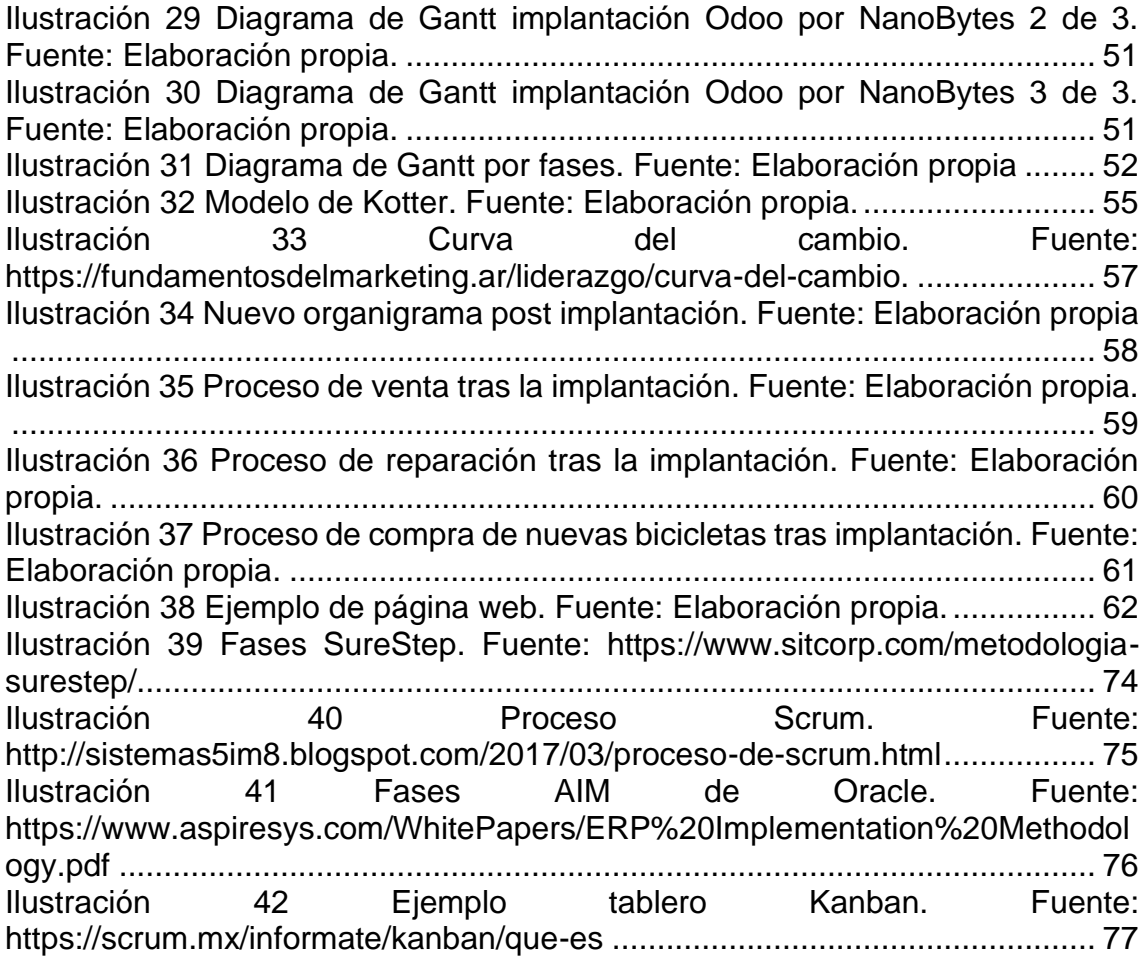

# <span id="page-9-0"></span>**1. Introducción**

# <span id="page-9-1"></span>**1.1 Contexto y justificación del trabajo**

Este trabajo tiene el fin de presentar una solución a los problemas detectados en la empresa "All Mountain" dedicada a la venta y reparación de bicicletas, centrada sobre todo en las bicicletas de montaña. Estos problemas están relacionados con los servicios tecnológicos de la misma, por tanto, serán resueltos mediante la implementación de un sistema de ERP (Enterprise Resource Planning).

"All Mountain" es una empresa ficticia ubicada en la comunidad de Madrid con tres tiendas físicas, ubicadas en Valdemoro, Fuenlabrada y Alcorcón. También cuentan con un almacén logístico en Leganés donde centralizan el material que se envía a las tiendas y las oficinas. Esta empresa fue fundada en el 2008 y se trata de una empresa familiar, donde los miembros de la familia son los que ejercen la dirección de esta. La empresa cuenta con 19 empleados distribuidos en los diferentes departamentos.

"All Mountain" ofrece la venta y reparación de bicicletas de montaña y ciudad e incluso cuenta con modelos eléctricos que tanto se demandan en estos días. Actualmente, la empresa se encuentra en fase de recuperación y cambio tras la pandemia causada por la COVID-19, la cual redujo las ventas físicas enormemente. Ahora mismo, debido a la crisis energética están aumentando las ventas de bicicletas eléctricas y plegables, gracias a esto la empresa ha podido recuperarse de las pérdidas rápidamente.

En este momento, las diferentes tiendas no disponen de un base de datos centralizada, ya que cada una es independiente, trabajando sobre todo con hojas de cálculo que luego remiten por correo electrónico a la gestora externa. Además de la descentralización de la información, la empresa carece de una plataforma de venta online. La organización cuenta también con una gestoría externa, que se encarga de la contabilidad, los recursos humanos y la fiscalidad, pero la dirección quiere que esto sea asumido por personal de administración para así reducir gastos.

Por todos estos motivos, surge la necesidad de implantar un ERP que solvente las necesidades del negocio, dando una solución final que permita la integración de todos los procesos de negocio, facilite la toma de decisiones por parte de la dirección y alinee la estrategia empresarial con el nuevo modelo de negocio.

#### <span id="page-10-0"></span>**1.2 Objetivos del trabajo**

Con el presente trabajo se espera mejorar las deficiencias detectadas en la empresa a analizar mediante la implantación de un sistema ERP y además se pretende conseguir los siguientes objetivos:

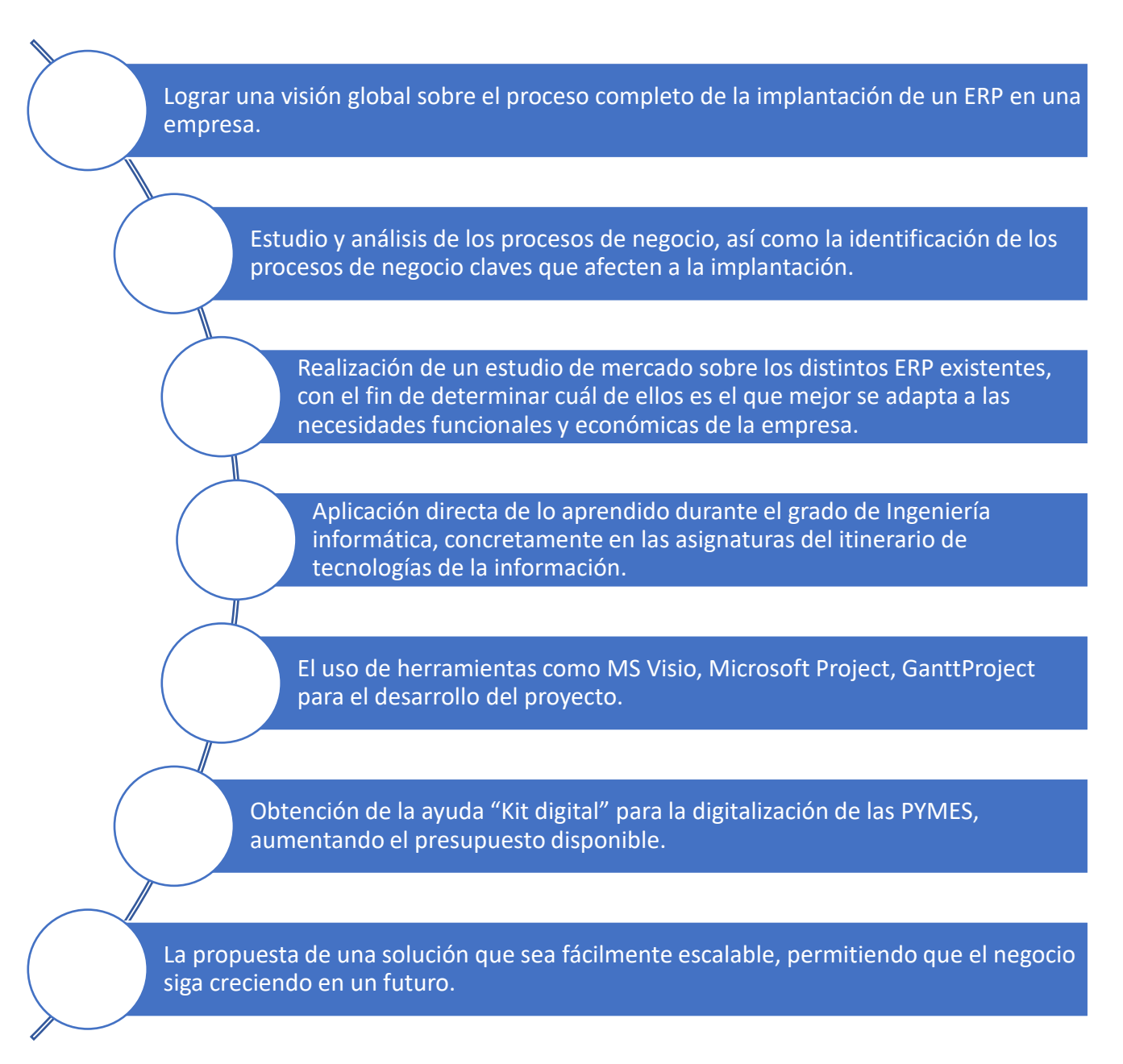

<span id="page-10-1"></span>*Ilustración 1 Objetivos del trabajo. Fuente: Elaboración propia*

# <span id="page-11-0"></span>**1.3 Enfoque y método seguido**

Para realizar la implementación del sistema se usará en el ciclo de vida de los sistemas ERP, que se divide las siguientes en las siguientes fases:

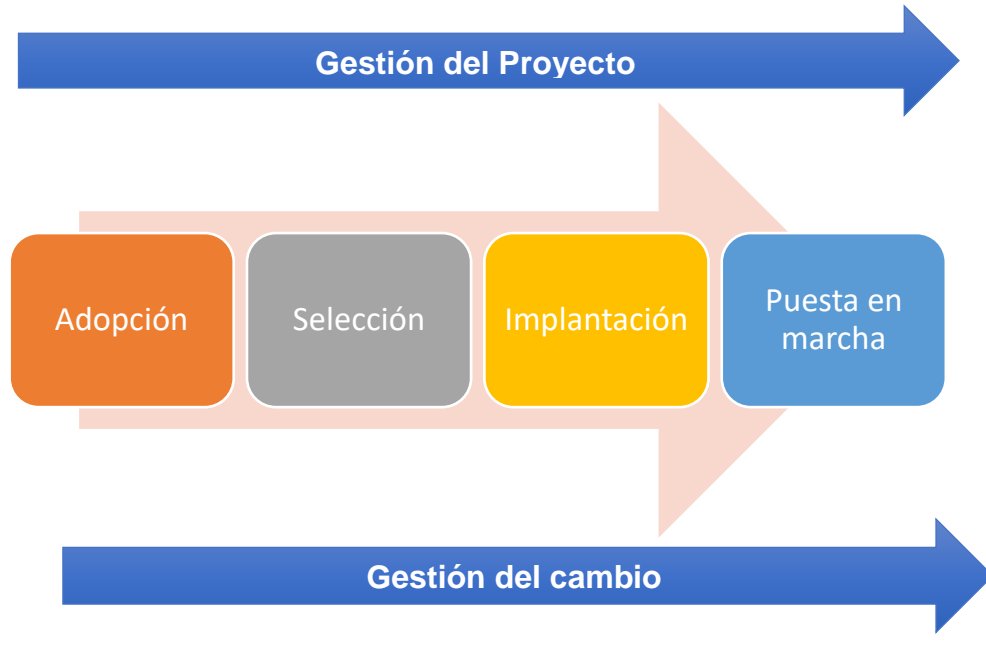

Ilustración 2 Ciclo de vida *[1]*

<span id="page-11-1"></span>Usando como base estas fases, se tendrá en cuenta la situación actual de la empresa, así como sus procesos internos, estructura, recursos, medios técnicos, etc. Durante la implementación del nuevo ERP se seguirá las siguientes fases [2]:

**Fase de Adopción:** Detallará la situación de All Mountain en el momento de la implantación, por tanto, se analizarán todos los procesos internos, el estado de la empresa a nivel organizativo y estructural y los recursos disponibles que se tienen. Una vez que se tenga esta información se notificarán las deficiencias detectadas.

**Fase de Selección:** En esta fase se marcarán los requisitos necesarios que debe cumplir el ERP. Además, se realizará un estudio de mercado para comprobar las opciones disponibles y cuál de ellas se ajusta mejor a los requisitos marcados y que se ajuste también al presupuesto marcado por la empresa.

**Fase Implantación:** En esta etapa, se realizará una planificación de la migración de los datos del sistema antiguo hacia el nuevo sistema y se proyectará también la implantación del nuevo sistema. Se estudiará qué metodología es más acorde al proyecto y a las necesidades de la empresa y será la que se siga durante la fase de implantación.

**Fase de puesta en marcha:** En esta última fase, se revisarán las etapas que se habían terminado anteriormente y se arreglarán los problemas detectados, garantizando que la implementación se finalice con éxito. Por otro lado, se realizará el cierre del contrato con el proveedor, pero garantizando el periodo de mantenimiento post implantación.

**Fase de gestión del proyecto:** En esta fase, que comenzará cuando se inicie el proyecto y terminará a su finalización, estará centrada el seguimiento, planificación, ejecución, creación de prototipos y en todas las tareas necesarias para la gestión de un proyecto y su correcta finalización. Además, se incluirá la gestión de la ayuda del "Kit digital" para obtener un mayor presupuesto de financiación.

**Fase de gestión del cambio:** Esta parte estará presente durante todo el proyecto y consistirá en facilitar la implementación del nuevo sistema sin que se genere un rechazo por parte del personal, es decir, ayudará a las personas a que los cambios sean asimilados sin generar resistencia al cambio.

# <span id="page-12-0"></span>**1.4 Planificación del trabajo**

Hay que tener en cuenta que la planificación siempre es susceptible de modificarse a lo largo de la ejecución del proyecto. Para evitar estas modificaciones en cada hito se ha marcado un margen para la revisión y la resolución de contratiempos que puedan surgir. Por tanto, para la planificación del trabajo se ha seguido la programación establecida en el aula de la asignatura y se han marcado las entregas parciales, teniendo todo esto en cuenta, se ha establecido el siguiente calendario de hitos en formato tabla de Excel (Tabla 1), para facilitar su lectura.

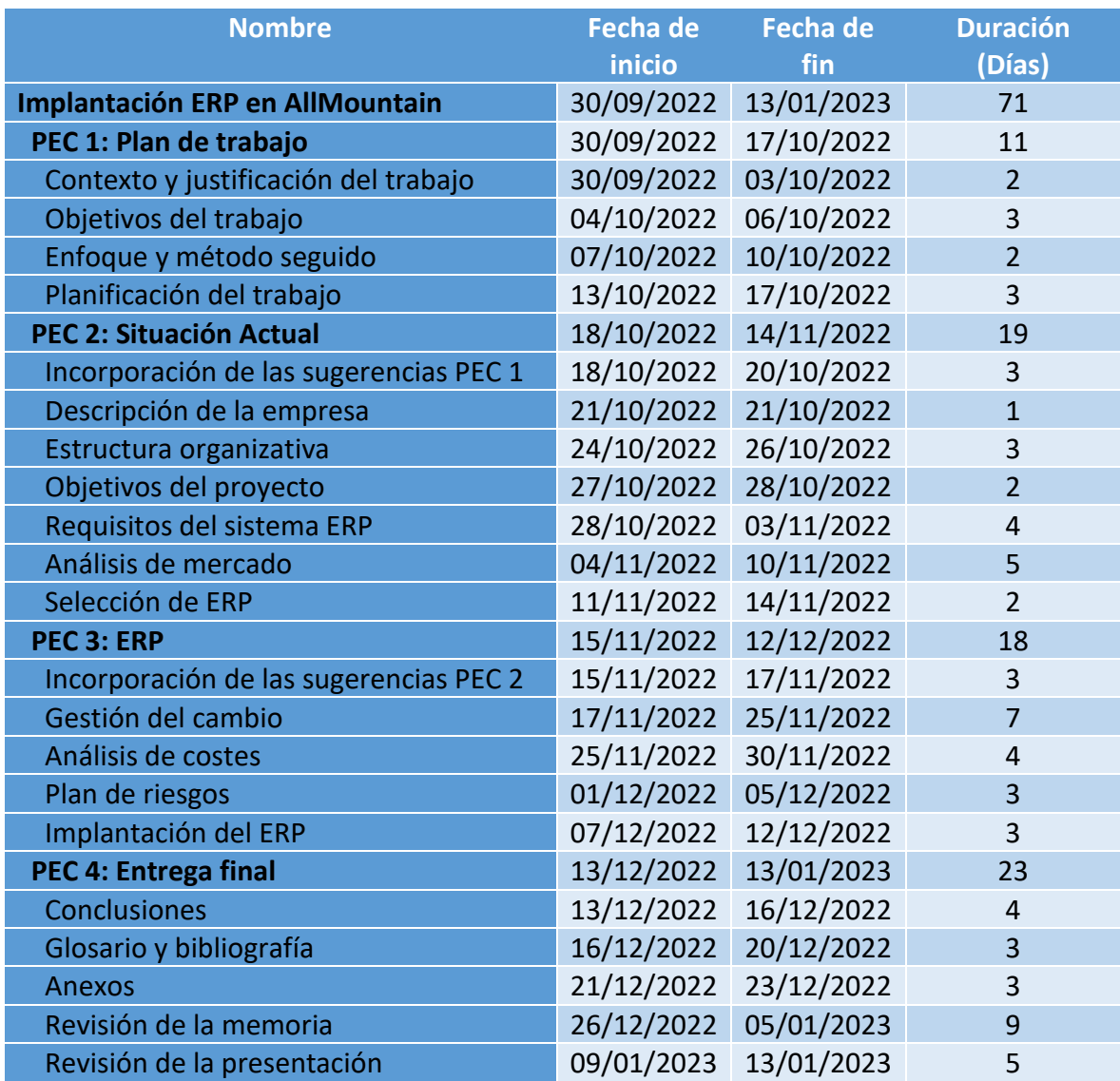

<span id="page-13-0"></span>*Tabla 1 Calendario de Planificación. Fuente: Elaboración propia*

A continuación, se detallará el diagrama de Gantt con los diferentes hitos que he detallado en la tabla anterior. Este diagrama ha sido realizado con la herramienta GanttProject:

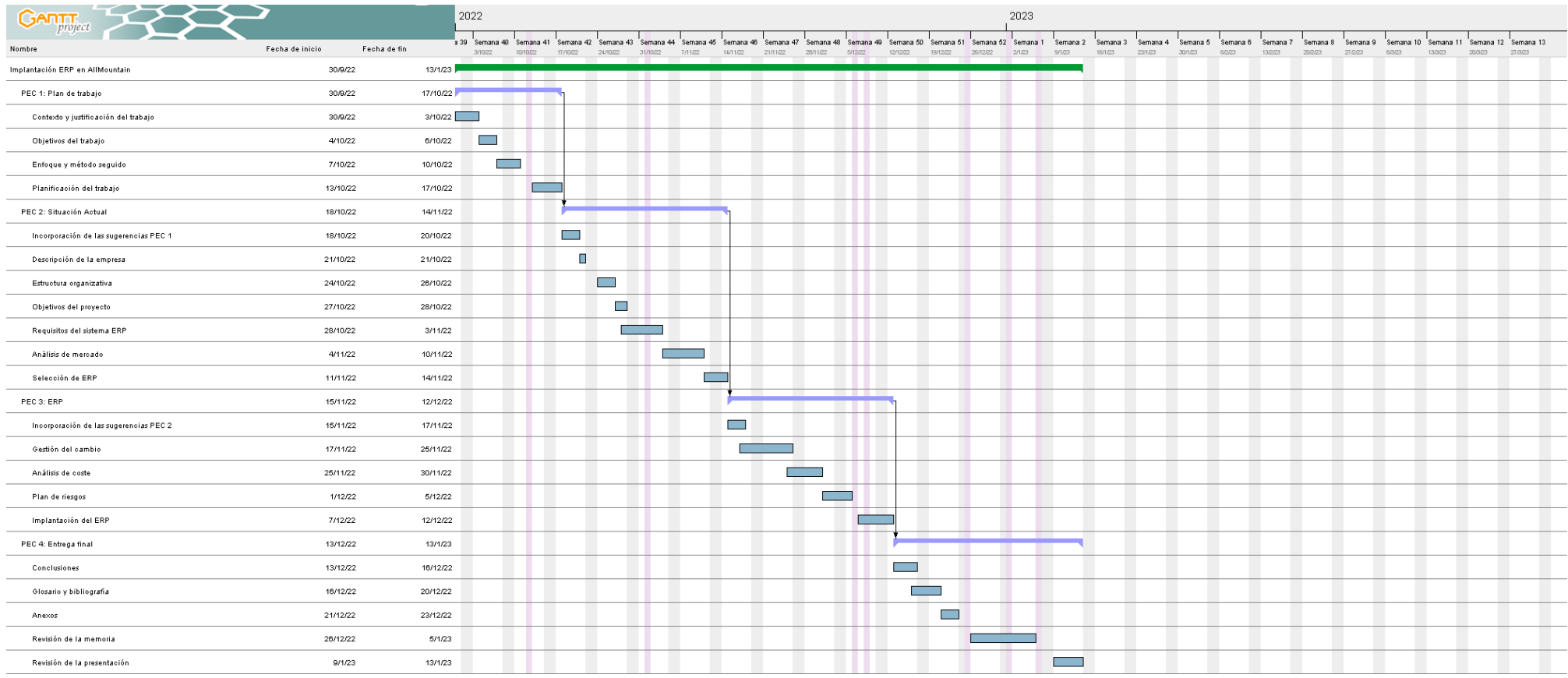

<span id="page-14-0"></span>*Ilustración 3 Diagrama de Gantt. Fuente: Elaboración propia*

#### <span id="page-15-0"></span>**1.5 Breve sumario de productos obtenidos**

Tras la finalización del proyecto, se obtendrá un documento que contendrá la redacción de un proyecto de implantación de un ERP para una PYME dedicada a la venta y reparación de bicicletas de montaña y eléctricas. Este documento cubrirá desde que es detectada la necesidad hasta la fase de post implantación de la solución escogida.

Se tratarán todos los procesos a seguir desde la toma de decisión para adoptar un sistema ERP, es decir, se analizarán los requisitos, beneficios esperados, selección de proveedor y *partner* para la implementación, análisis de costes, gestión del cambio, análisis de riesgos y el resto de los aspectos que implican una correcta implantación de un ERP.

Por tanto, el resultado final será un documento con la memoria del TFG y también una presentación PowerPoint, la cual sintetizará toda la información relevante del trabajo realizado.

# <span id="page-15-1"></span>**1.6 Breve descripción de los otros capítulos de la memoria**

Los diferentes capítulos que compondrán la memoria de este trabajo serán los siguientes:

#### **1. Introducción**

En este apartado se describirán aspectos generales del trabajo y la finalidad de este. Además, se marcarán los objetivos y la planificación para lograrlos.

#### **2. Descripción de la empresa**

En este punto se tratará la historia y evolución de la empresa, así como su estructura organizativa, los procesos internos, problemas detectados y los motivos que justifican la implantación de un ERP.

#### **3. Análisis de requisitos**

En este apartado se analizarán los requisitos y necesidades del nuevo sistema a implantar y los beneficios que supondrá.

#### **4. Análisis de mercado y selección del ERP**

Se estudiarán las diferentes soluciones que ofrece el mercado para ofrecer la solución con mejor relación calidad-precio. También se abordará la gestión de la ayuda "Kit Digital" y un análisis de costes.

#### **5. Implantación del ERP seleccionado**

Se escogerá la metodología de implantación y se detallará el proceso a seguir para la implantación del ERP elegido y se detallará también el plan de gestión de riesgos del proyecto.

#### **6. Post implantación**

Se revisarán las tareas ejecutas en la fase de implantación, comprobando que se han cumplido todos los objetivos marcados. También se contempla el poder marcar nuevas tareas en el caso de que sean necesarias.

# **7. Gestión del cambio**

Esta parte es vital para lograr una implantación exitosa, por lo que se trata en un capítulo aparte, el cual recogerá el modelo a seguir para la gestión de la resistencia al cambio por parte de la empresa.

# **8. Conclusiones**

En este apartado se valorará el trabajo realizado y un resumen de los aspectos más relevantes del mismo.

#### **9. Glosario**

Contendrá las definiciones de los acrónimos y tecnicismos que aparecen en la memoria.

#### **10. Bibliografía**

Contendrá las fuentes externas de información empleadas como referencia para la realización del trabajo.

#### **11.Anexos**

Tendrá la información relevante del trabajo que ha quedado fuera del alcance de este.

# <span id="page-17-0"></span>**2. Descripción de la empresa**

<span id="page-17-1"></span>**2.1 Historia de la empresa**

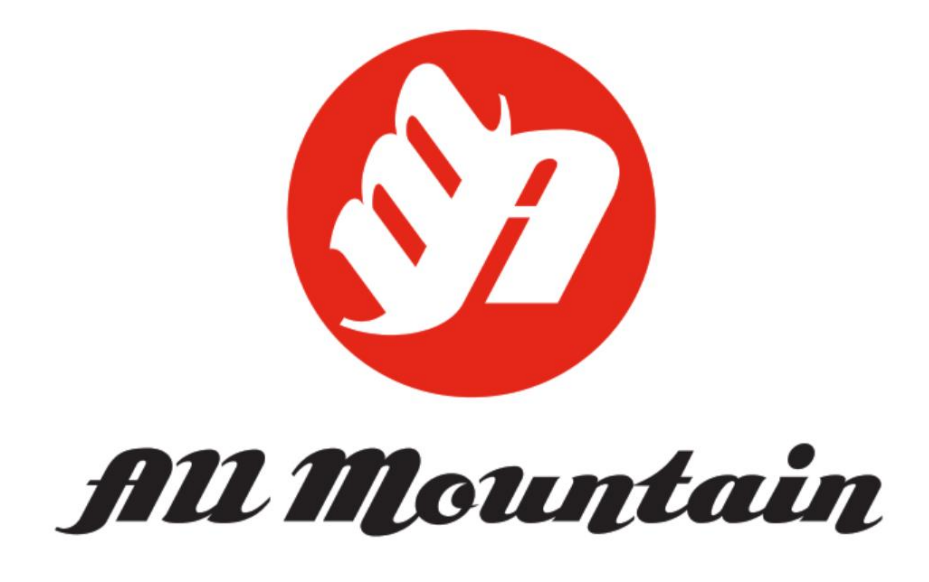

*Ilustración 4 Logo de la empresa. Fuente: Elaboración propia*

<span id="page-17-2"></span>La empresa "All Mountain" es una empresa madrileña que abrió su primera tienda en 2008 en la localidad de Valdemoro y posteriormente ha abierto otras dos tiendas en Alcorcón y Fuenlabrada y un almacén logístico y oficinas en Leganés. Durante estos años han ido ampliando su negocio en la zona sur de la comunidad de Madrid, gracias al crecimiento de la demanda de bicicletas de montaña [3]. Ofrecen la venta y reparación de bicicletas de todo tipo, aunque se centran más en el sector de las bicicletas de montaña y últimamente se han incluido las bicicletas eléctricas debido a la alta demanda de estas. Con los años han ido ganando una fuerte clientela habitual y gracias a ella, han podido ir creciendo poco a poco y abriendo las diferentes tiendas por la zona sur de Madrid. Los cargos de la dirección de la empresa son asumidos por la familia, en cuanto a los responsables de las diferentes áreas se encuentran físicamente en las oficinas de Leganés.

En la siguiente imagen se puede ver la ubicación de las tiendas y el almacén con las oficinas de la empresa.

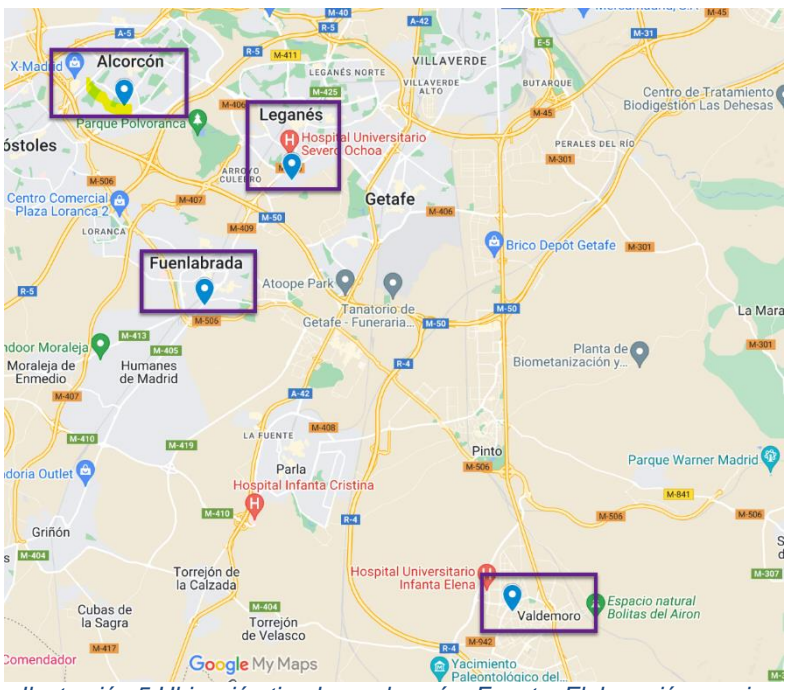

*Ilustración 5 Ubicación tiendas y almacén. Fuente: Elaboración propia.*

# <span id="page-18-1"></span><span id="page-18-0"></span>**2.2 Situación actual**

El volumen de negocio de la empresa ha ido creciendo con los años hasta situarse en los últimos años, antes de la pandemia en unos 1.800.000 €. En cuanto a la pandemia de COVID-19, la empresa sufrió grandes pérdidas sobre todo debidas a la falta de digitalización, puesto que no contaba con una página web para realizar pedidos online ni con una correcta infraestructura que permitiese el teletrabajo. Este último año, se ha notado la recuperación y el aumento de la demanda de bicicletas eléctricas [4], por lo que la dirección ha decidido que es el momento de hacer una inversión en la mejora los sistemas de información de la empresa, para que pueda seguir creciendo. Además, la dirección quiere centralizar los recursos humanos, la contabilidad y la fiscalidad en un nuevo departamento de administración para así poder eliminar a la gestora externa.

Por otro lado, las diferentes tiendas no disponen de una base de datos centralizada, ya que cada una es independiente, trabajando sobre todo con hojas de cálculo y luego remitiendo estas hojas por correo electrónico a la administración, para cuadrar cuentas. Además de la descentralización de la información, la empresa carece de venta online en estos momentos. En cuanto a los procesos internos, existen muchas duplicidades y demora en la finalización de estos, ya que la consulta de la información se hace de forma manual.

Para la finalización del actual año 2022 se ha aumentado la venta de las bicicletas eléctricas y plegables, por tanto, se estima que se finalizará el año fiscal con una facturación de unos 2.000.000 € lo cual sería un aumento de 11% aproximadamente de la facturación respecto a antes de la pandemia.

Por último, para tener más contexto sobre la empresa se ha realizado un análisis FODA (Fortalezas, Oportunidades, Debilidades, Amenazas), también conocido como análisis DAFO [5]. La siguiente matriz nos permitirá analizar las características internas y su situación externa de "All Mountain".

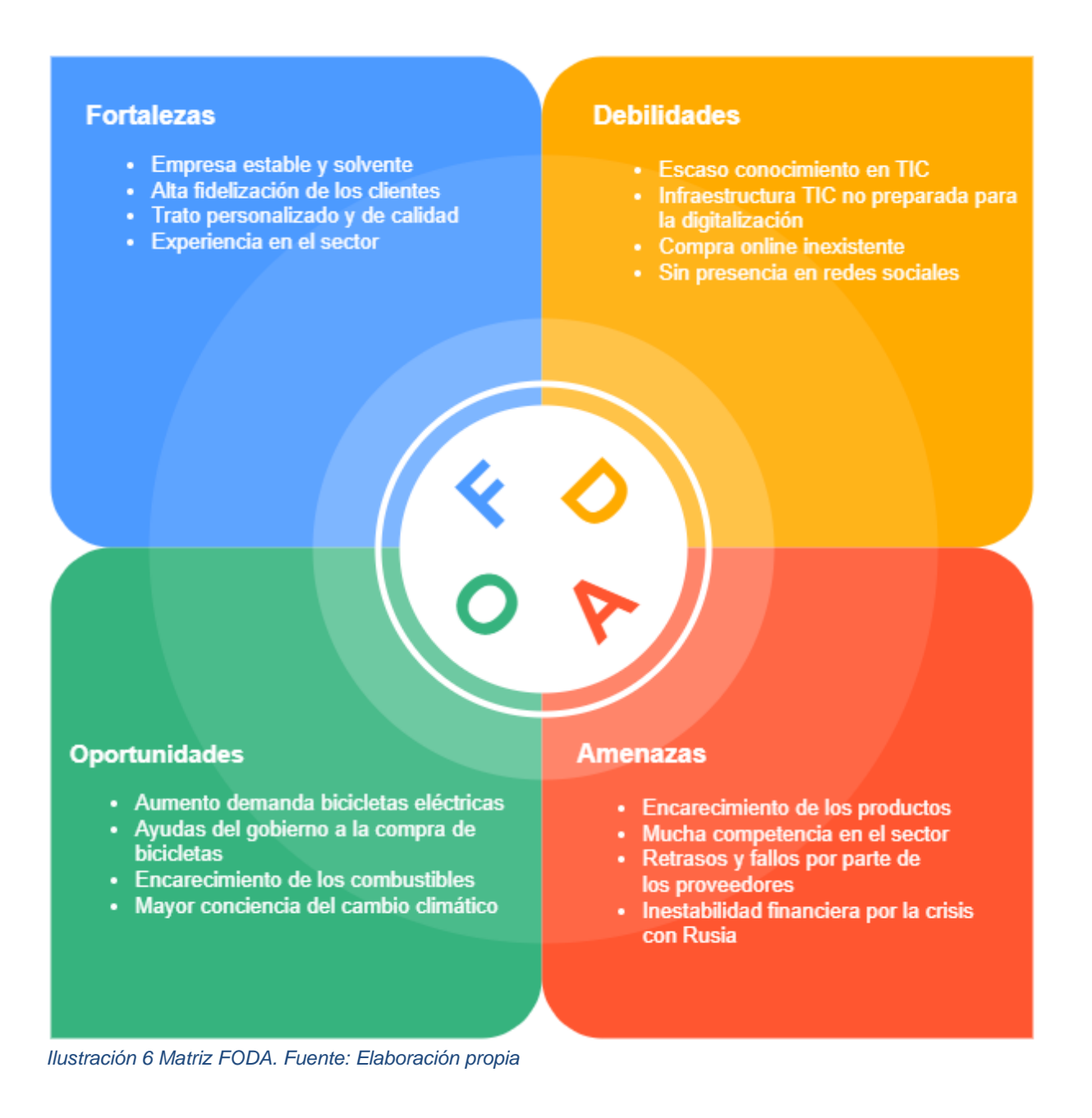

<span id="page-19-0"></span>11

# <span id="page-20-0"></span>**2.3 Organización de la empresa**

El organigrama de la empresa es el siguiente:

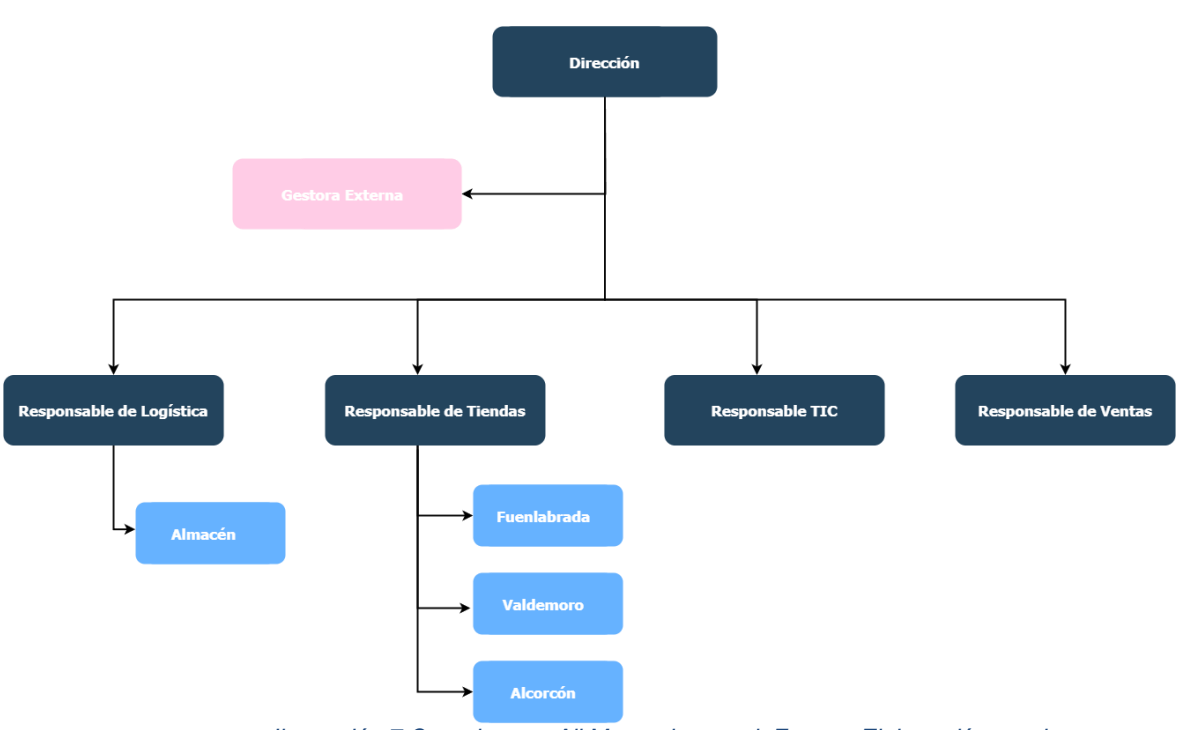

*Ilustración 7 Organigrama All Mountain actual. Fuente: Elaboración propia*

<span id="page-20-1"></span>**Dirección:** Está formada por el fundador de la empresa, su mujer e hijos, se encargan de la dirección estratégica y también de la contratación de nuevo personal.

**Gestora externa:** Se encarga de funciones de recursos humanos, contabilidad, finanzas, pago de nóminas y permisos retribuidos. También, asesoran a la dirección a la hora de la toma de decisiones.

**Responsable de logística**: Se encarga de la gestión de inventario y el control del almacén, para ello realizan el seguimiento de los pedidos de proveedores y de tiendas. Además, deben de transportar el material a las tiendas cuando sea necesario. Este departamento está formado por un responsable y 4 trabajadores.

**Responsable de tiendas:** Se encarga del control integral de las tiendas y está en contacto permanente con ellas para poder informar a la dirección del estado de estas. Este departamento cuenta con un responsable y 3 trabajadores por cada tienda.

**Responsable TIC**: Son los encargados de la configuración de los equipos de las tiendas, oficinas y almacén. Además, hacen la función de *helpdesk* y administran todos los sistemas de información de la empresa. Este departamento está formado por dos personas.

**Responsable de ventas:** Este departamento es el encargado de las ventas de la empresa, también hacen las funciones de comerciales intentando atraer nuevos clientes o proveedores. Está formado por dos personas.

# <span id="page-21-0"></span>**2.4 Situación tecnológica**

En cuanto a la situación tecnológica de la empresa, se sigue trabajando con el material comprado cuando se abrieron las tiendas, ya que no se ha invertido en mejoras desde entonces. La gestión de procesos se realiza por herramientas ofimáticas como Excel, Word y Access. Además, se usa sobre todo el correo electrónico y el teléfono para la comunicación entre departamentos y las autorizaciones de la dirección.

La empresa tiene con una arquitectura cliente/servidor y disponen de un servidor Windows 2012 R2. Por otro lado, Las tiendas disponen de 2 ordenadores de sobremesa, una impresora y un teléfono en cada una de ellas y el sistema operativo de los equipos clientes es Windows 7, un ejemplo de la topología de una tienda es el siguiente:

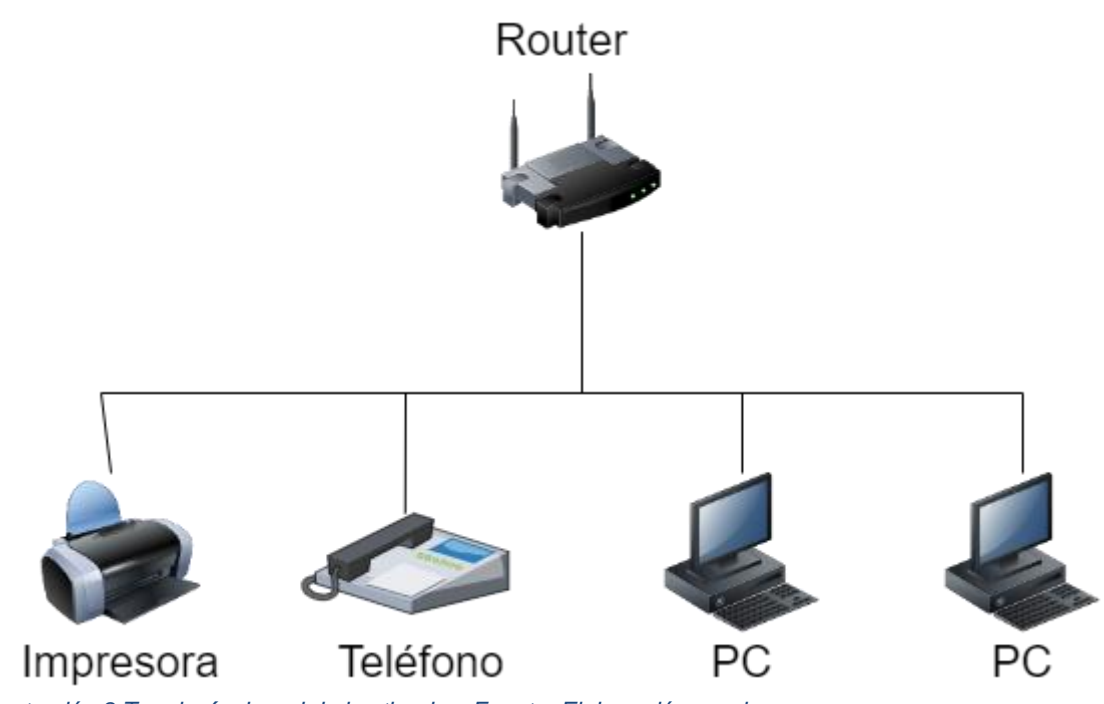

<span id="page-21-1"></span>*Ilustración 8 Topología de red de las tiendas. Fuente: Elaboración propia*

# <span id="page-22-0"></span>**2.5 Principales procesos internos**

Los procesos internos más importantes de la empresa son los siguientes:

<span id="page-22-1"></span>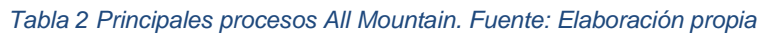

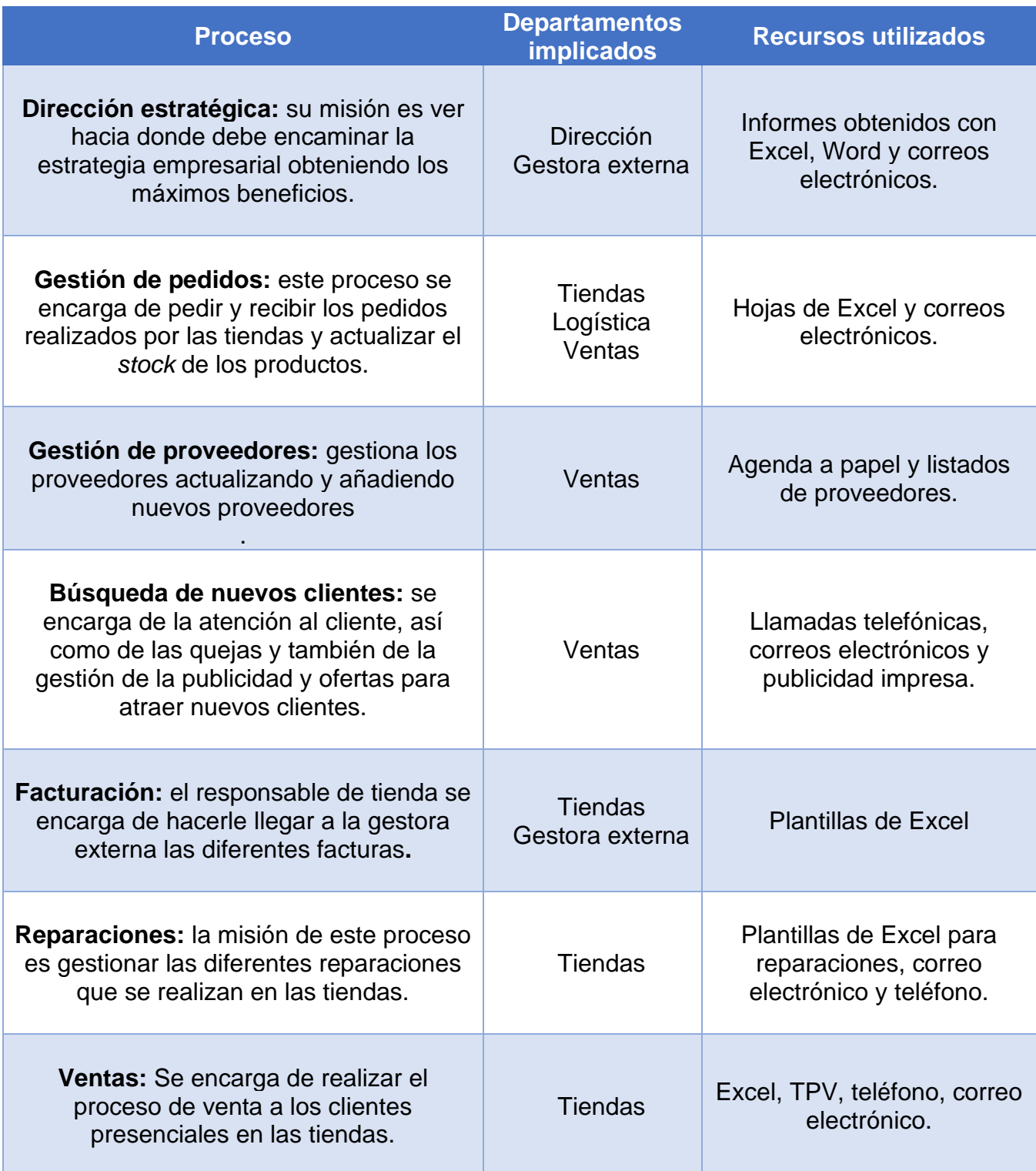

Hay que tener en cuenta que la gestora externa se encarga de los seguros sociales, contabilidad, facturación y gestión de nóminas. Para la realización de

las tareas tiene contacto directo con la dirección de la empresa. Uno de los procesos más relevantes del negocio y que son los que más valor aportan, sería el proceso de venta en tienda, su modelado es el siguiente:

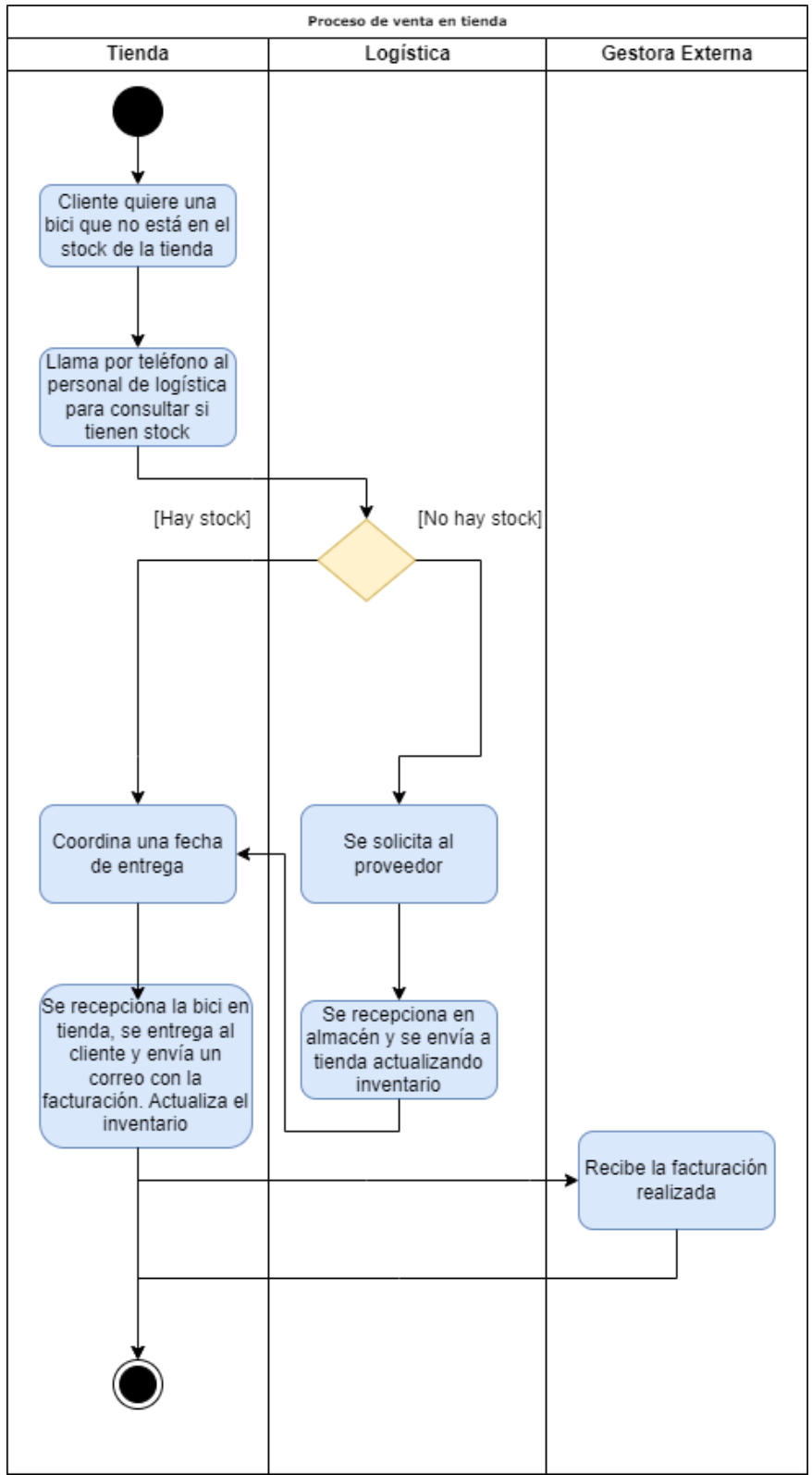

<span id="page-23-0"></span>*Ilustración 9 Proceso de venta en tienda. Fuente: Elaboración propia*

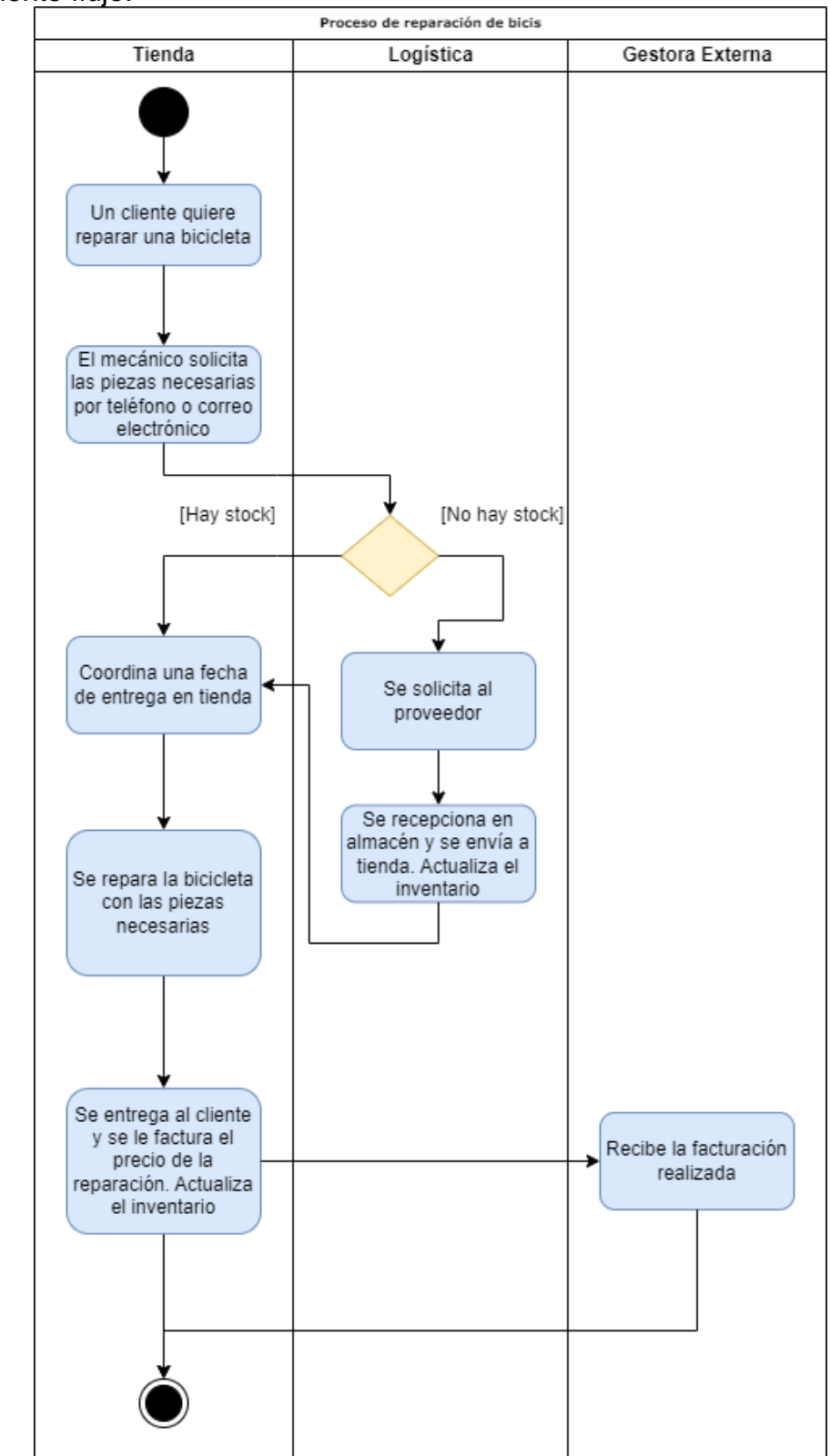

Otro proceso destacable es la reparación de una bicicleta en tienda, que sigue el siguiente flujo:

<span id="page-24-0"></span>*Ilustración 10 Proceso de reparación en tienda. Fuente: Elaboración propia*

Por último, se representa el flujo de la compra de nuevas bicicletas a un proveedor, que tiene el siguiente proceso:

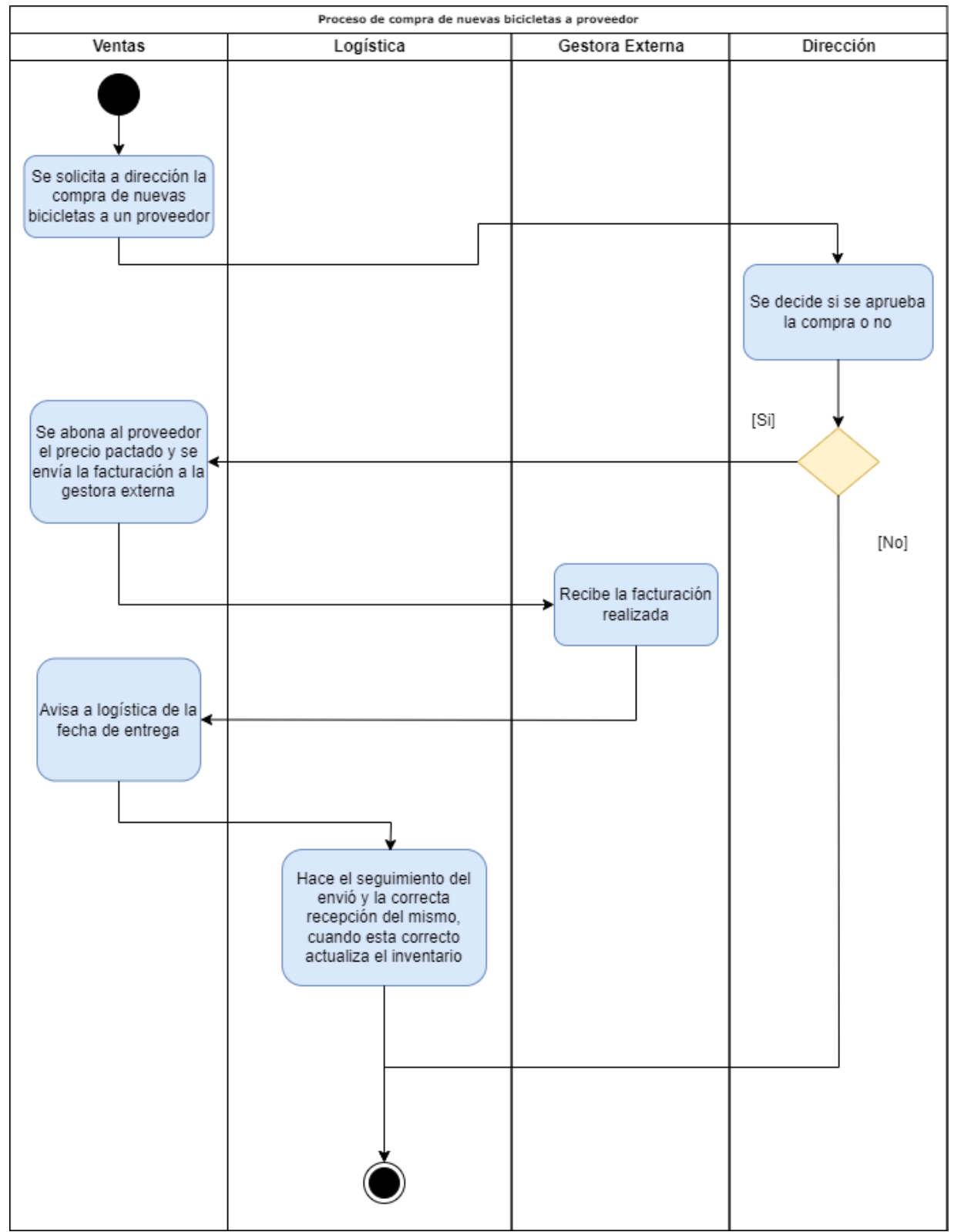

<span id="page-25-0"></span>*Ilustración 11 Proceso compra nuevas bicicletas a un proveedor. Fuente: Elaboración propia*

#### <span id="page-26-0"></span>**2.6 Problemas detectados**

Tras haber obtenido una visión global del negocio y un análisis de sus procesos más relevantes, se han observado ciertos problemas y carencias que están haciendo que All Mountain no funcione correctamente. Con el fin de obtener un resumen de estos problemas detectados, se ha elaborado una tabla en la que se asigna un identificador único para cada problema, para así posteriormente poder asociar estos con los diferentes requisitos que deberá tener el ERP a implantar. La tabla es la siguiente:

<span id="page-26-1"></span>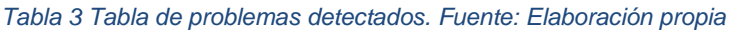

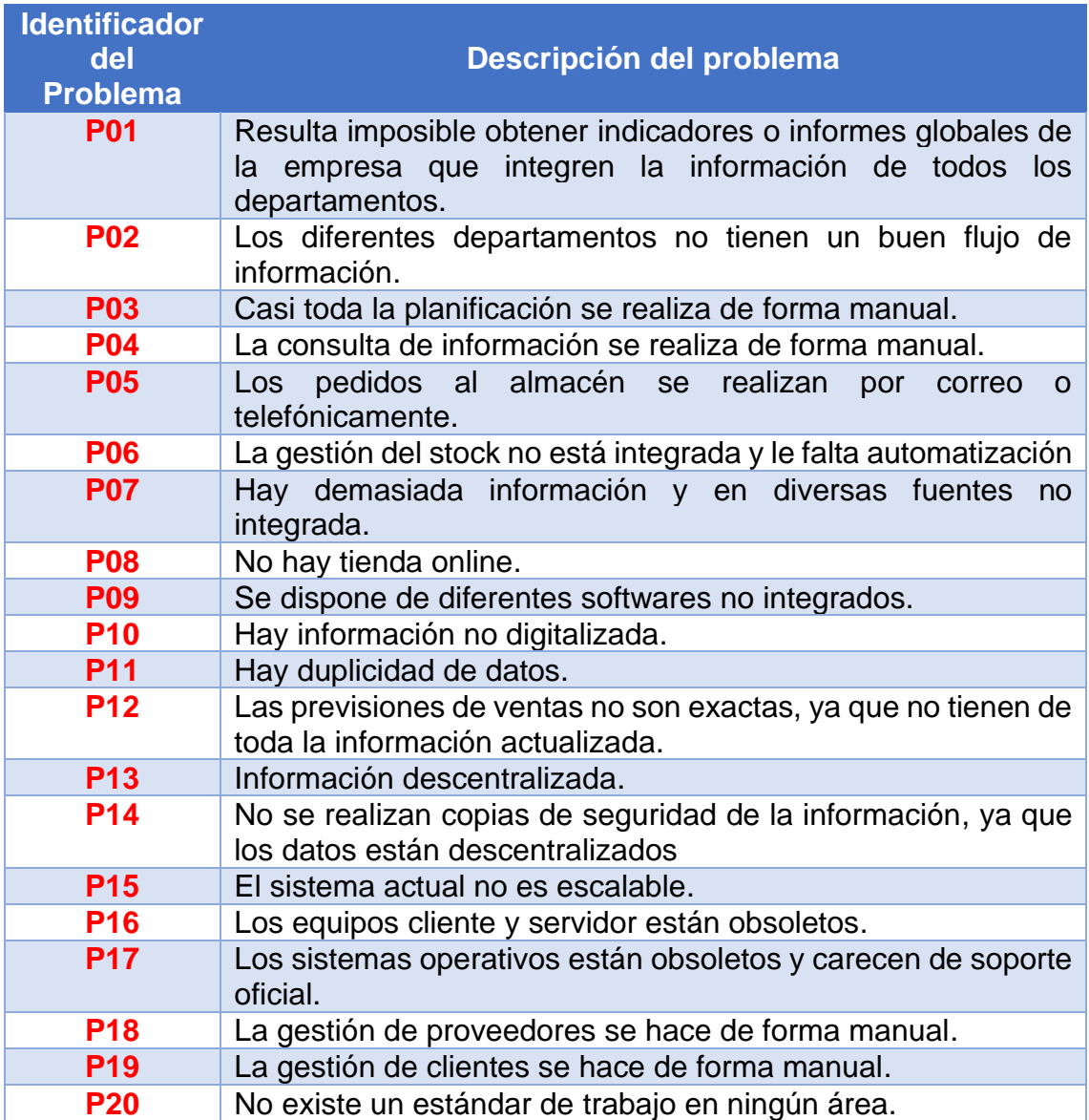

# <span id="page-27-0"></span>**3. Análisis de requisitos**

Para la realización del análisis de requisitos se han reunido la dirección y los diferentes responsables de cada departamento. Además, se han repartido formularios al resto de trabajadores con el fin de recabar información sobre las funcionalidades que cada uno necesita para su puesto de trabajo y las mejoras que les gustaría que ofreciese el nuevo sistema.

Con el resultado de todas las reuniones, las opiniones de los formularios repartidos y los problemas detectados en el apartado anterior se han establecido los requisitos que deberán cumplir el nuevo sistema.

# <span id="page-27-1"></span>**3.1 Requisitos funcionales**

Los requisitos funcionales son aquellos que definen las funcionalidades del sistema o de sus componentes y también qué información deben de manejar. En la siguiente lista se detallan los diferentes requisitos funcionales con un identificador único.

<span id="page-27-2"></span>*Tabla 4 Requisitos funcionales. Fuente: Elaboración propia*

| <b>Identificador</b><br>del requisito<br>funcional | Descripción del requisito funcional                                                                                                    |
|----------------------------------------------------|----------------------------------------------------------------------------------------------------|
| <b>RF01</b>                                        | El sistema permitirá la generación de informes que sirvan para<br>el análisis y la toma de decisiones de la dirección.                                                                                                    |
| <b>RF02</b>                                        | Se implementará un módulo CRM.                                                                                                    |
| <b>RF03</b>                                        | Contará con una gestión automatizada del stock que estará<br>integrada con el resto de los módulos del ERP.                                                                                                    |
| <b>RF04</b>                                        | Se implementará un módulo de TPV, totalmente integrado con<br>el sistema ERP.                                                                                                    |
| <b>RF05</b>                                        | Contará con un sistema automatizado para la gestión de<br>pedidos.                                                                                                    |
| <b>RF06</b>                                        | Se implementará un módulo de BI.                                                                                                    |
| <b>RF07</b>                                        | sistema permitirá la exportación de los informes por<br>EL.<br>pantalla, impresión, Excel y pdf.                                                                                                    |
| <b>RF08</b>                                        | El sistema tendrá la capacidad de implementar una tienda e-<br>commerce que permita la venta a través de internet.                                                                                                    |
| <b>RF09</b>                                        | Contará con un sistema de gestión de usuarios y permisos que<br>permita que cada perfil de usuario tenga los mínimos<br>privilegios necesarios para realizar su trabajo. Además, solo<br>permitirá el acceso autorizado a cada área. |
| <b>RF10</b>                                        | Debe cumplir el reglamento General de Protección de datos<br>(RGPD) de 2018 y también con la ley oficial de protección de<br>datos (LOPD) de 2019. [6]                                                                               |
| <b>RF11</b>                                        | Se implementará un módulo SCM que permita una correcta<br>gestión de los proveedores y la logística.                                                                                                    |
| <b>RF12</b>                                        | Contará con un módulo de marketing que permita crear<br>campañas de publicidad personalizadas fácilmente.                                                                                                    |

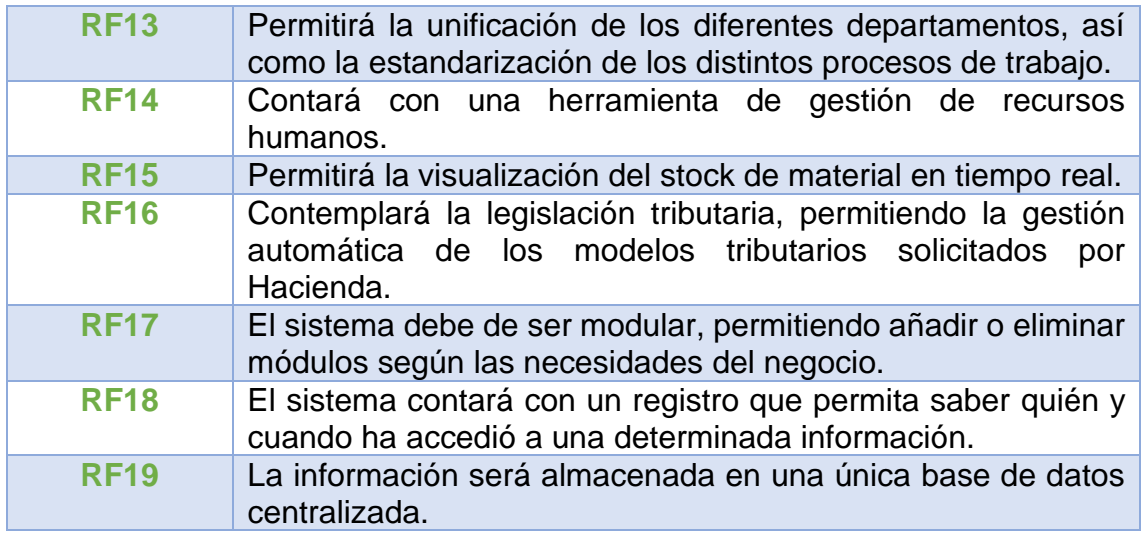

# <span id="page-28-0"></span>**3.2 Requisitos no funcionales**

Son aquellos que se refieren a las propiedades del sistema, es decir a su rendimiento, seguridad, disponibilidad, etc. Tratan de las características de funcionamiento.

<span id="page-28-1"></span>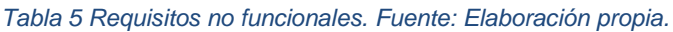

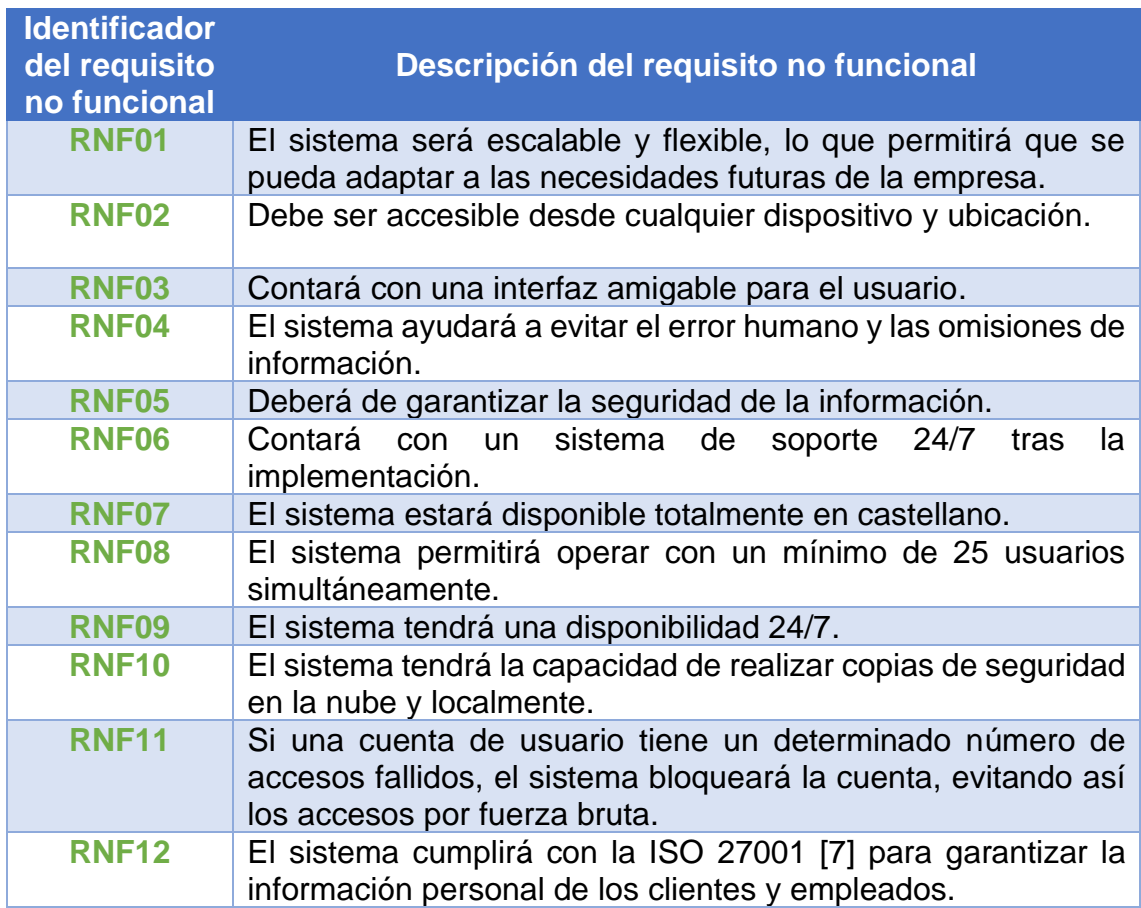

#### <span id="page-29-0"></span>**3.3 Beneficios esperados tras la implantación**

Una vez analizada la situación actual de la empresa, así como los problemas detectados y los requisitos solicitados, se plantearán a continuación los beneficios que se conseguirán tras la correcta implementación de un sistema ERP.

- ❖ Se podrán realizar análisis de información, lo que permitirá realizar comparativa en tiempo real de todos los datos de la empresa, permitiendo a la dirección tomar mejores decisiones. Además, permitirá adoptar las nuevas estrategias de mercado rápidamente.
- ❖ Se mejorarán las relaciones con los clientes, mejorando aún más el trato personalizado.
- ❖ Se garantizará la seguridad e integridad de los datos de la organización.
- ❖ Se conseguirá una centralización de la información empresarial, puesto que se dispondrá de una única base de datos.
- ❖ Se logrará una correcta automatización de los diferentes procesos empresariales, consiguiendo un enorme ahorro de costes y tiempo.
- ❖ Se unificarán y estandarizarán de manera clara y secuencial los diferentes procesos que tienen que hacer los empleados de cada área.
- ❖ Se alcanzará una gestión optima de los recursos empresariales, tanto de los materiales como de los humanos.
- ❖ Se conseguirá una gestión unificada de la cadena de suministros, puesto que se tendrá un eficiente control del inventario, tanto en tienda como en almacén.
- ❖ Se logrará una completa digitalización de la empresa.
- ❖ Al implantar un sistema modular se podrá adaptar fácilmente a las necesidades futuras del negocio y gracias a su alta escalabilidad la empresa podrá seguir con su crecimiento.

# <span id="page-30-0"></span>**4. Análisis de mercado y selección de ERP**

Después de analizar toda la información recabada en los puntos anteriores y las reuniones con la dirección y los responsables de cada departamento, se procederá a realizar el estudio de mercado de las diferentes soluciones ERP. Hay que tener en cuenta que en el mercado existen diferentes tipos de ERP que según sus características se pueden clasificar en los siguientes [7]:

- ❖ Según su licencia será de código abierto o propietario.
- ❖ Según su modelo de distribución será *on-premise* (local) o en *cloud* (nube).
- ❖ Según su adaptabilidad será horizontal o vertical.
- ❖ Según su diseño será a medida o estándar.

Ahora se realizará un análisis de las ventajas y desventajas de cada una de las características de los sistemas ERP para poder seleccionar el tipo de sistema que se implantará, este análisis puede ser consultado en el punto **[11.1 Anexo I](#page-79-1) [Clasificaciones de ERP](#page-79-1)**.

# <span id="page-30-1"></span>**4.1 Modelo de ERP elegido**

Una vez analizados los diferentes tipos de ERP que ofrece el mercado y teniendo en cuenta las características y requerimientos de la empresa "All Mountain" se puede concluir lo siguiente:

La empresa cuenta un pequeño departamento de TI y con una infraestructura TI obsoleta, además al tratarse de una PYME no puede asumir un elevado coste para la implementación de un ERP, este factor acota enormemente la selección. Por otro lado, la dirección no quiere invertir más dinero en su antiguo CPD, ya que el presupuesto para mejorarlo es elevado y además hay que sumarle el mantenimiento. Por lo que lo mejor sería una solución en la nube y debido al escaso personal con conocimientos técnicos el mantenimiento debería de ser realizado por el proveedor.

En cuanto a la escalabilidad del sistema, se espera que el negocio siga creciendo por lo que es vital que el sistema sea fácilmente escalable, por tanto, un ERP en la nube garantiza una alta escalabilidad. También, la dirección no quiere complicarse con problemas de estabilidad ni de tener que programar nuevas funcionalidades, ya que la empresa es bastante estándar, por esto un ERP del tipo horizontal encajaría perfectamente.

Por último, en cuanto al tipo de licencia la dirección podría valorar ambas opciones, tanto propietario como *open source*, pero si la solución ya estuviese ampliamente desarrollada y testada, de manera que estén seguros de su fiabilidad.

Como conclusión, el análisis de mercado se centrará en buscar un proveedor que ofrezca un ERP estándar, horizontal, en la nube y habrá que valorar si con una licencia propietaria o libre. Una vez establecido este primer filtro se puede empezar la búsqueda inicial.

# <span id="page-31-0"></span>**4.2 Análisis**

En esta parte, ya se ha realizado un análisis a alto nivel de los diferentes modelos de ERP y elegido cuál es el modelo que nos interesa. Por tanto, se realizará un primer filtrado del mercado y solamente se seleccionarán tres proveedores que encajen con las necesidades solicitadas. Una vez hecho esto, se procederá a la selección de uno de ellos mediante una tabla de *scoring* que se detallará más adelante. Las soluciones que se analizarán serán las siguientes:

- ❖ **Sap Business One:** propietario y horizontal.
- ❖ **Holded:** propietario y horizontal.
- ❖ **Odoo:** Open Source y horizontal.

# <span id="page-31-1"></span>**4.2.1 Sap Business One**

suscriptores en nuestra base de usuarios en la nube

La empresa SAP, concretamente su filial en España tiene dos sedes una en Madrid y otra en Barcelona [8]. En la página web de la empresa se puede ver los siguientes datos básicos:

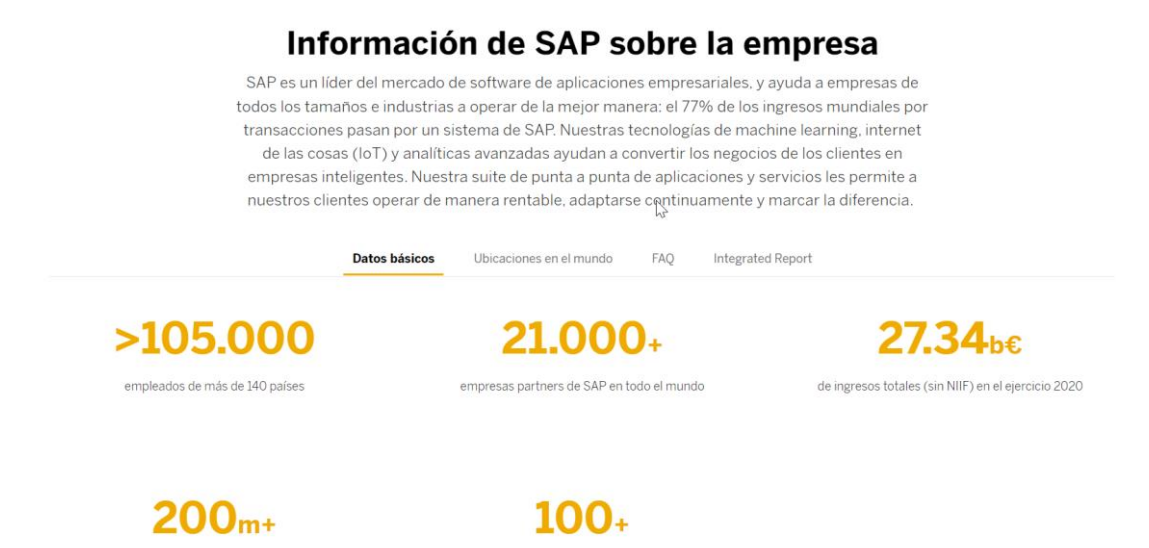

<span id="page-31-2"></span>*Ilustración 12 Datos Básicos SAP. Fuente:<https://www.sap.com/spain/about/company.html>*

La solución Business One se ha diseñado concretamente para las pequeñas y medianas empresas, de manera que puedan conectar y optimizar al máximo sus procesos internos. Esta solución permite una implementación tanto local como en la nube, además cuenta con más de 80.000 clientes en todo el mundo y presenta una tasa de renovación del 95 % [9].

centros de innovación y desarrollo

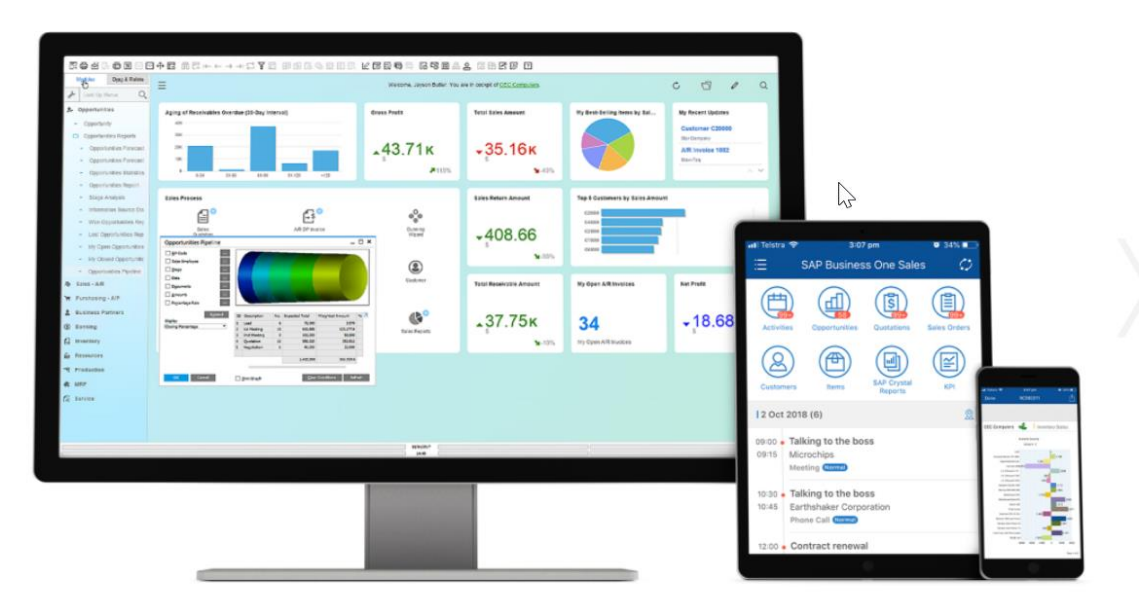

<span id="page-32-0"></span>*Ilustración 13 Publicidad SAP Business One. Fuente: [https://www.sap.com/spain/products/erp/business](https://www.sap.com/spain/products/erp/business-one.html)[one.html](https://www.sap.com/spain/products/erp/business-one.html)*

Los principales módulos y sus funciones son los siguientes [10]:

- ❖ **Módulo MRP:** Acuerdos globales de compra y venta, Facturas de anticipo Pronóstico de ventas, Reportes de niveles de inventario, Solicitudes de transferencia de stock, etc.
- ❖ **Módulo Producción:** Tiempos de preparación, Tiempo de fabricación, Lista de materiales, Recursos, Capacidades, Simulación de ruta, costeo, etc.
- ❖ **Módulo Servicios:** Contratos de servicios, Llamadas de servicios y su clasificación, Tarjetas de equipo, Solicitudes de servicio, Generación de informes, etc.
- ❖ **Módulo Recursos Humanos:** Historiales, Datos personales, Información financiera, Adjuntos, Informes, etc.
- ❖ **Módulo CRM-Ventas:** Oportunidades de negocio, Acciones de fidelización, Informes de oportunidades, Gestión de un calendario personal, etc.
- ❖ **Módulo Finanzas:** Catálogo de cuentas, Borradores, Plantillas de contabilización, Contabilizaciones periódicas, Proyectos, Activos fijos, Cierres de año, etc.
- ❖ **Módulo Ventas:** Transacciones periódicas, Contratos globales, *Backorder*, Revisión de disponibilidad de inventario, Asistente de creación de documentos, Reportes de ventas, etc.
- ❖ **Módulo Compras:** Procesos automáticos de compras, Devoluciones, Identificar mejores precios y proveedores, Integración de la contabilidad y los inventarios, Gestión y planificación de compras, etc.
- ❖ **Módulo Bancos:** Asistente de pago, Conciliación bancaria, Conciliación de movimientos internos, Reportes de bancos, etc.
- ❖ **Módulo Inventarios:** Ubicaciones, Lotes /Números de Serie, Códigos de catálogo para clientes y proveedores, Códigos de barra, etc.

# <span id="page-33-0"></span>**4.2.2 Holded**

Holded es una plataforma de gestión de negocios en la nube para pequeñas y medianas empresas. Es una empresa española fundada en 2016 en Barcelona por Javi Fondevilla y Bernat Ripoll [11]. Además, en junio de 2021 se unieron con Visma. Actualmente más de 80.000 empresas usan su producto para optimizar sus negocios.

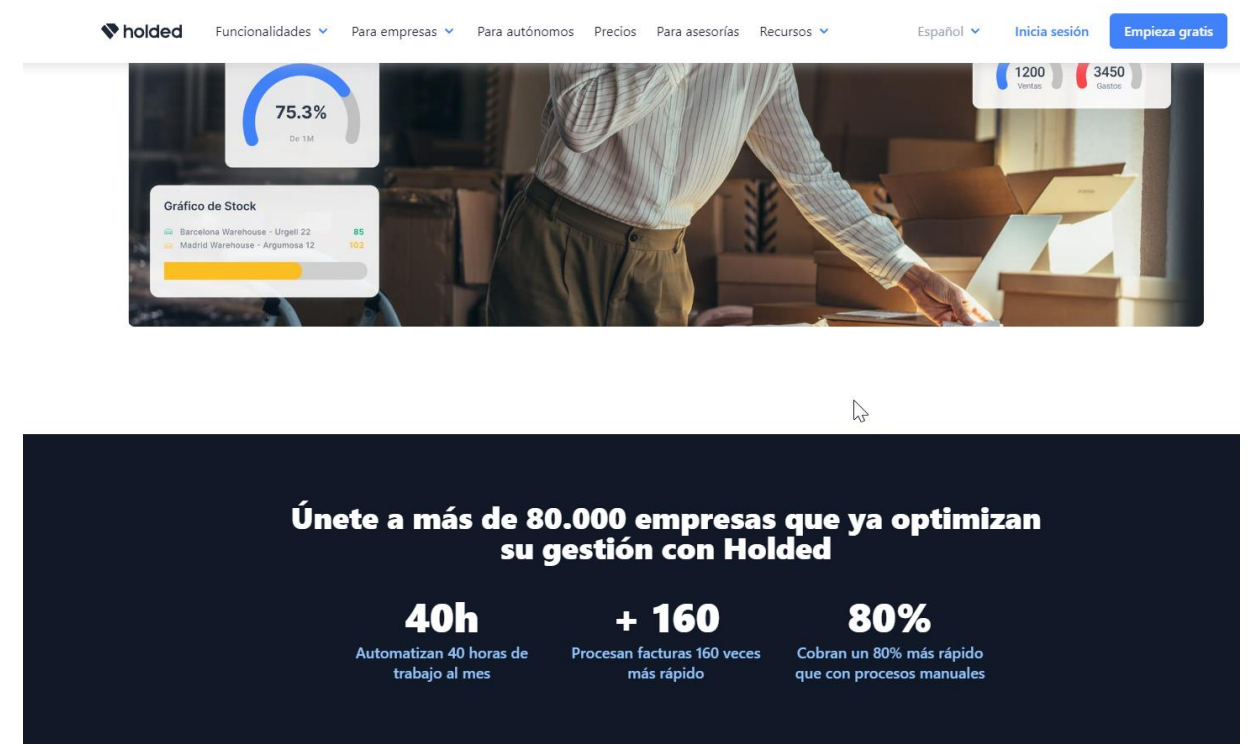

<span id="page-33-1"></span>*Ilustración 14 Publicidad Holded. Fuente[: https://www.holded.com/es](https://www.holded.com/es)*

|                                                                                                | Oholded                                | $^{\circ}$<br>$\bigoplus$<br>$Q = \langle \hat{Q} \rangle$ |
|------------------------------------------------------------------------------------------------|----------------------------------------|------------------------------------------------------------|
| $\quad \oplus \ \ \mathbb{Q} \quad \oplus \quad \textcircled{\footnotesize{1}}$<br>190.307,56€ | $\bullet$<br>$\circledast$             | 190.307,56€<br>ø                                           |
| $\sim$<br>23.000€<br>$\bullet$                                                                 | $\sim$<br>並<br>$\mathbf{a}$<br>◆<br>__ | -200.654,55€<br>$\bullet$                                  |
|                                                                                                | ы                                      | 23.000€<br>ø<br>$\frac{1}{2}$                              |
|                                                                                                | 23.685€                                | 297.634,00€                                                |

<span id="page-34-0"></span>*Ilustración 15 Vista previa Holded. Fuente: https://vicentferrer.com/holded-opinion/*

Sus principales módulos y sus funciones son los siguientes [12]:

- ❖ **Facturación:** Facturas simplificadas (tickets), Facturas proforma, Objetivos de venta y de gasto, Lector de gastos OCR, Sistema Inmediato de Información (SII), Smart Inbox, Presupuestos, etc.
- ❖ **Contabilidad:** Cuadro de cuentas, Libro diario, Informe de Balance de Situación, Listado de activos, Informe de Pérdidas y Ganancias, Amortización de Activos, etc.
- ❖ **Proyectos:** Plantillas de proyectos, Rentabilidad de proyectos, Vista Kanban, Formularios de tareas, Gestión de tareas, Vista Kanban, etc.
- ❖ **Inventario:** Pedidos de Compra, Pedidos de Venta, Almacenes múltiples, Albaranes, Números de serie, Alarma de Stock, IVA por país, Productos con lote, etc.
- ❖ **Equipo:** Base de datos de empleados, Gestión de ausencias y vacaciones, Control horario, Contratos, Documentos, etc.
- ❖ **CRM:** Base de datos de clientes, Calendario, Programador de reuniones, Tags, Informes, etc.
- ❖ **Sistema:** Roles de usuario, Almacenamiento de archivos, *Marketplace* de Asesorías.

En su página web muestran los precios dependiendo de la modalidad del contrato, con promociones para los primeros 3 meses.

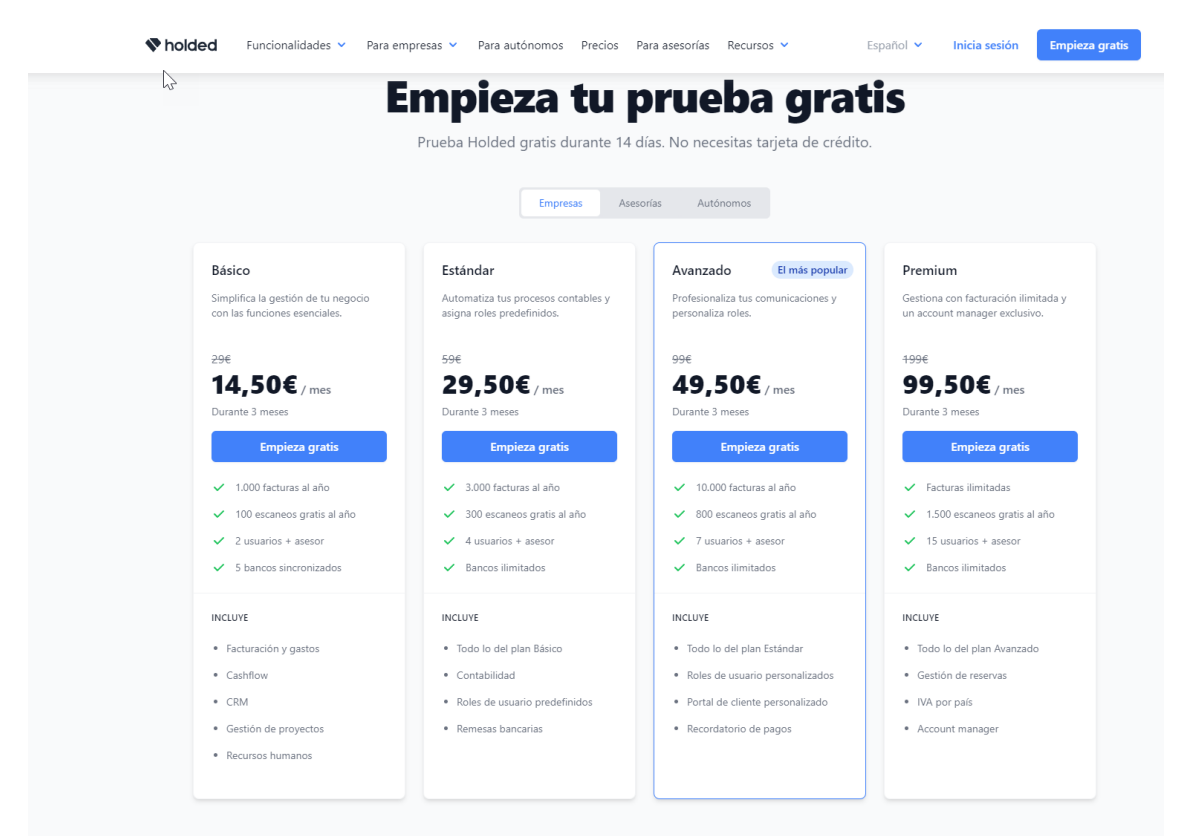

<span id="page-35-1"></span>*Ilustración 16 Precios Holded. Fuente: https://www.holded.com/es/precios*

# <span id="page-35-0"></span>**4.2.3 Odoo**

Odoo anteriormente conocido como OpenERP y TinyERP es un software ERP integrado con licencia comunitaria de código abierto con licencia LGPLv3 y también cuenta con una versión empresarial con licencia comercial, su lanzamiento inicial fue el 4 de julio de 2004 [13]. Actualmente cuenta con más de 1700 empleados, más de 3500 partners y más de 7 millones de usuarios. Ahora mismo se encuentra en su versión Odoo 16 que aumenta su rendimiento de 3 a 5 veces en todos sus módulos [14].
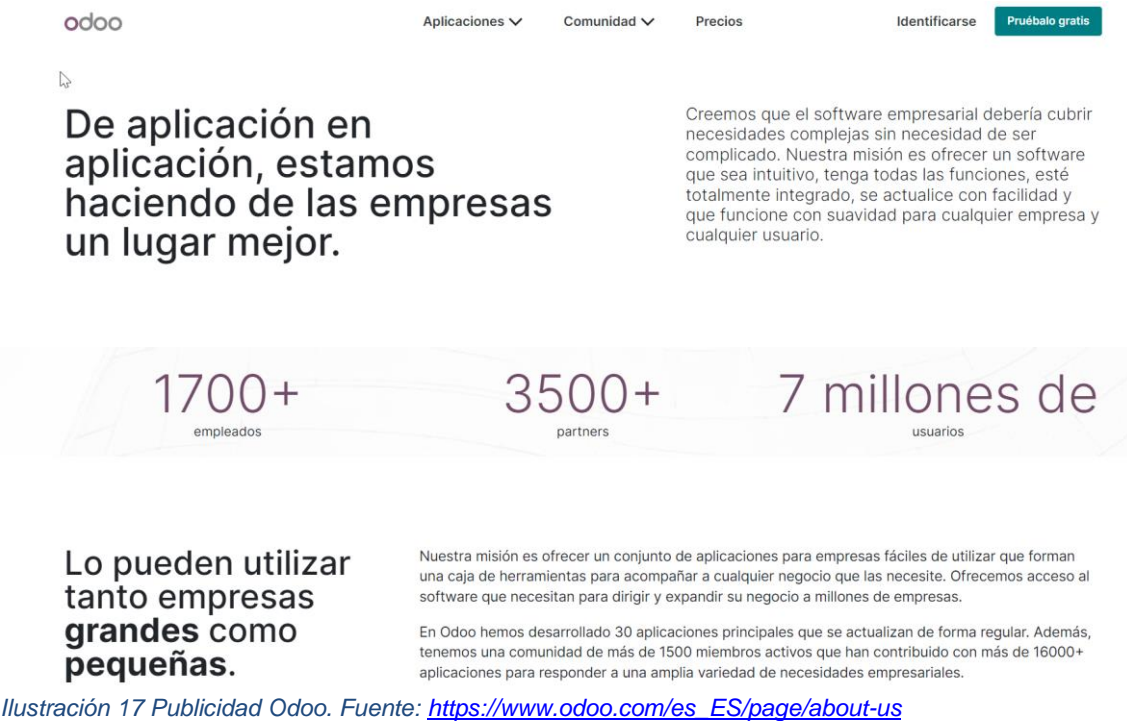

En cuanto a sus módulos y funcionalidades de cada uno, se puede destacar los siguientes [15]:

- ❖ **Finanzas:** Contabilidad y facturación, Gastos, Documentos, Métodos de pago, Hoja de cálculo (BI), etc.
- ❖ **Ventas:** CRM, Conector Amazon, Conector de Ebay, Puntos de venta, Suscripciones, Alquiler, etc.
- ❖ **Sitios web:** publicación de sitio web, Comercio electrónico, Chat en vivo, eLearning, Foro, Blogs, etc.
- ❖ **Inventario y MRP:** Inventario, Fabricación, Compra, Gestión de almacenes, Envíos, Códigos de barras, Gestión de ofertas, Productos, Mantenimiento, Administración del ciclo de vida del producto, etc.
- ❖ **Marketing:** Automatización de marketing, Marketing por SMS, Marketing por email, Eventos, Encuestas, Marketing social, etc.
- ❖ **Recursos humanos:** Empleados, contratación, Tiempo personal, Valoraciones, Referencias, Flota, etc.
- ❖ **Productividad:** Conversaciones, Aprobaciones, IoT, VoIP, Información, etc.

En la siguiente imagen se puede ver como Odoo nos permite elegir sus diferentes aplicaciones:

| <b>SITIO WEB</b>   |                 |              |                            |                           |               |                   |          |
|--------------------|-----------------|--------------|----------------------------|---------------------------|---------------|-------------------|----------|
|                    | Sitio web       | $\circ$<br>Έ | Comercio elect $\bigcirc$  | $\mathbb{Z}$<br>Blog      | $\circ$<br>O  | Foro              | $\alpha$ |
|                    | eLearning       |              | Chat en directo<br>$\circ$ |                           |               |                   |          |
| <b>VENTAS</b>      |                 |              |                            |                           |               |                   |          |
| জ                  | CRM             | 國            | Ventas                     | $\sqrt{5}$<br>Facturación | <b>K</b> -1   | Punto de venta    |          |
| 啓                  | Firmar          |              | Suscripciones              | E<br>Alquiler             | $\frac{1}{6}$ | Servicio Externo  |          |
| OPERACIONES        |                 |              |                            |                           |               |                   |          |
|                    |                 |              |                            |                           |               |                   |          |
| B                  | Contabilidad    |              | Consolidación              | ń.<br>Proyecto            | $\circ$ .     | Hojas de horas    | -6       |
| $\bullet$          | Servicio de asi | ❤            | Inventario                 | $\blacksquare$<br>Compra  | E             | <b>Documentos</b> | Θ        |
| <b>FABRICACIÓN</b> |                 |              |                            |                           |               |                   |          |
|                    | Fabricación     |              | Administración             | Mantenimiento             | <b>AM</b>     | Calidad           | $\circ$  |
|                    |                 |              |                            |                           |               |                   |          |

*Ilustración 18 Ejemplo selección de aplicaciones Odoo. Fuente[: https://www.odoo.com/es\\_ES/trial](https://www.odoo.com/es_ES/trial)*

En cuanto al precio, desde la web se puede consultar fácilmente el precio por usuario tanto mensual como anual.  $Comunidad \vee$  Precios Identificarse Pruéb

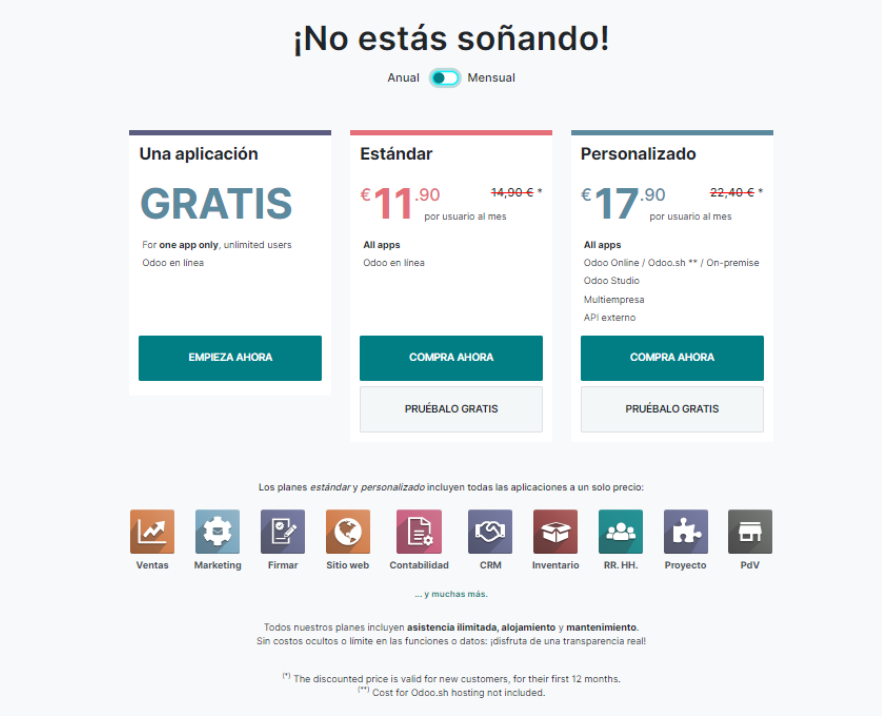

*Ilustración 19 Precios anuales Odoo. Fuente[: https://www.odoo.com/es\\_ES/pricing-plan](https://www.odoo.com/es_ES/pricing-plan)*

#### **4.3 Selección de ERP**

Para seleccionar el ERP entre los tres candidatos seleccionados se realizará mediante una tabla de *scoring*, los parámetros que tendrá dicha tabla serán los siguientes:

- ❖ **Parámetros funcionales**: Este aspecto junto con el económico será el más importante, ya que es vital para la empresa que el ERP a implementar cumpla con todas las funcionalidades requeridas. Su baremo será del 40%.
- ❖ **Parámetros económicos:** Este aspecto es el más destacado, puesto que se trata de una PYME y su presupuesto no es muy elevado, también se tendrá en cuenta el coste del mantenimiento de los servicios contratados en el largo plazo. El baremo será del 40%.
- ❖ **Parámetros técnicos:** En esta parte se valoran positivamente aspectos como la adaptabilidad, usabilidad, flexibilidad, multiplataforma, multilenguaje, etc. Se tendrá en cuenta que el departamento TI de la empresa es muy reducido. Su peso será del 10%.
- ❖ **Parámetros referentes al proveedor:** En este último aspecto, se valorará de manera positiva si el proveedor da soporte y durante cuánto tiempo y el precio del soporte, así como si incluye formación, casos de éxito del proveedor, etc. Su baremo será del 10%.

En la siguiente imagen se puede apreciar gráficamente el peso de cada aspecto a valorar:

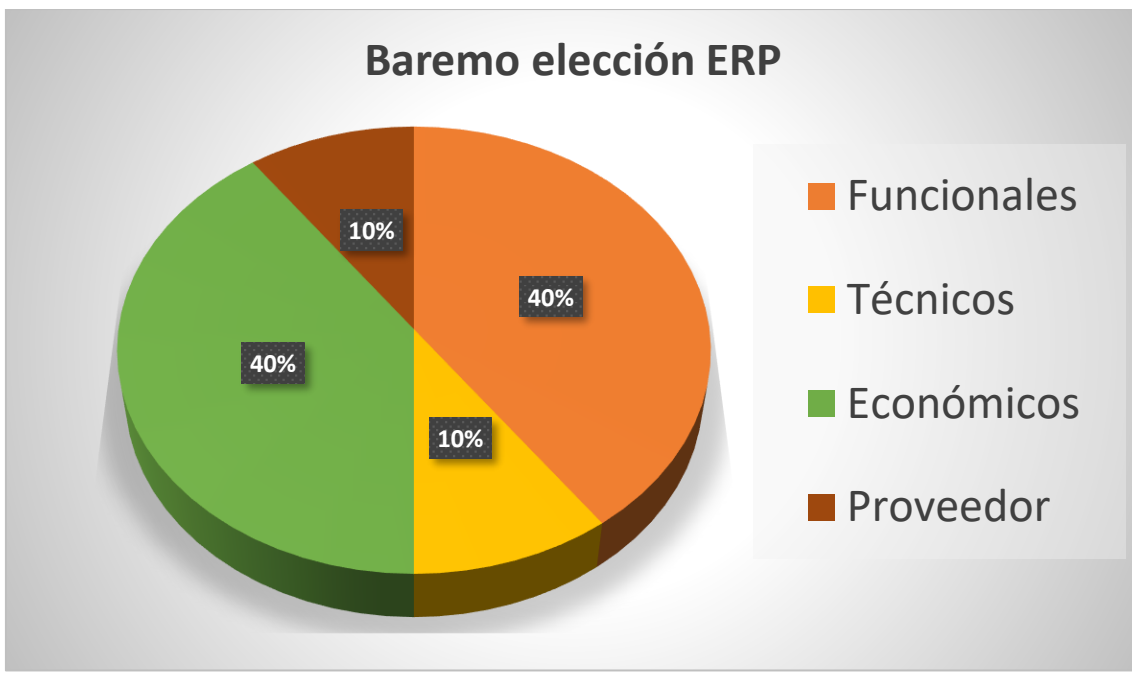

*Ilustración 20 Baremo elección ERP. Fuente: Elaboración propia.*

La siguiente tabla será la que se usará para elegir el ERP que mejor se adapta a las necesidades de "All Mountain". En cuanto al coste de la infraestructura se valorará el coste de la estructura en la nube, es decir el precio que cuesta mantener alojado el servicio. Los ERP con las tarifas más económicas tendrán mejor puntación en la tabla, en otras palabras, cuanto más barato sea un servicio mejor puntuación tendrá.

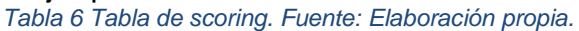

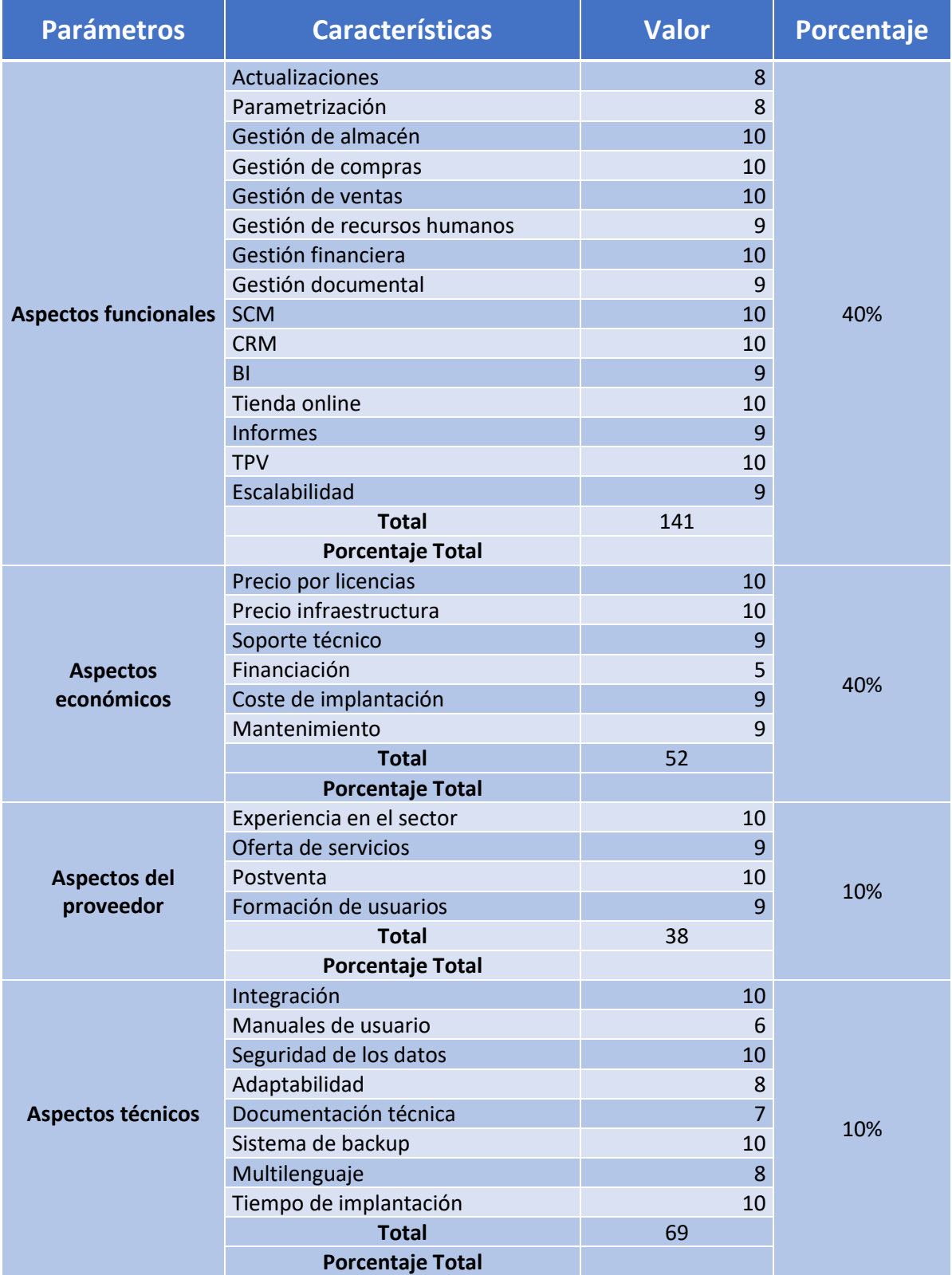

#### Después de baremar cada apartado en la tabla anterior, de acuerdo con los valores marcados por la empresa en cada apartado se ha obtenido el siguiente resultado:

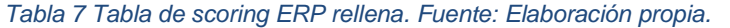

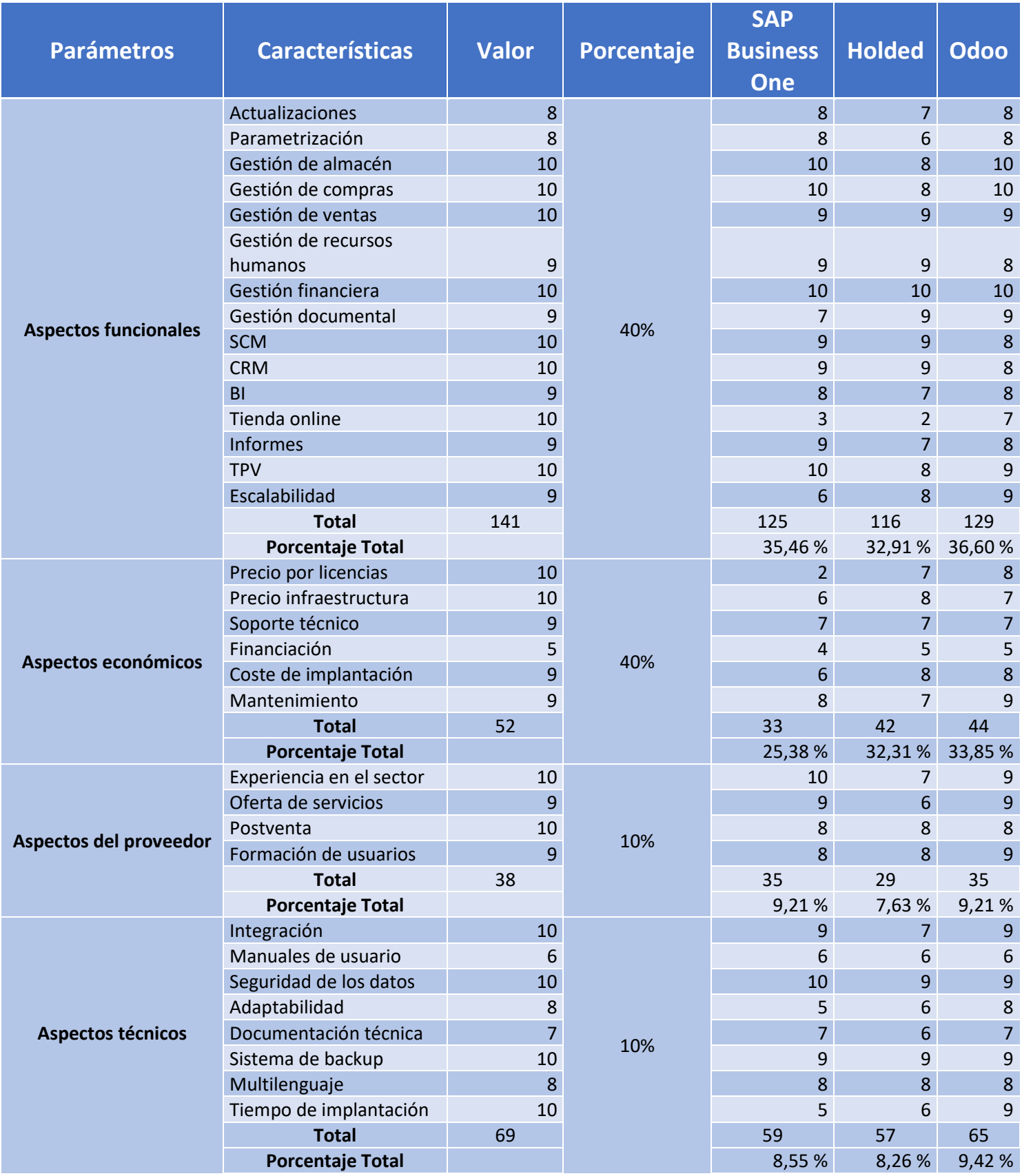

#### El resultado obtenido es el siguiente:

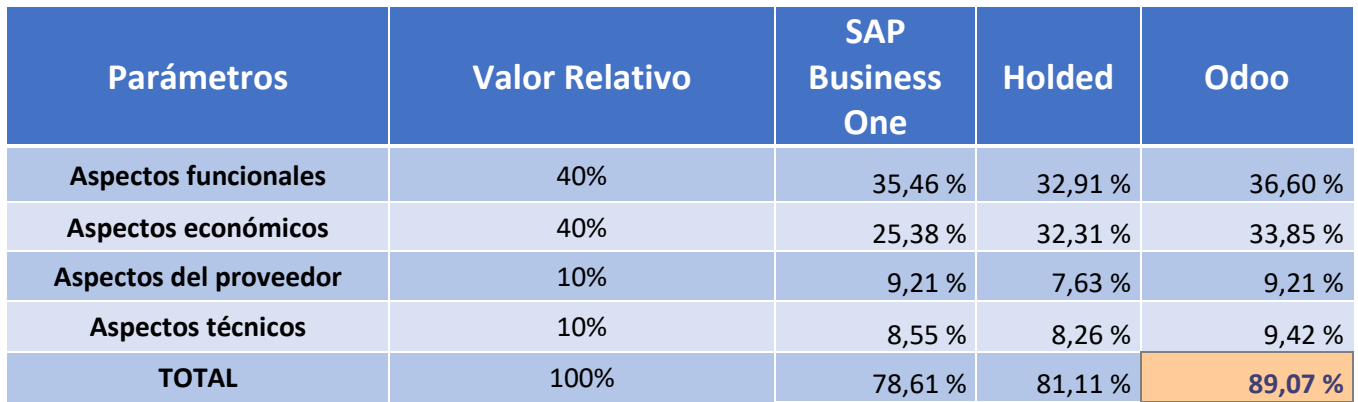

*Tabla 8 Resultado final comparativa ERP. Fuente: Elaboración propia.*

Como se puede observar en los resultados, las tres soluciones han obtenido puntuaciones similares, pero la que ha destacado sobre las otras ha sido la solución de Odoo. Concretamente la solución de Odoo es la que más se ajusta a las necesidades de la empresa, puesto que es una solución equilibrada y con un precio moderado, además nos permite seleccionar el partner instalador por medio de su propia página web. En cuanto a la comparativa en la web de Odoo se puede ver la siguiente imagen:

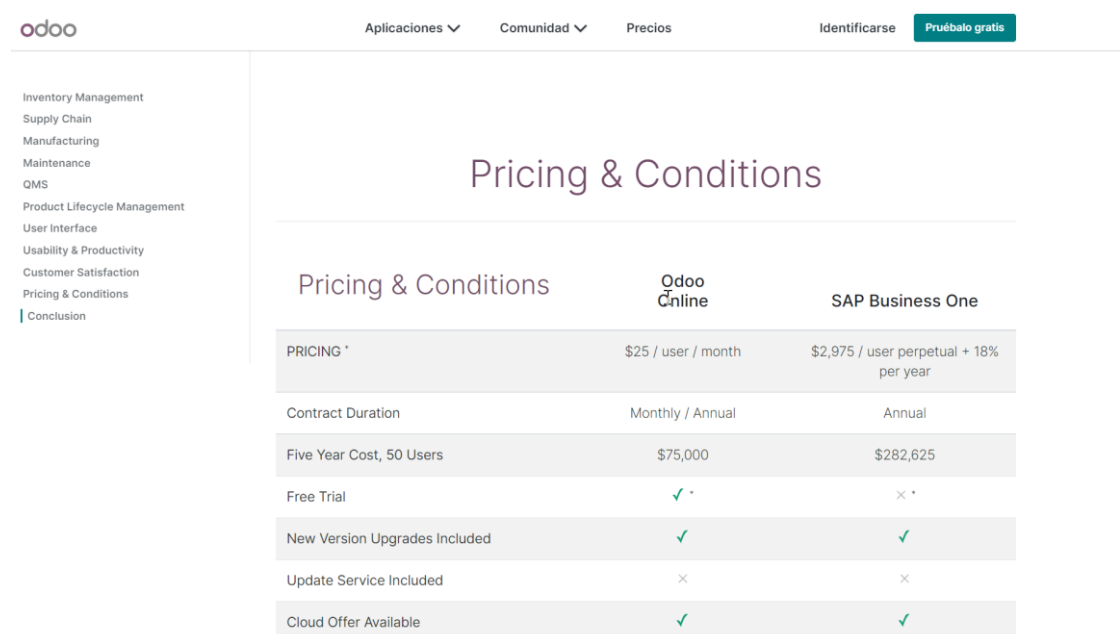

*Ilustración 21 Comparativa de precios. Fuente: https://www.odoo.com/es\_ES/page/compare-odoo-vs-sap*

Las características más relevantes que han hecho que la solución de Odoo sea la elegida son las siguientes:

- ❖ Cuenta con el respaldo de una gran comunidad de usuarios muy activa.
- ❖ Permite integrar la totalidad de los procesos empresariales gracias a sus más de 46 módulos.
- ❖ El coste de la solución no es muy elevado.
- ❖ Permite numerosas integraciones con aplicaciones de terceros.
- ❖ Cuenta con una interfaz para gestionar el *e-commerce.*
- ❖ Cuenta con una elevada flexibilidad y escalabilidad.

#### **4.4 Selección del partner instalador**

Se ha optado por contratar un partner instalador, ya que contar con un consultor externo que garantice una implantación exitosa es muy importante. Este tipo de consultores son expertos en optimizar los aspectos funcionales y están en contacto continuo con el fabricante y con el personal técnico de la empresa. Además, se buscará un partner que nos tramite las ayudas del "Kit Digital". Para buscar el mejor partner se usará la propia web de Odoo y se valorarán aspectos tales como su experiencia en el sector (casos de éxito), cercanía geográfica, costes y que tramiten la ayuda citada anteriormente. Para realizar la comparativa se seleccionarán a los tres primeros Gold Partner que nos ofrece Odoo, son los siguientes:

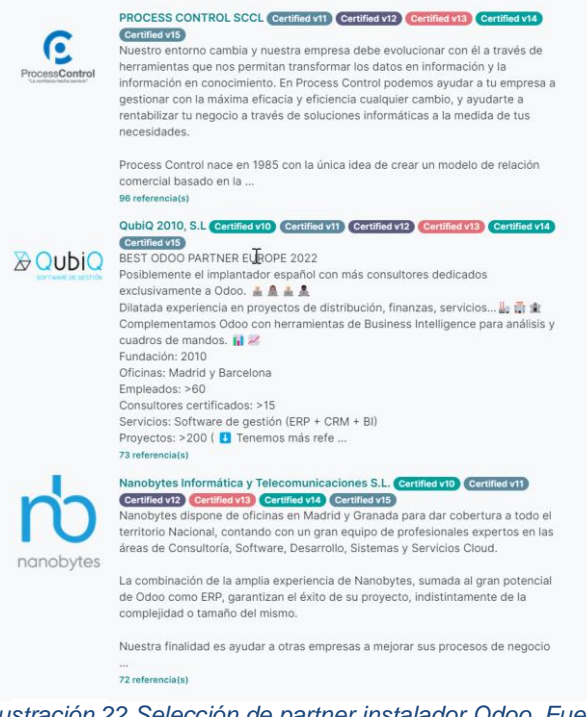

*Ilustración 22 Selección de partner instalador Odoo. Fuente: [https://www.odoo.com/es\\_ES/partners/country/espana-67](https://www.odoo.com/es_ES/partners/country/espana-67)*

En la siguiente tabla se comparan los diferentes partner, incluyendo el presupuesto que ofrecería cada uno de ellos (estos presupuestos no son reales).

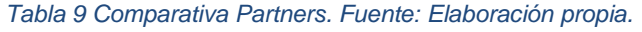

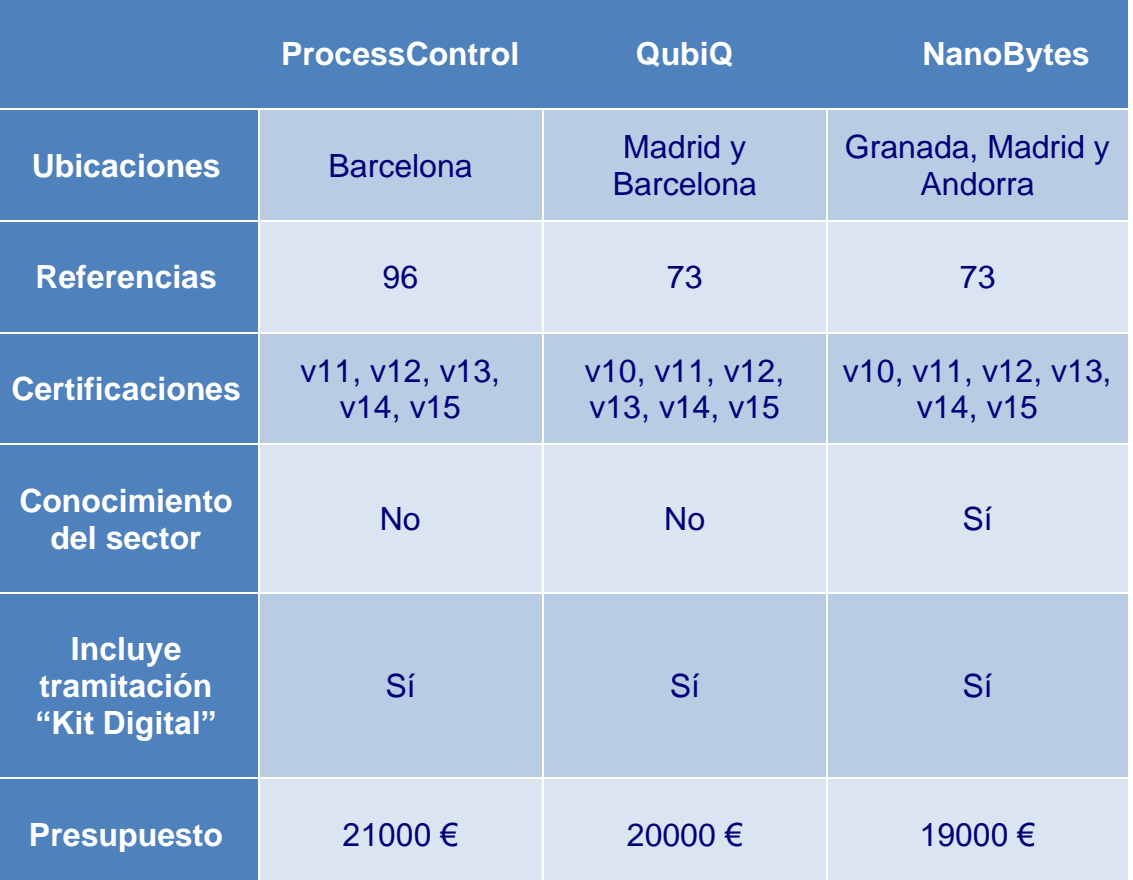

Tras la evaluación de los partner mejor valorados por la propia web de Odoo se ha elegido realizar la implantación con la empresa NanoBytes, ya que cuenta con una sede en Madrid y además ya ha realizado este tipo de implantaciones en un negocio de bicicletas, por lo que conoce el negocio. La empresa NanoBytes presenta el siguiente presupuesto, para la instalación de Odoo en la empresa All Mountain.

*Tabla 10 Presupuesto NanoBytes. Fuente: Elaboración propia.*

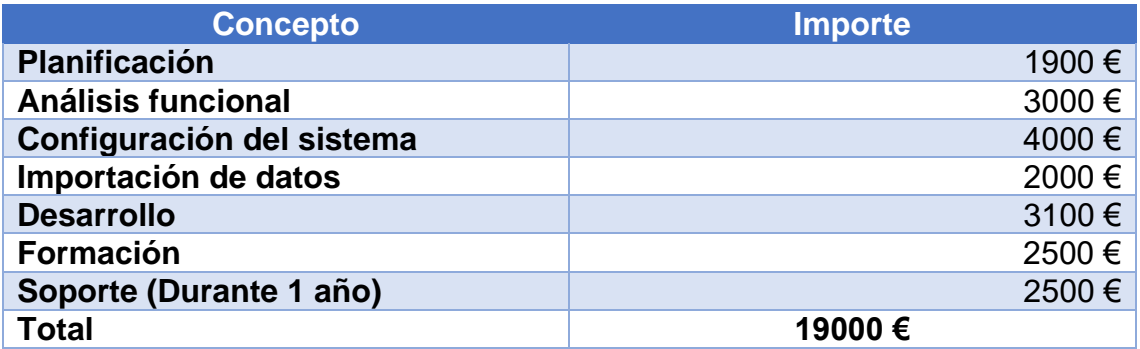

## **4.5 Trámite de la ayuda "Kit Digital"**

A fecha de la realización de este proyecto está vigente en España la ayuda de transformación digital conocida como "Kit Digital" [16]. Esta ayuda está destinada a las PYMES y las subdivide en función del número de empleados, la empresa All Mountain se encuentra en el segmento I de más de 10 empleados y menos de 50 empleados, por lo que la cuantía máxima a percibir será de 12.000 euros. El siguiente cuadro resumen presenta la cuantía máxima por cada categoría de la ayuda:

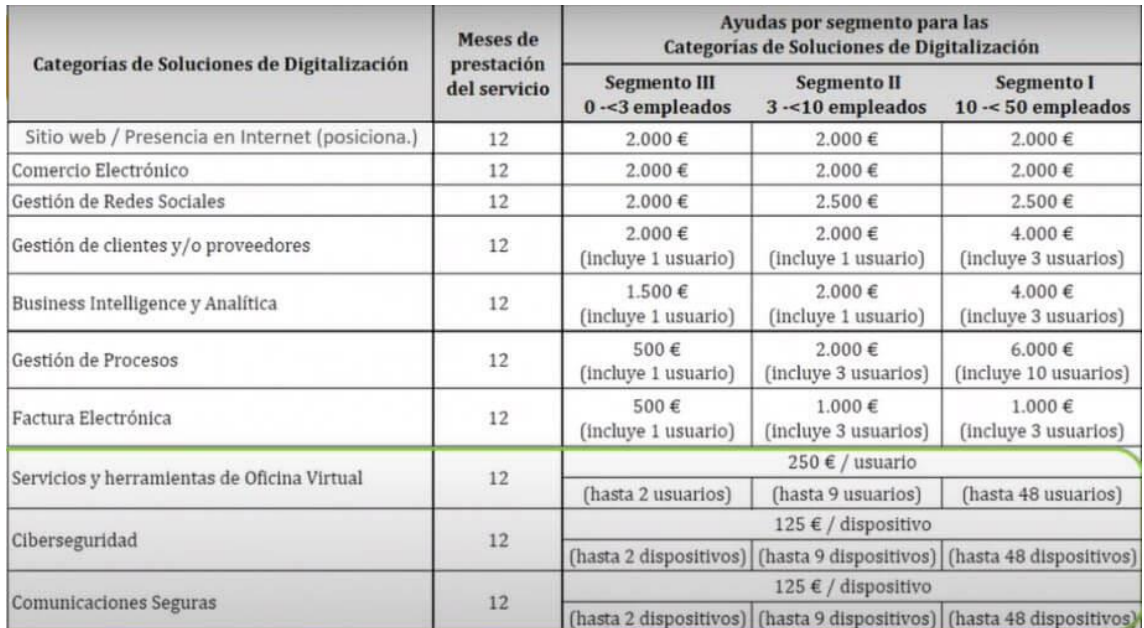

*Ilustración 23 Tabla resumen cuantías ayuda Kit Digital. Fuente: https://www.leovinciconsulting.com/kitdigital-202*

Los requisitos que debe de cumplir la empresa para poder ser beneficiaria de la ayuda están reflejados en el BOE 313 de 30 de diciembre de 2021 [17], en el artículo 8 y son los siguientes:

- ❖ Tener la consideración de pequeña empresa o microempresa conforme a lo dispuesto en el Anexo I del Reglamento (UE) n.º 651/2014 de la Comisión, de 17 de junio de 2014, por el que se declaran determinadas categorías de ayudas compatibles con el mercado interior en aplicación de los artículos 107 y 108 del Tratado, y conforme a los efectivos y límites financieros que definen las categorías de empresas, enmarcando las categorías de microempresas, pequeñas y medianas empresas, así como las personas en situación de autoempleo.
- ❖ Estar inscrito en el Censo de empresarios, profesionales y retenedores de la Agencia Estatal de Administración Tributaria o en el censo equivalente de la Administración Tributaria Foral, que debe reflejar la actividad económica efectivamente desarrollada a la fecha de solicitud de la ayuda, y tener la antigüedad mínima que se establezca en las convocatorias.
- ❖ No tener la consideración de empresa en crisis conforme a lo dispuesto en el artículo 2.18 del Reglamento (UE) n.º 651/2014, de 17 de junio de 2014, y al Anexo II de la presente orden.
- ❖ Estar al corriente de las obligaciones tributarias y frente a la Seguridad Social.
- ❖ No estar sujeto a una orden de recuperación pendiente tras una decisión previa de la Comisión Europea que haya declarado una ayuda ilegal e incompatible con el mercado común.
- ❖ No estar incurso en ninguna otra de las prohibiciones previstas en el artículo 13.2 de la Ley 38/2003, de 17 de noviembre, General de Subvenciones. Dichas prohibiciones afectarán también a aquellas empresas de las que, por razón de las personas que las rigen o de otras circunstancias, pueda presumirse que son continuación o que derivan, por transformación, fusión o sucesión, de otras empresas en las que hubiesen concurrido aquéllas.
- ❖ No superar el límite de ayudas de minimis conforme a lo dispuesto en el artículo 2.4 de la presente orden.
- ❖ También es requisito para obtener la condición de beneficiario disponer de la evaluación del Nivel de Madurez Digital, de acuerdo con el test de diagnóstico disponible en la plataforma Acelera pyme [18].

En este caso, la empresa NanoBytes [19] al ser una empresa que cuenta con el rol de agente digitalizador, está capacitada para tramitar las ayudas directamente. Además, All Mountain podrá solicitar hasta 12000 €, puesto que se incluirá la implementación del ERP, el posicionamiento de la empresa en internet, la gestión de las redes sociales y se desarrollará una tienda de comercio electrónico.

Por último, los plazos para solicitar las ayudas del segmento I empiezan el 15/03/2022 a las 11:00 horas y finalizan el 15/03/2023 a las 11:00 horas. Por tanto, la empresa All Mountain se encuentra en el plazo correcto para solicitar las ayudas del gobierno.

#### **4.6 Análisis de costes**

Primeramente, para obtener el coste del proyecto se debe concluir que los costes del proveedor elegido, en este caso Odoo, se necesitarán 18 usuarios y se contabilizará anualmente. En segundo lugar, se tendrán en cuenta los costes del partner instalador, en este caso la empresa NanoBytes, pero en este caso el coste será de un único pago e incluirá la formación y el mantenimiento durante el primer año tras la implantación. En cuanto a la renovación de hardware no se contempla pues actualmente los equipos cumplen holgadamente con las necesidades. En cuanto a la versión de Odoo a instalar se ha optado por la versión Enterprise.

Por último, habrá que tener en cuenta que a posteriori gracias a la ayuda de transformación del gobierno de España se le devolverán a la empresa hasta 120000 €, aunque no serán reflejados en este presupuesto. La siguiente imagen detalla el precio de Odoo el primer año:

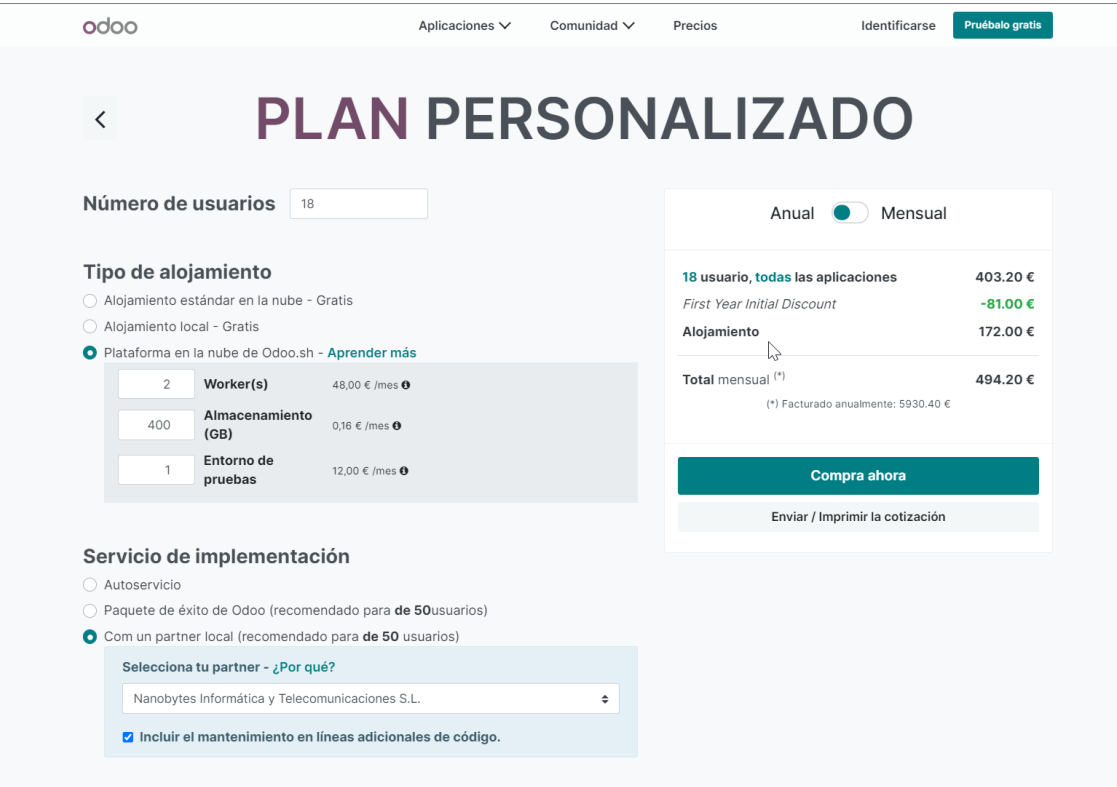

*Ilustración 24 Precio anual Odoo. Fuente: https://www.odoo.com/es\_ES/pricingconfigurator?plan=custom#force\_country=ES&implementation=yearly&price\_by=yearly&pl=176&num\_use rs=1&hosting=odoo\_sh&odoosh\_workers=1&odoosh\_storage=1&odoosh\_staging=1&implementationServi ce=sel*

En la siguiente tabla se detallan los costes del proyecto:

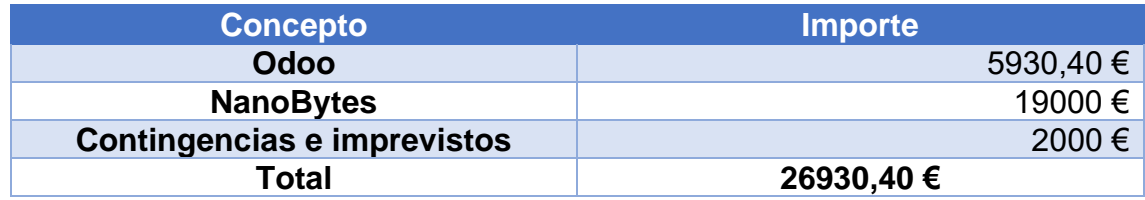

*Tabla 11 Presupuesto del proyecto. Fuente: Elaboración propia.*

Hay que tener en cuenta que el coste después del primer año tan solo será el precio anual de Odoo. Además, si se contase con el descuento de la ayuda del kit digital el precio total se quedaría en 14930,4 €, un precio bastante reducido teniendo en cuenta el enorme beneficio que supondrá para la empresa la implementación de un ERP.

# **5. Implantación del ERP seleccionado**

Tras haber elegido el ERP a implementar, el partner instalador y haber realizado el análisis de costes se realizará el análisis de riesgos del proyecto antes de empezar el proceso de la implantación de Odoo. Este análisis es vital, ya que se debe prever y tener en cuenta todos los riesgos que conlleva la implantación, así como las acciones preventivas que se realizarán para mitigarlos o incluso eliminarlos. Una vez terminado, se analizarán los diferentes tipos de metodologías a la hora de implantar un ERP, escogiendo la más adecuada.

# **5.1 Análisis de riesgos**

En la siguiente tabla se detallarán los riesgos identificados, así como su causa, descripción, las acciones preventivas y correctivas para cada uno de ellos. Además, se contemplará también la probabilidad de que ocurra y su impacto en la empresa. Para calcular el nivel de cada riesgo identificado se ha usado la siguiente matriz de probabilidad/impacto [20].

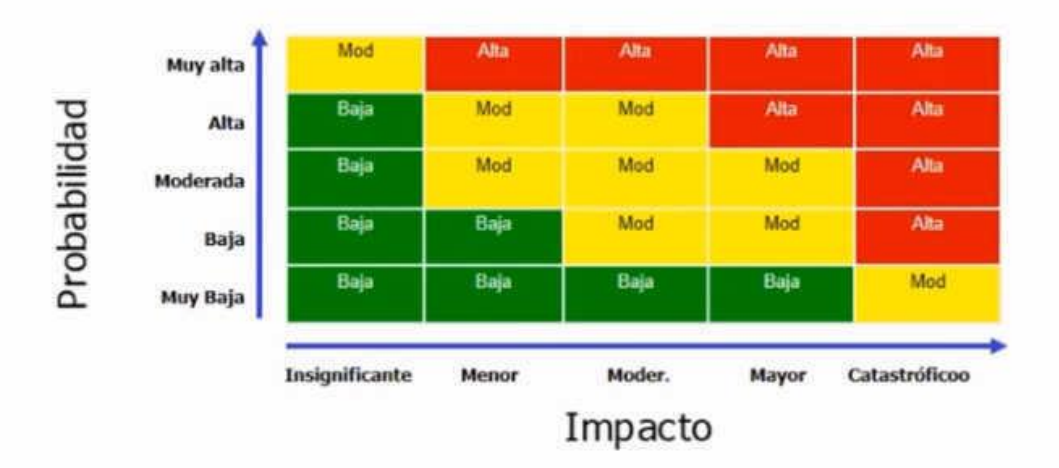

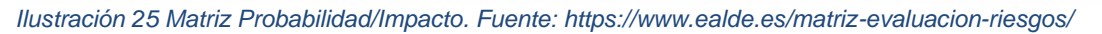

#### *Tabla 12 Gestión de riesgos del proyecto. Fuente: Elaboración propia.*

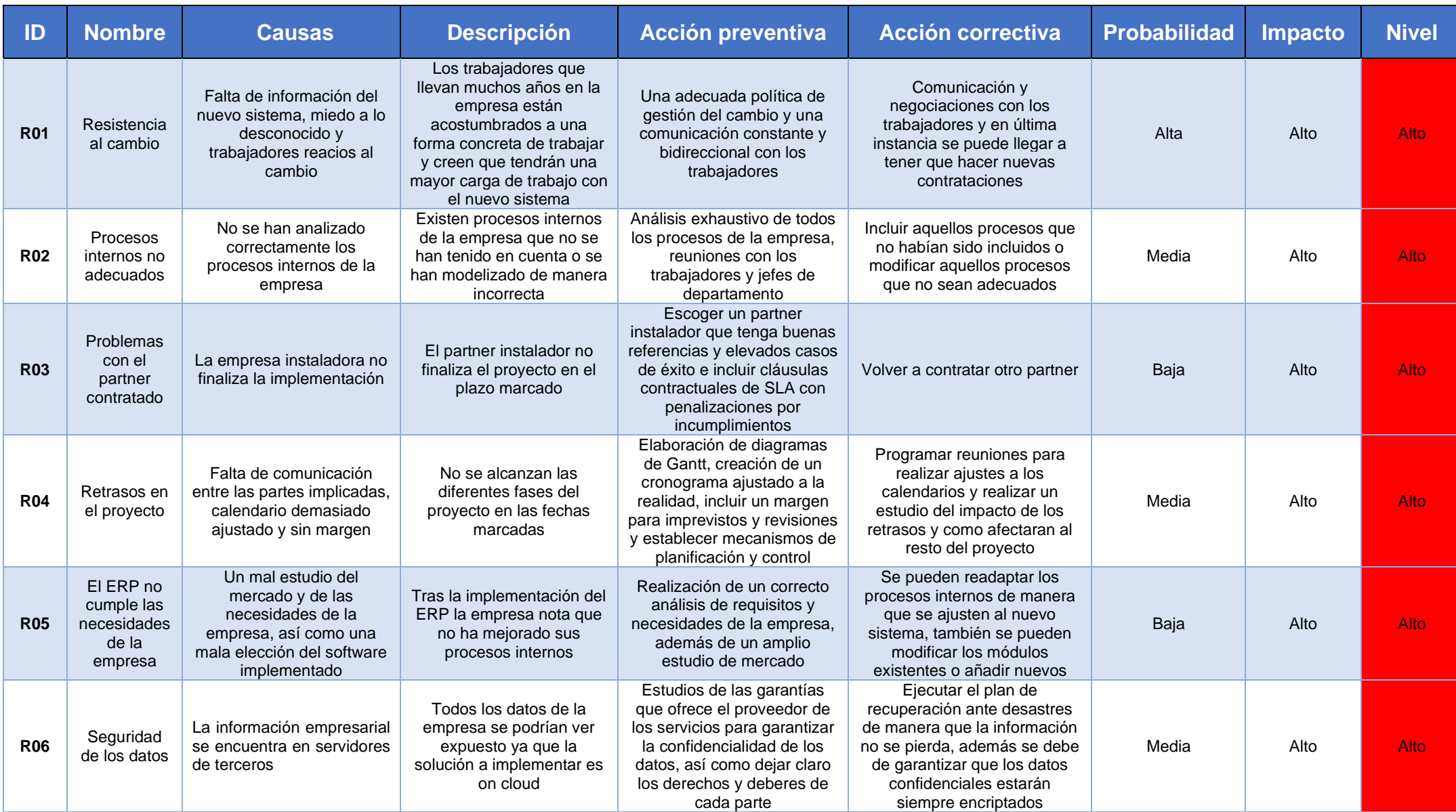

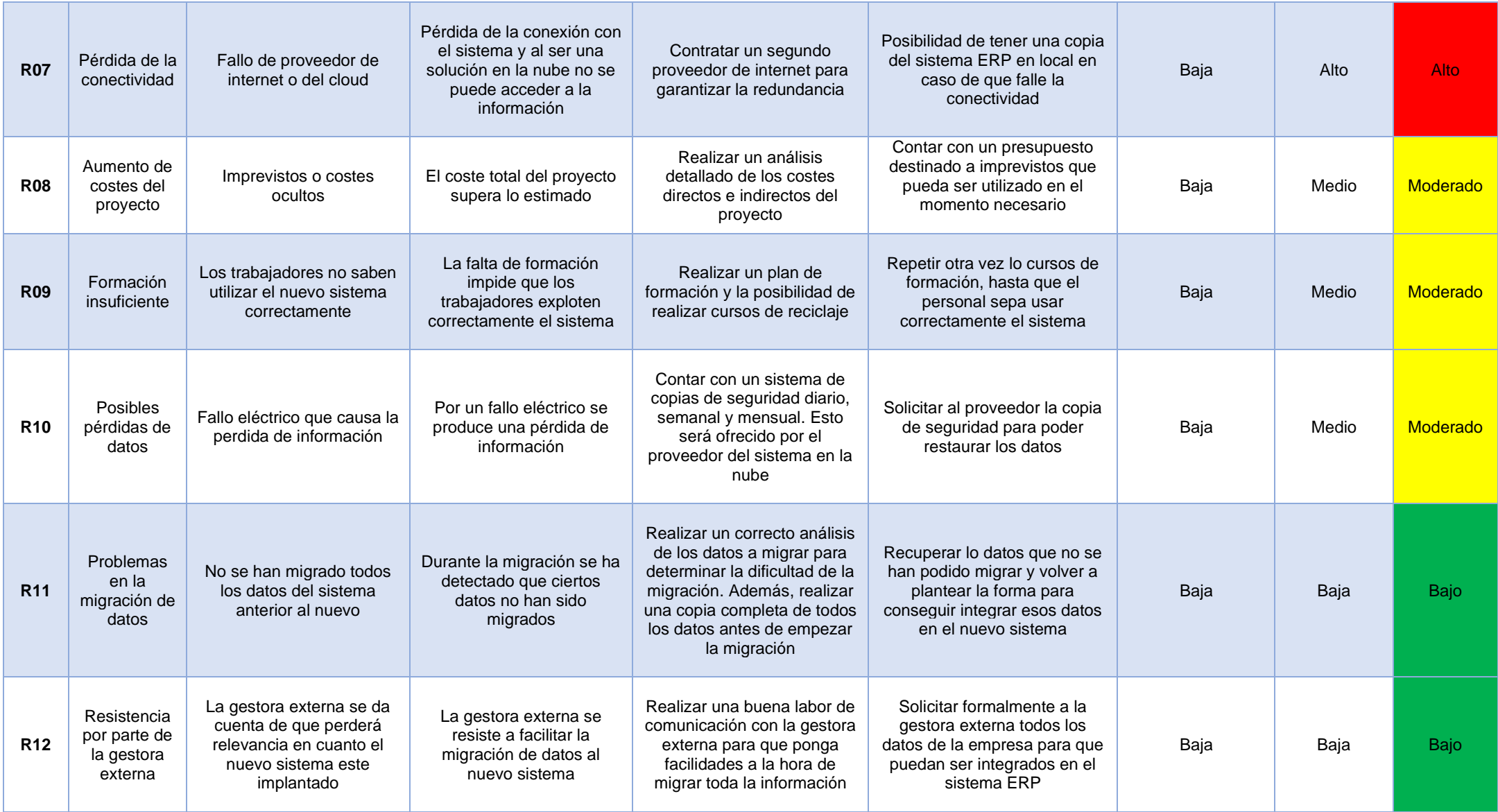

### **5.2 Metodologías de implantación**

En este apartado se estudiarán las principales metodologías de implantación de un ERP con el fin de poder elegir la más adecuada para la empresa All Mountain, también se tendrá en cuenta las recomendaciones aportadas por el partner instalador, ya que será el encargado de realizar la implantación. En el punto **[11.2](#page-82-0) [Anexo II](#page-82-0)** se pueden consultar las características de las siguientes metodologías:

- ❖ ASAP: Accelerated SAP
- ❖ SureStep
- ❖ Scrum
- ❖ Kanban

### **5.3 Selección de metodología**

Una vez detallados los diferentes tipos de metodologías de implantación y que el partner instalador recomiende usar una metodología por fases que detalla en su página web, la cual presenta el siguiente grafico:

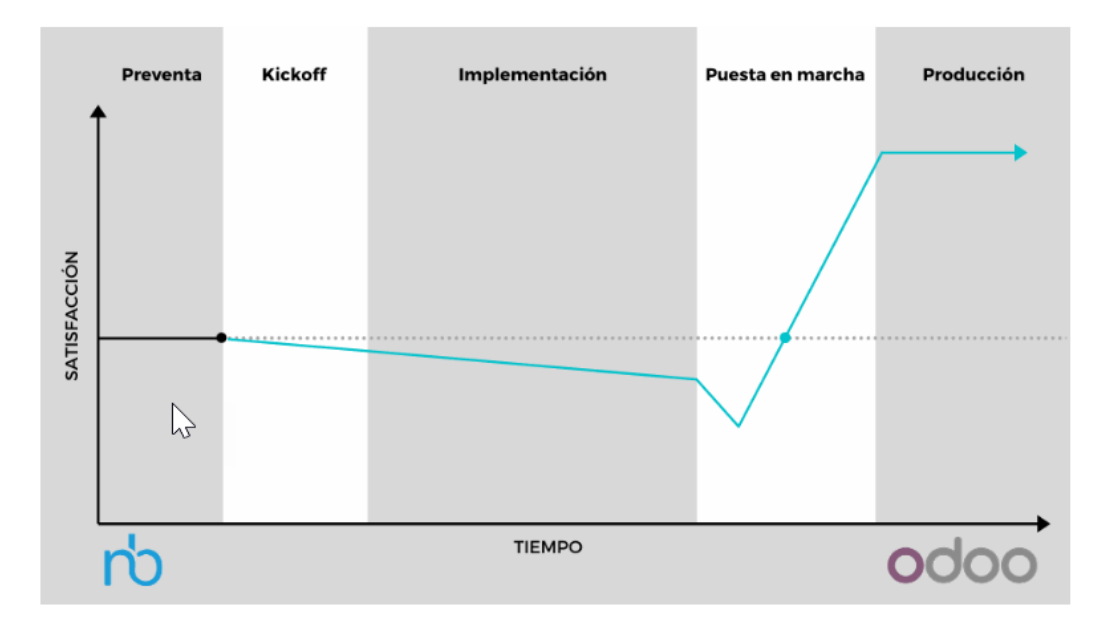

*Ilustración 26 Gráfico satisfacción implantación Odoo por la empresa NanoBytes. Fuente: <https://nanobytes.es/blog/blog-nanobytes-1/como-implantar-un-erp-con-exito-aplicado-a-odoo-3>*

En su modelo de implementación se observa que hay un pico negativo durante la puesta en marcha en función del tiempo que se demora la implementación, todo ello basado en su experiencia. Además, su metodología de trabajo sugiere que la empresa deberá de parar de trabajar para poder realizar la migración.

Por todas estas razones, se ha decidido modificar la metodología de implantación y hacerlo según la metodología Scrum, puesto que nos permite seguir una estrategia de desarrollo incremental, de manera que las diferentes entregas se produzcan de forma parcial en los diferentes sprints, así se gana muchísima flexibilidad y capacidad de adaptarse a los diferentes imprevistos. Gracias a estas entregas parciales se conseguirá evitar este pico negativo de satisfacción del que nos avisa el partner instalador.

Por otro lado, el uso de una metodología agile nos permite que la empresa pueda seguir con su trabajo mientras se va realización la implementación del ERP y no es necesario detener el trabajo de la empresa. Esto permite que la empresa no pierda posición de mercado mientras se realiza la implantación.

Los *sprints* tendrán una duración comprendida entre 2 y 4 semanas obteniendo un producto final, de forma que el cliente pueda ir viendo cómo será la solución y probándola para así realizar correcciones tras la opinión del usuario. Además, en el caso de tener que añadir nuevas funcionalidades a partir de las observaciones Scrum permite adaptar estas fechas rápidamente.

## **5.4 Grupos de trabajo**

Para formar los diferentes grupos de trabajo se tendrá en cuenta que la dirección de All Mountain como *stakeholders*, serán los que compartan con el resto la visión estratégica de la empresa, el conocimiento de sus procesos internos, así como lo valores empresariales. También, hay que tener en cuenta que la empresa NanoBytes será la encargada del proceso de implantación y serán sus trabajadores los encargados de llevarla a cabo. Los roles que existirán serán los siguientes [21]:

- ❖ **Scrum Master**: Es el encargado de que las técnicas de la metodología Scrum sean comprendidas y aplicadas correctamente, también se encarga de gestionar los inconvenientes que un equipo pueda tener en un determinado *sprint*.
- ❖ **Product Owner:** Es el responsable de maximizar y optimizar el valor del producto, siendo el encargado de gestionar el flujo de valor del *Product Backlog*, además es el interlocutor con los *stakeholders* del proyecto, así como gestionar las tareas de planificación y los seguimientos de las actuaciones del proyecto.
- ❖ **Desarrolladores:** Se encargarán de realizar las tareas priorizadas por el *Product Owner*, también son conocidos como equipos Scrum. Son equipos multifuncionales y se auto gestionan para conseguir entregar el producto al finalizar el *sprint*. En definitiva, son los que llevarán a cabo las tareas en cada iteración, consiguiendo mejoras funcionales en cada una de ellas.

Por otro lado, el proyecto de implantación tendrá los siguientes hitos [22]:

- ❖ **Sprint:** Es el contenedor de todo lo ocurre en cada iteración del proceso, siendo su duración máxima de 4 semanas. Por tanto, se realizarán entregas continuas mientras dure el proyecto, estas entregas serán operativas e incrementales, es decir, en cada *sprint* se introducirán nuevas funcionalidades hasta que se complete la totalidad del alcance del proyecto.
- ❖ **Reunión de planificación del sprint:** Esta reunión implica a todo el equipo Scrum. En ella se definirán las tareas que se abordarán, así como el objetivo del *sprint*. Los resultados de esta reunión son el *Sprint Goal* y el *Sprint BackLog*.
- ❖ **Scrum diario:** Son reuniones diarias que se realizan dentro del *sprint* y su duración máxima son 15 minutos, en ella participan el Scrum Master y los desarrolladores. Su finalidad es informar sobre lo que se hizo el día anterior y lo que se realizará en el día de la reunión.
- ❖ **Revisión del Sprint**: Esta reunión se realiza al finalizar el *sprint*, esta es la única reunión a la que asistirá el cliente. En la reunión el *Product Owner* presentará el desarrollo al cliente y los desarrolladores mostrarán su funcionalidad. Por último, el cliente validará que los cambios son correctos y dará su *feedback* sobre las nuevas necesidades que posteriormente el *Product Owner* las agregará al *Product Backlog*.
- ❖ **Retrospectiva del Sprint:** Esta reunión se realiza cuando el *sprint* ha sido entregado, en ella el equipo hace una evaluación general de cómo ha ido el último *sprint* obteniendo conclusiones, recomendaciones y mejoras para el siguiente *sprint*.

En último lugar, se detallan las dos herramientas Scrum que se usarán a lo largo de desarrollo de todo el proyecto [23]:

- ❖ **Sprint Backlog:** Se trata del conjunto de tareas del *Product BackLog* que se han seleccionado para un *sprint* y que deben de completarse en ese *sprint*, normalmente se suele hacer con un tablero Kanban, de manera que se cumpla con la mejora continua.
- ❖ **Product Backlog:** Es un listado de tareas que abarca todo el proyecto, el encargado de ordenar el *Product Backlog* es el *Product Owner*, ya que se encuentra en comunicación con el cliente, de esta manera las prioridades se mantienen claras. El *Product BackLog* es algo vivo durante el proyecto, ya que pueden surgir nuevas necesidades o cambiar las prioridades de este.

### **5.5 Mapa de interesados**

En este apartado se identificarán los diferentes actores del proyecto, para clasificarlos según su influencia, poder, posición ante el proyecto y cooperación durante la ejecución del proyecto. Hay que tener en cuenta que se entiende por poder a la capacidad para poder realizar cambio en la ejecución o planificación del proyecto y la influencia es el grado de participación en el proyecto. Para obtener la influencia y el poder o impacto se ha usado la Power Impact Matrix (PMI) [24] que posiciona a los diferentes stakeholders de la siguiente forma:

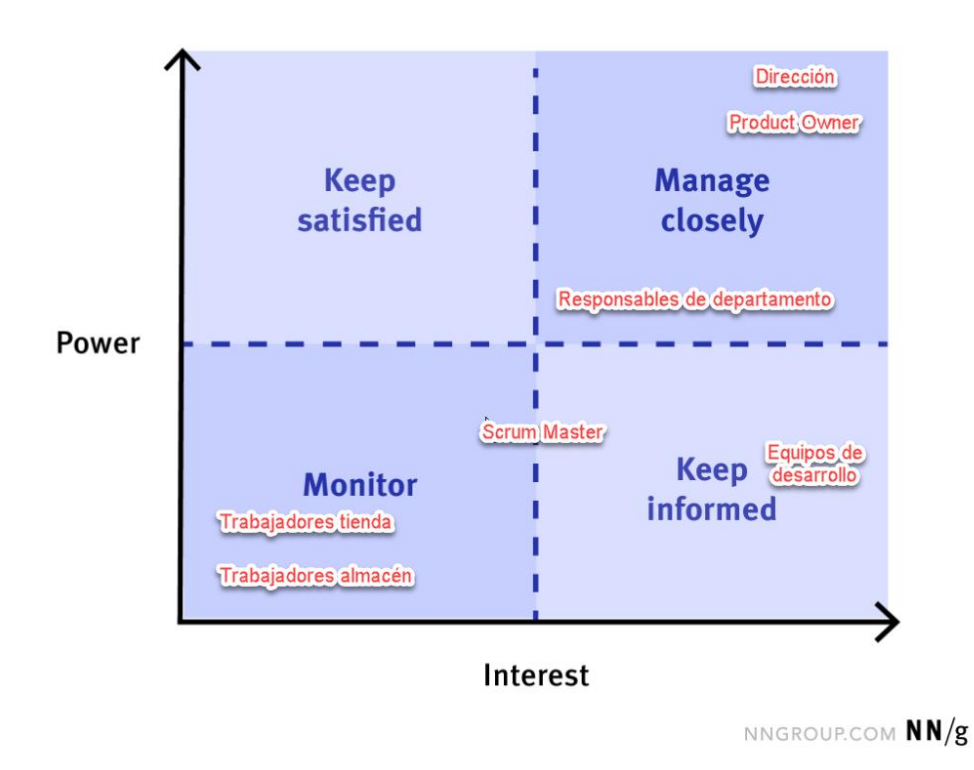

# **The Power-Interest Matrix**

*Ilustración 27 Power Impact Matrix (PMI) Fuente:<https://www.nngroup.com/articles/stakeholder-analysis/>*

La matriz PMI posiciona a los diferentes stakeholders en las siguientes áreas [25]:

- ❖ **Keep satisfied**: Aquí irán aquellos que tienen mucho poder, pero no están muy interesados. Esto implica que hay que mantenerlas satisfechas con el fin de que la relación con ellos sea positiva.
- ❖ **Manage closely:** Son aquellos que tiene un alto poder y están muy interesados en el proyecto, por tanto, hay que conseguir que estén muy involucrados con el proyecto y dedicarles los mayores esfuerzos para que estén satisfechos.
- ❖ **Monitor:** Aquí estarán aquellos que tienen un bajo poder y están poco interesados en el proyecto. Este grupo es importante que esté monitorizado, pero sin ofrecerles un exceso de información que termine aburriéndolos.
- ❖ **Keep informed:** Son stakeholders con poco poder, pero que están muy interesados en el proyecto. Hay que tenerles bien informados y mantener comunicaciones constantes para poder evitar problemas con el proyecto. Generalmente esta categoría es muy útil para concretar detalles del proyecto.

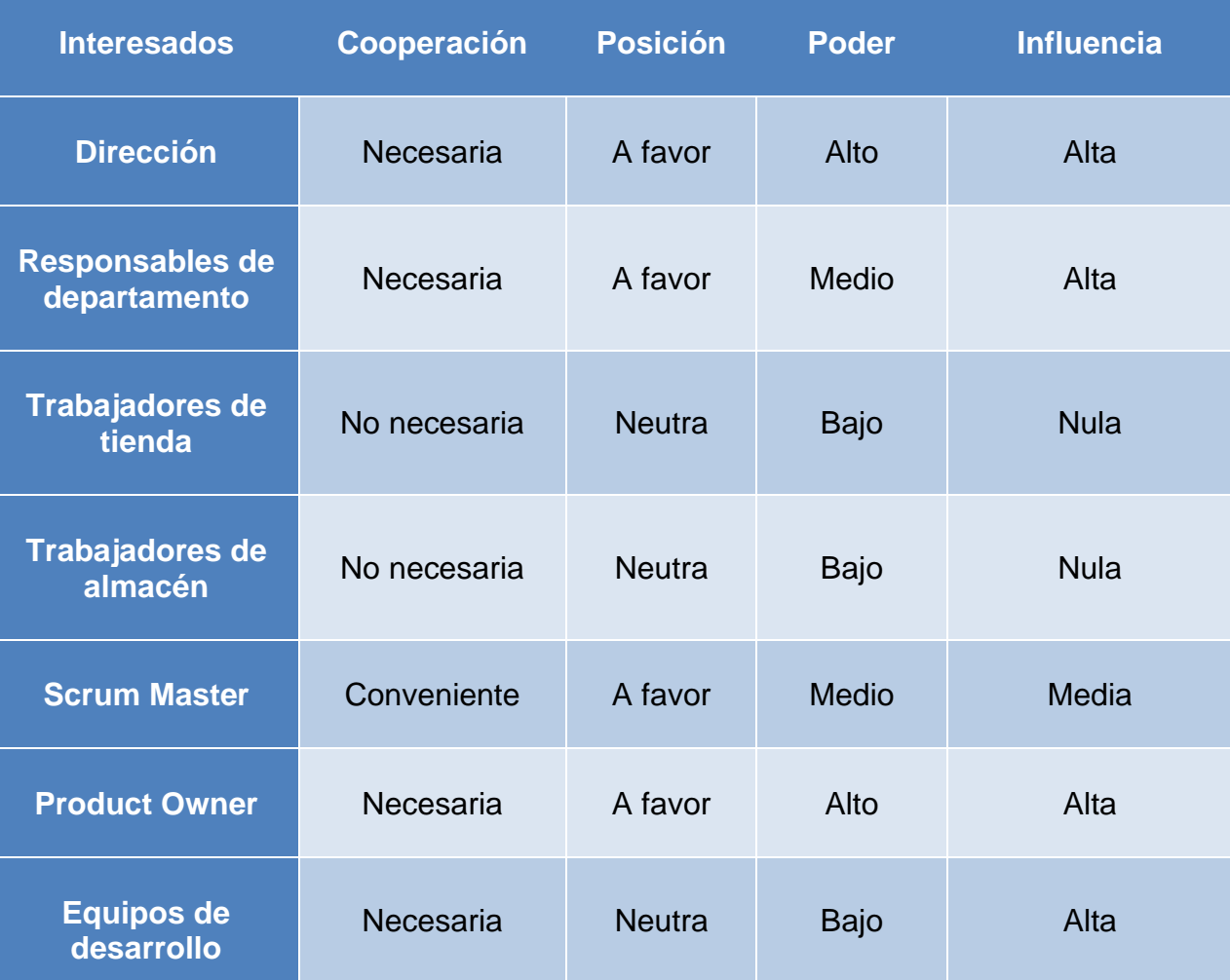

*Tabla 13 Mapa de interesados. Fuente: Elaboración propia.*

Como se puede observar en el mapa de interesado hay dos actores que tienen una alta influencia y un alto poder, estos son el jefe del proyecto de la empresa NanoBytes y la dirección de la empresa All Mountain, por tanto, es vital que ambos estén en continua comunicación para llevar el proyecto por el buen camino. Además, es importante tener en cuenta a los responsables de cada departamento y hay que apreciar sus opiniones a la hora de realizar nuevas implementaciones, ya que son ellos los que están en contacto directo con las aplicaciones y con los empleados.

## **5.6 Fases de la implantación**

En esta parte se seguirán las fases marcadas en la metodología Scrum, que ha sido la elegida para la implantación de Odoo las fases son las siguientes [26], añadiendo la fase de soporte y seguimiento:

- ❖ Inicio
- ❖ Planificación y estimación
- ❖ Implementación
- ❖ Revisión y retrospectiva
- ❖ Lanzamiento
- ❖ Soporte y seguimiento

### **5.6.1 Inicio**

En la fase inicial, comenzarán las reuniones entre los clientes, en este caso la empresa All Mountain y la empresa que se encarga de la implantación que será la empresa NanoBytes. Una vez finalizadas las reuniones se contará con los requisitos de usuario que serán los que definan el alcance del proyecto, así como un calendario de la implantación.

En cuanto al *Product Owner* será el encargado de entrevistar al cliente, para conocer las necesidades empresariales, la visión estratégica de la empresa, la manera y forma de trabajar actualmente, así como de todos los procesos actuales del negocio. Con esta información se detectarán todos aquellos procesos que se pueden automatizar y también se acotará el alcance y objetivos del proyecto. Con esto se creará el Product Backlog del proyecto priorizado al momento del inicio, aunque en futuro pueda sufrir variaciones.

Por último y no menos importante, se comenzará con el plan de comunicación, de manera que todos los trabajadores de la empresa conozcan el proyecto que se va a realizar, los plazos de ejecución y los objetivos que se pretenden conseguir con el nuevo sistema ERP. Este plan de comunicación es vital para reducir la resistencia al cambio.

#### **5.6.2 Planificación y estimación**

Al tratarse de una implantación con el método Scrum, en esta fase se detallará el *Sprint Backlog* y las historias de usuario. Estas historias de usuario se tratan de las descripciones de los diferentes requisitos explicados por los usuarios en

un lenguaje común, también se estimará cuánto tiempo se necesitará para resolverlas y así poder asignarle un valor a cada una con el fin de priorizarlas.

En cuanto al *Sprint Backlog*, una vez se tenga todas las tareas del *sprint* se verá que el tiempo de implementación no exceda el sprint y en el caso de que se sobrepase el tiempo estimado para ese sprint se le comunicar al Product Owner para que tome las medidas oportunas.

# **5.6.3 Implementación**

En esta fase, se comenzará con la formación de los trabajadores en el uso del nuevo ERP. Esto permitirá un uso general de la aplicación de manera que se habitúen al nuevo entorno. Esta formación vendrá marcada en el plan de formación y como mínimo incluirá conferencias, tanto presenciales como virtuales y clases magistrales. Además, los trabajadores contarán con un entorno de pruebas donde aprenderán a realizar sus funciones diarias, pero usando el nuevo sistema.

Al contar con una metodología ágil, cuando se finalicen los diferentes *sprints* del proyecto se tendrán funcionalidades terminadas y totalmente operativas, lo que permitirá que la empresa siga trabajando, para no perder beneficios. Esto permitirá que los trabajadores se empiecen a formar y a generar dudas o nuevas funciones para el sistema. Entonces estas nuevas necesidades o prioridades pueden incluirse en el proyecto, ya que es algo vivo y en cualquier *sprint* se pueden modificar las prioridades.

## **5.6.4 Revisión y retrospectiva**

En esta fase, se han finalizado todos los *sprints* planificados y aquellos que se hayan añadido a lo largo de la ejecución del proyecto, se ejecutarán las comprobaciones para asegurar que se han cumplido los requisitos marcados. En esta fase se realizarán las reuniones de retrospectiva del *sprint* y en ellas se analizarán los fallos que se hayan cometido y como aprender de ellos, buscando la mejora continua.

## **5.6.5 Lanzamiento**

En este punto se entregará el producto final, una vez cumplidas todas las historias de usuarios, hay que tener en cuenta que durante los diferentes *sprints* se han ido entregando funcionalidades. Por esto, no es necesario esperar a la entrega final para tener un producto funcional.

En esta fase también, se procederá a la migración de todos los datos del sistema anterior al nuevo sistema y se comprobará que no se han perdido datos y que estos se han migrado correctamente. Por último, se comprobará que el rendimiento del sistema es correcto y que cumple los requisitos solicitados.

#### **5.6.6 Soporte y seguimiento**

Esta fase no se encuentra contemplada en la metodología Scrum, pero al contratar a la empresa NanoBytes se ha solicitado el soporte y seguimiento durante un año. De esta forma, se intentará reducir el impacto sobre los trabajadores, ya que la adopción de sistema ERP es un cambio muy brusco y no se pueden asimilar en un corto periodo de tiempo.

Por otro lado, este soporte y seguimiento servirá para subsanar las incidencias que se puedan producir, además de seguir formando a los trabajadores y resolviendo todas sus dudas. También se monitorizará el rendimiento del sistema ERP para comprobar que es el adecuado y en el caso de que no lo sea se tomarán medidas para optimizarlo.

#### **5.7 Cronograma de la implantación**

La empresa NanoBytes presenta el siguiente cronograma para la implementación de Odoo en la empresa All Mountain. La siguiente tabla representa un resumen de la cronología a seguir:

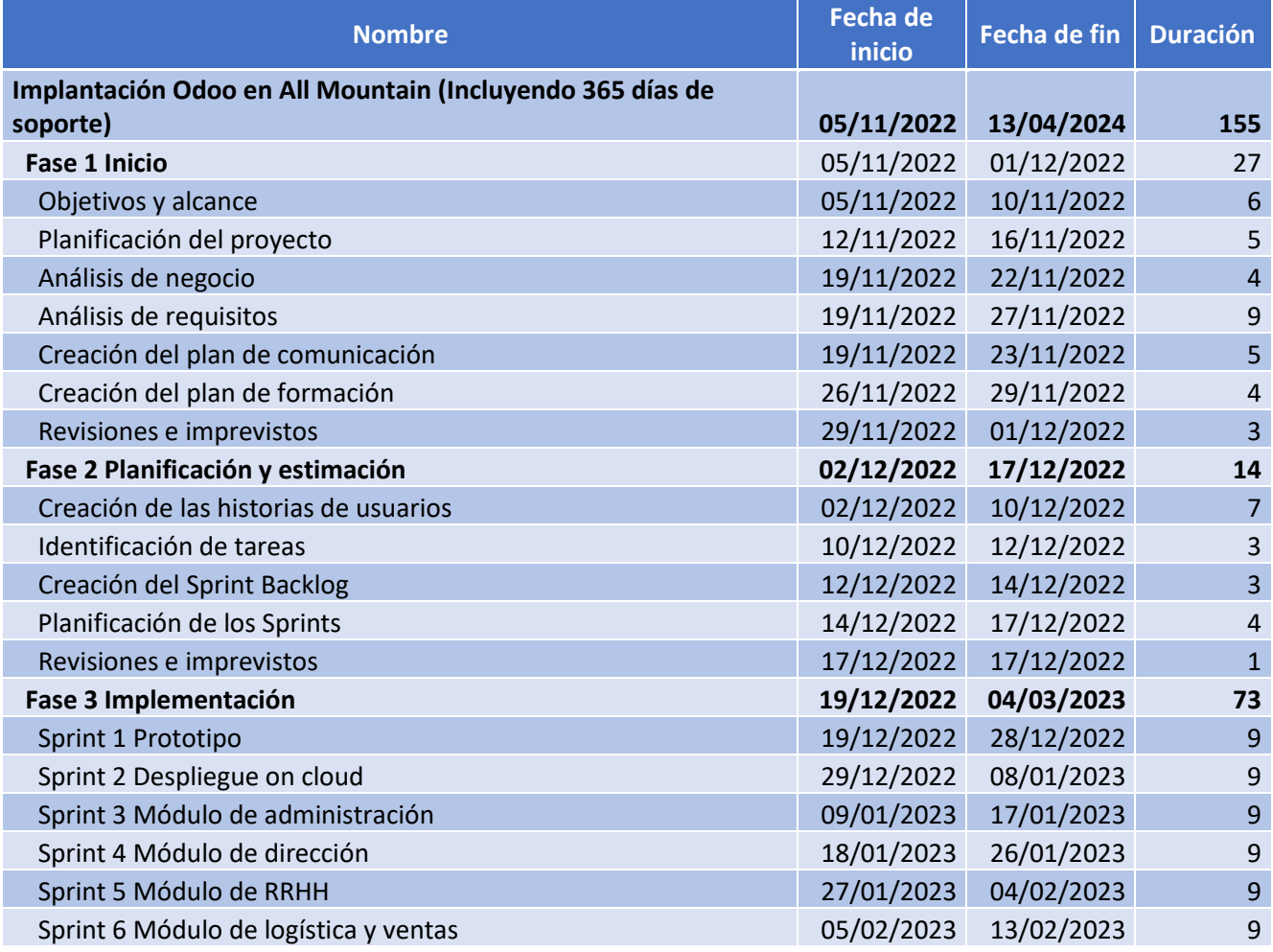

*Tabla 14 Cronograma implantación Odoo por la empresa NanoBytes. Fuente: Elaboración propia.*

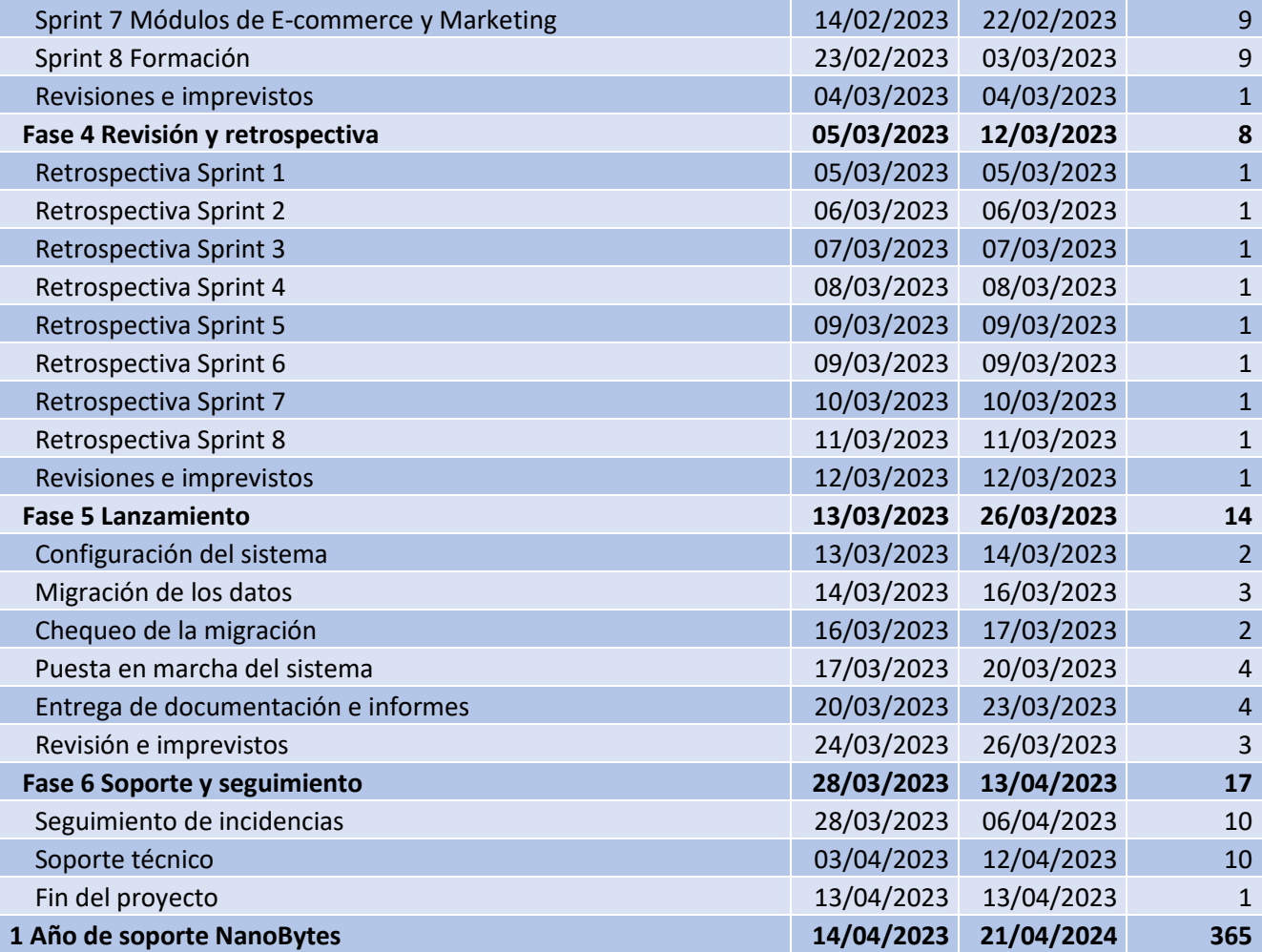

Ahora se detallará el diagrama Gantt asociado a la anterior tabla, para poder apreciar el cronograma de una forma más visual.

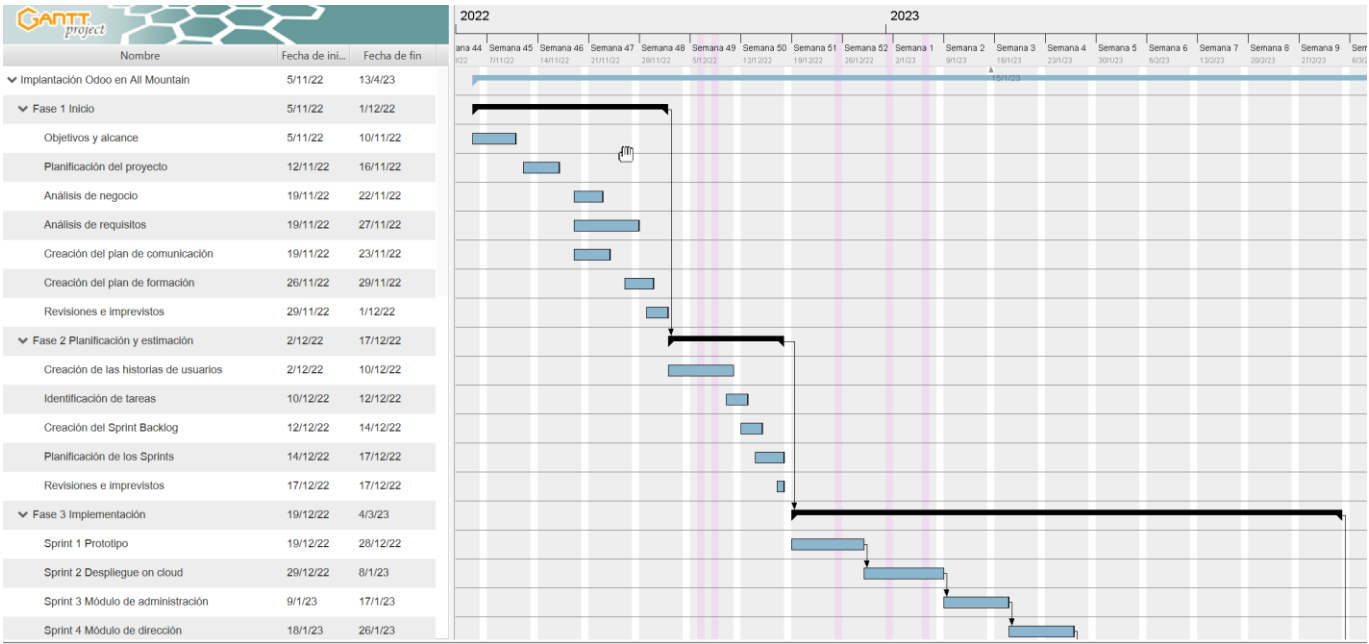

*Ilustración 28 Diagrama de Gantt implantación Odoo por NanoBytes 1 de 3. Fuente: Elaboración propia.*

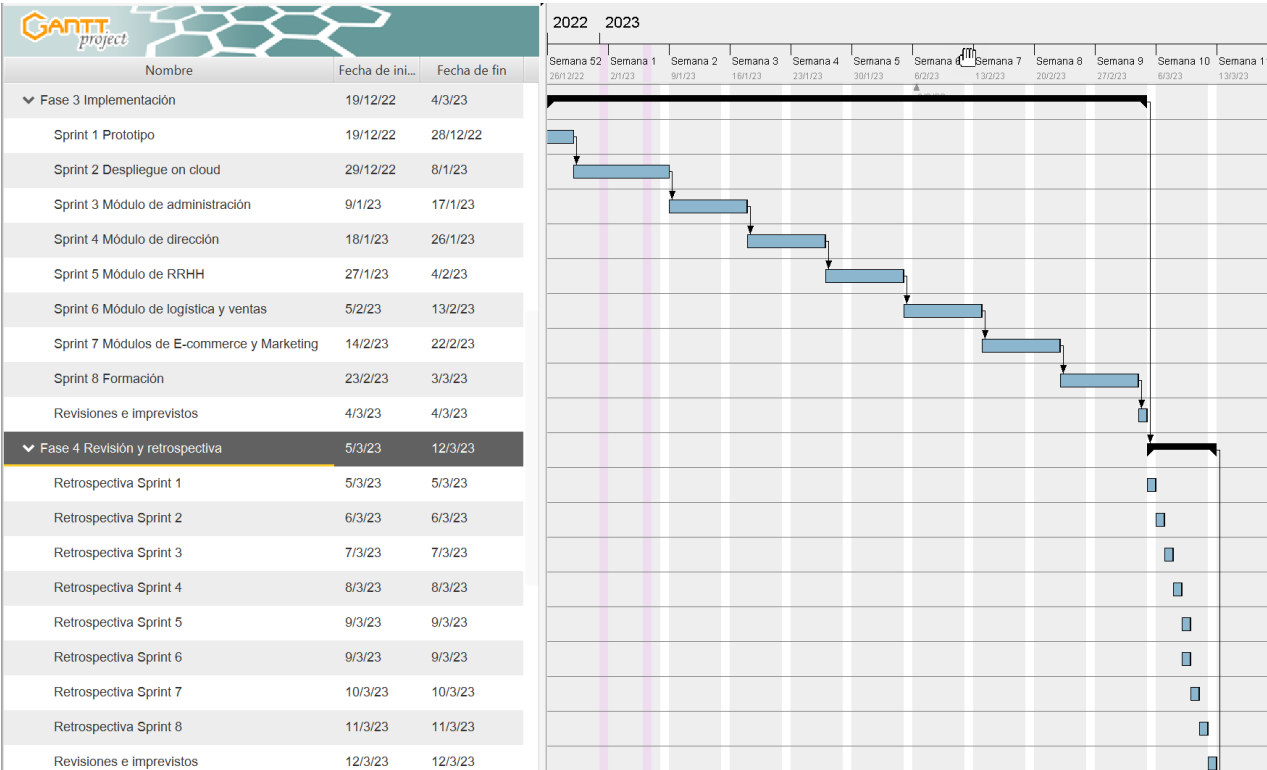

*Ilustración 29 Diagrama de Gantt implantación Odoo por NanoBytes 2 de 3. Fuente: Elaboración propia.*

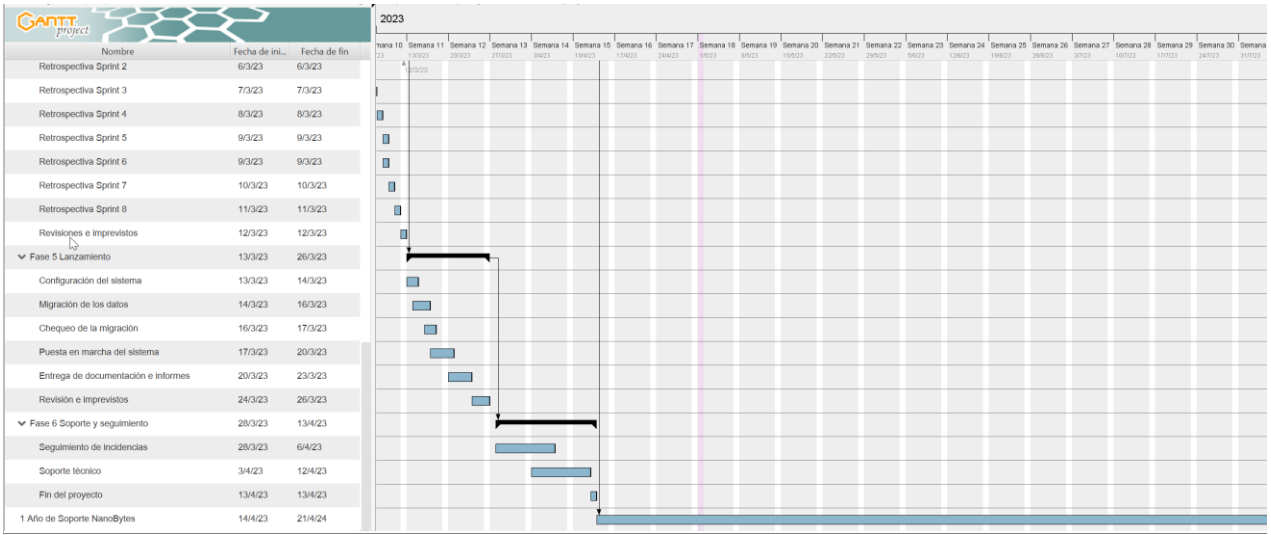

*Ilustración 30 Diagrama de Gantt implantación Odoo por NanoBytes 3 de 3. Fuente: Elaboración propia.*

Por último, para una visualización más general, en la siguiente ilustración se puede ver el diagrama por fases del proyecto incluyendo el año de soporte:

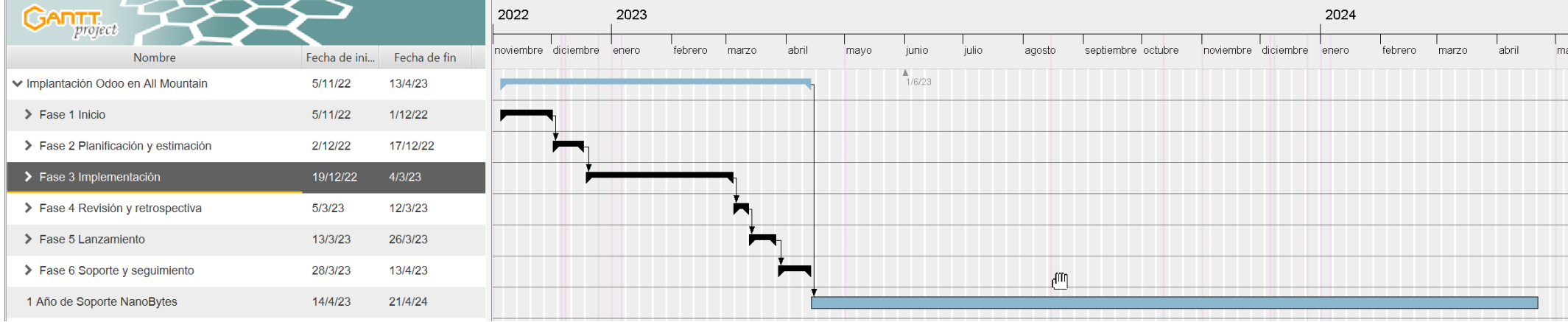

*Ilustración 31 Diagrama de Gantt por fases. Fuente: Elaboración propia*

# **6. Post implantación**

Una vez finalizada la implantación del ERP, comienza una fase de transición, en la cual el nuevo sistema está funcionando en producción y es necesario observarlo, ya que es probable que aparezcan errores e imprevistos que deben de ser arreglados. Además, es necesario evaluar el rendimiento del sistema para comprobar que se han cumplido todos los objetivos marcados y el rendimiento del sistema es el esperado. Para conseguir esto, se realizarán las siguientes tareas:

- ❖ **Auditorías internas:** Se realizarán de forma periódica, su utilidad será cuantificar los resultados de la nueva implantación, tanto en términos técnicos como económicos y estratégicos. Con el resultado de estas auditorías se comprobarán los beneficios aportados por el nuevo ERP. En cuanto a los datos y mediciones se obtendrán mediante diferentes KPI o indicadores clave del negocio [27]. Por otro lado, se tendrá en cuenta el estudio de retorno de la inversión (ROI), para ver si se han conseguido los beneficios esperados.
- ❖ **Soporte:** Se ha establecido un acuerdo de nivel de servicio por el cual la empresa NanoBytes se compromete a resolver todas las incidencias dentro de unos tiempos determinados durante el plazo de un año. Además, se encargará de actualizar el sistema ERP en caso de que el fabricante desarrolle una nueva versión.
- ❖ **Formación:** En esta parte, se contempla la necesidad de realizar cursos de reciclaje a los trabajadores o simplemente cursos recordatorios de cómo usar correctamente el nuevo sistema. Esta formación es independiente, pero complementaria a la impartida antes y durante la implantación del nuevo ERP.
- ❖ **Mejora continua:** Tras las auditorías internas que evaluarán las funcionalidades y procesos del nuevo ERP brindarán información que permitirá la mejora del ERP, por tanto es vital que lo datos obtenidos se usen para la mejora de los diferentes procesos empresariales con el fin de poder seguir optimizando el sistema y garantizando la continuidad de los procesos.
- ❖ **Mantenimiento preventivo y correctivo**: El preventivo estará orientado en el establecimiento de controles y acciones que reducirán el posible mal funcionamiento de los sistemas. El mantenimiento correctivo se centrará en la revisión de los sistemas y equipos, para reparar los fallos que se hayan detectado.

#### **6.1 Acciones futuras**

Una vez se haya consolidado el cambio y teniendo en cuenta que el sistema implantado cubre todas las necesidades que se detectaron en la recogida de requisitos, hay que tener en cuenta que se debe de seguir con la mejora continua. Por tanto, aparte de las actualizaciones del propio sistema ERP, en este caso Odoo, se valorarán las opciones de personalizar diferentes funcionalidades a la forma concreta de trabajar de la empresa, logrando así optimizar al máximo el sistema.

Por otro lado, se ha implementado un módulo de *Business Intelligence*, pero para que se pueda explotar este módulo es necesario que el sistema haya acumulado el mayor número de datos posibles. En otras palabras, para que la empresa pueda beneficiarse realmente de los informes aportados por el sistema será necesario que el ERP haya sido usado durante un tiempo y los datos que haya en el sistema sean correctos.

También, se ha contemplado el mantenimiento perfectivo, de forma que se documentarán las incidencias ocurridas durante el uso del sistema, así como las modificaciones realizadas y las propuestas por los usuarios, para su posterior evaluación. Tras la evaluación se podrá decidir si aplicar estas mejoras en nueva versión del sistema o si no es necesario aplicar dicha modificación.

Por último, una vez terminado el año de mantenimiento de la empresa NanoBytes será necesario hacer un replanteamiento, para ver si la empresa puede asumir el control total del sistema con su departamento TIC o si por el contrario, prefiere externalizarlo y que sea otra empresa la que gestione el mantenimiento del sistema. En el caso de que se decida asumir el mantenimiento de forma interna, sería recomendable que se aumentase el personal de este departamento.

# **7. Gestión del cambio**

Este punto se ha tratado de manera individualizada, ya que la gestión del cambio comienza a la vez que empieza el proyecto. Por la importancia de esta tarea se ha decidido que tuviese un apartado propio, puesto que si el proyecto no cuenta con una correcta gestión del cambio es probable que el proyecto no tenga éxito.

La implantación de un ERP supone para la empresa la adopción de nuevas formas de trabajar, nuevas tecnologías y maneras diferentes de interactuar. Todos estos cambios pueden afectar negativamente a los trabajadores, por tanto, la gestión del cambio intenta facilitar la implementación de nuevo sistema, reduciendo la resistencia al cambio de los usuarios. Para lograrlo, se trabaja en preparar y guiar a las personas en la asimilación de los cambios. Hay que tener en cuenta que para una empresa, los trabajadores son el activo principal, por tanto, es importante que estén a favor de los cambios que se quieren implantar. También, hay que saber que las personas por naturaleza suelen ser reacias a los cambios, ya que prefieren mantenerse en su zona de confort.

En este caso se propone el modelo de gestión del cambio creado por John Paul Kotter [28], del cual toma su nombre conociéndose como modelo de Kotter.

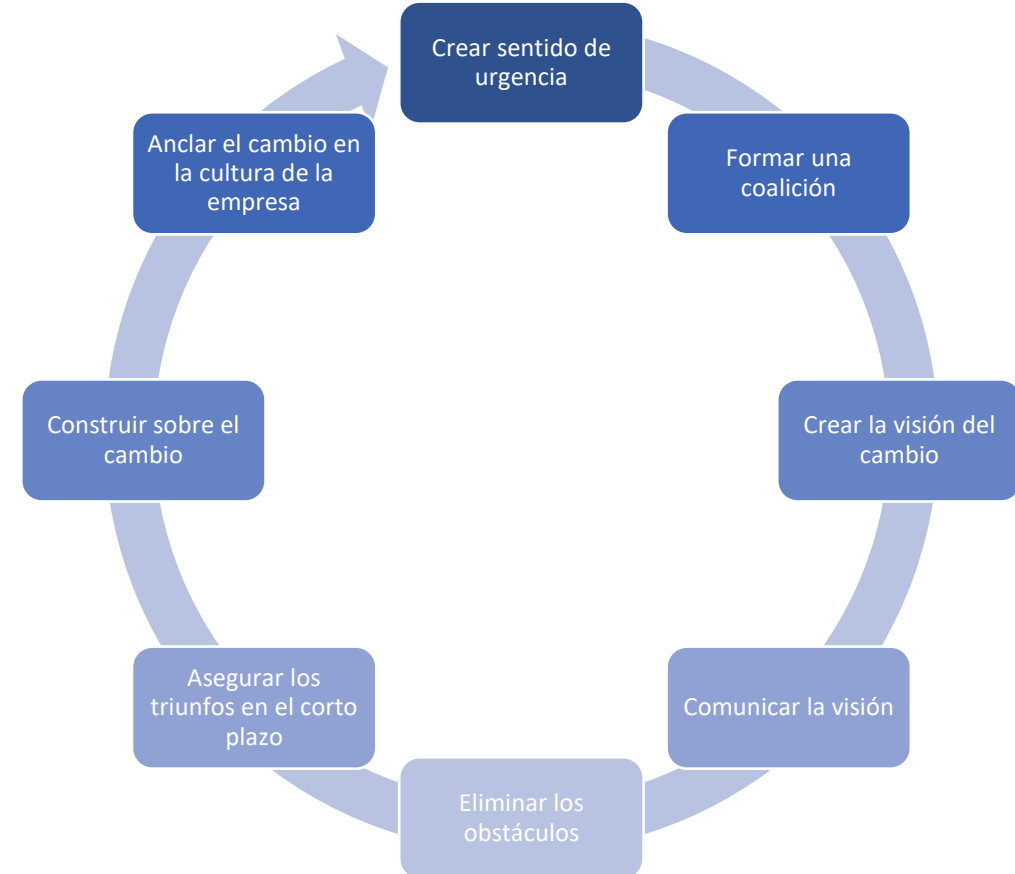

*Ilustración 32 Modelo de Kotter. Fuente: Elaboración propia.*

Los pasos que se seguirán para aplicar el modelo de Kotter son los siguientes [29]:

- ❖ **Crear sentido de urgencia:** Este es el primer paso y el más importante, ya que es necesario que se expongan las dificultades que se tiene actualmente para así que los propios trabajadores se den cuenta de la necesidad del cambio. Es importante que este sentimiento de urgencia lo tenga la dirección de la empresa, puesto que son ellos los que pueden tomar las decisiones para que el cambio se produzca. Para conseguirlo, es necesario mostrarles los beneficios que se obtendrán una vez se produzca el cambio.
- ❖ **Formar una coalición:** En este punto es importante identificar a los líderes dentro de la empresa, no solo aquellos que lo sean jerárquicamente sino a aquellos que tengan un alto poder de convicción entre el resto de los trabajadores. También es importante que no todos sean del mismo departamento, ya que así se tendrán empleados a favor del cambio en toda la organización.
- ❖ **Crear la visión del cambio:** En este paso es importante crear una idea de cambio que sea sencilla de transmitir para que los empleados entiendan el cambio de una forma fácil. Además, debe de ser breve, de manera que los equipos de coalición puedan contarla en menos de cinco minutos.
- ❖ **Comunicar la visión:** La idea creada anteriormente debe de ser comunicada a la totalidad de la empresa de manera frecuente. Además, hay que tener en cuenta que habrá también discursos que serán opuesto al cambio, por tanto es importante predicar con el ejemplo y responder con honestidad a las preguntas que puedan plantear los trabajadores.
- ❖ **Eliminar los obstáculos:** En esta parte, los empleados ya son consciente del cambio que va a suceder en la empresa y cuáles serán los beneficios que se obtengan con este. Esto implica que ya se sabrá qué personas ya han interiorizado los cambios y los aplican ya en su trabajo diario. A estos trabajadores hay que recompensarlos o incluirlos en el grupo promotor del cambio. A su vez existirán trabajadores que se resistirán al cambio y es importante volver a intentar hacerles conscientes de lo que supondría para la empresa no realizar los cambios.
- ❖ **Asegurar los triunfos en el corto plazo:** Hay que tener en cuenta que los procesos de implantación suelen ser largos, por lo que es conveniente definir hitos que tengan el éxito garantizado con el fin de reforzar el proceso de cambio. También, es interesante involucrar al personal en conseguir los hitos marcados y agradecerles públicamente su esfuerzo y dedicación con el fin de motivar al resto de trabajadores.
- ❖ **Construir sobre el cambio:** Es importante no creer que se ha producido el cambio tan solo porque se ha logrado un éxito en un hito concreto. Tras lograr un hito hay que centrarse en lo que se puede mejorar para el siguiente y de esta forma realizar un proceso iterativo que se beneficie de la inercia del cambio. Gracias a este proceso se conseguirá que el cambio se asiente y en ese momento será cuando el cambio se haya consolidado.
- ❖ **Anclar el cambio en la cultura de la empresa:** En este último punto, la propuesta de cambio se habrá consolidado en la empresa y todos los trabajadores estarán acostumbrados al cambio. Aunque ya se haya anclado el cambio, no hay que olvidar que el futuro de la empresa es cambiante y por tanto en un futuro puede que la organización tenga que volver a cambiar. Por tanto, es importante hacer que la empresa fije en su filosofía el modelo de mejora continua y este predispuesta a los cambios.

En cuanto a la gestión del cambio, es progresiva y no es lineal, ya que por parte de los empleados no siempre será visto de forma positiva y requiere de un periodo de adaptación. Para que hacer que esta curva de la gestión del cambio sea menos pronunciada se deben empezar a gestionar el cambio antes de empezar el proyecto. La siguiente imagen muestra la curva de cambio:

# La curva del Cambio

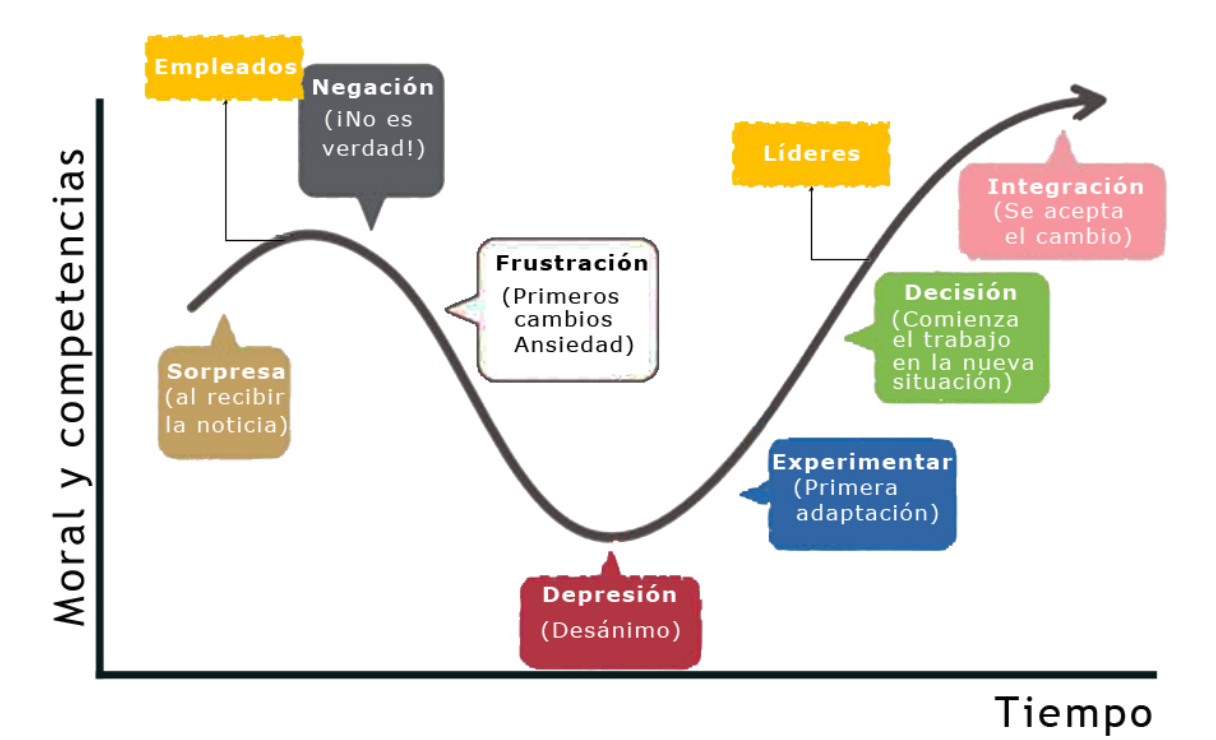

*Ilustración 33 Curva del cambio. Fuente: https://fundamentosdelmarketing.ar/liderazgo/curvadel-cambio*

### **7.1 Cambios en el organigrama**

Tras la implantación del ERP, la empresa podrá dejar de contar con la gestora externa, de manera que estas funciones sean asumidas por un nuevo departamento de administración. Esto será posible gracias a la implementación del nuevo sistema ERP, ya que facilitará enormemente las tareas administrativas. El nuevo organigrama de la empresa "All Mountain" será el siguiente:

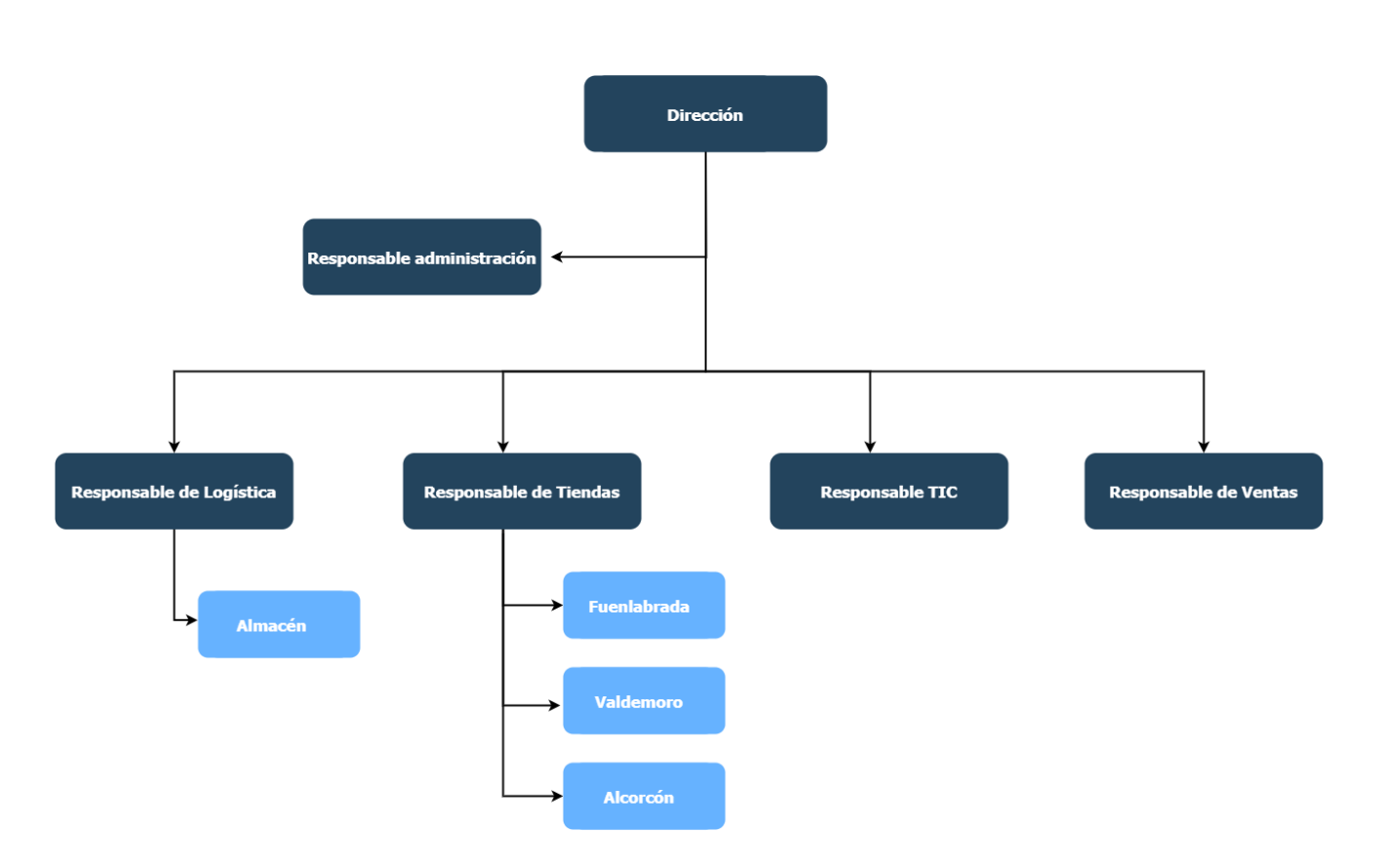

*Ilustración 34 Nuevo organigrama post implantación. Fuente: Elaboración propia*

#### **7.2 Cambios en los principales procesos internos**

La implantación del sistema ERP supone un gran cambio para todos los procesos internos de la empresa, por tanto es importante que todos los trabajadores conozcan los nuevos flujos de trabajo y como se han visto modificados sus procesos de trabajo. Las siguientes ilustraciones muestran cómo se han visto modificados los tres procesos destacados en el análisis inicial de la empresa.

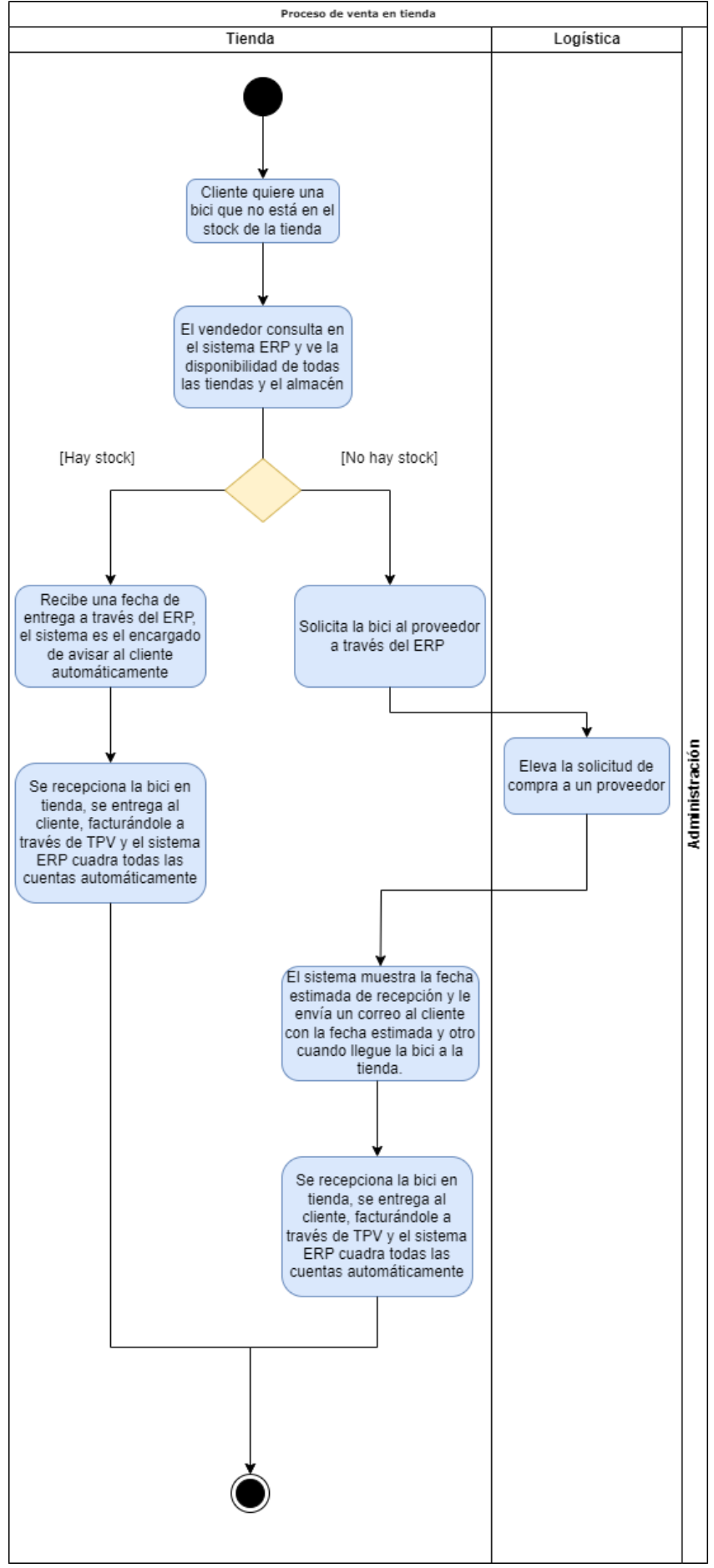

*Ilustración 35 Proceso de venta tras la implantación. Fuente: Elaboración propia.*

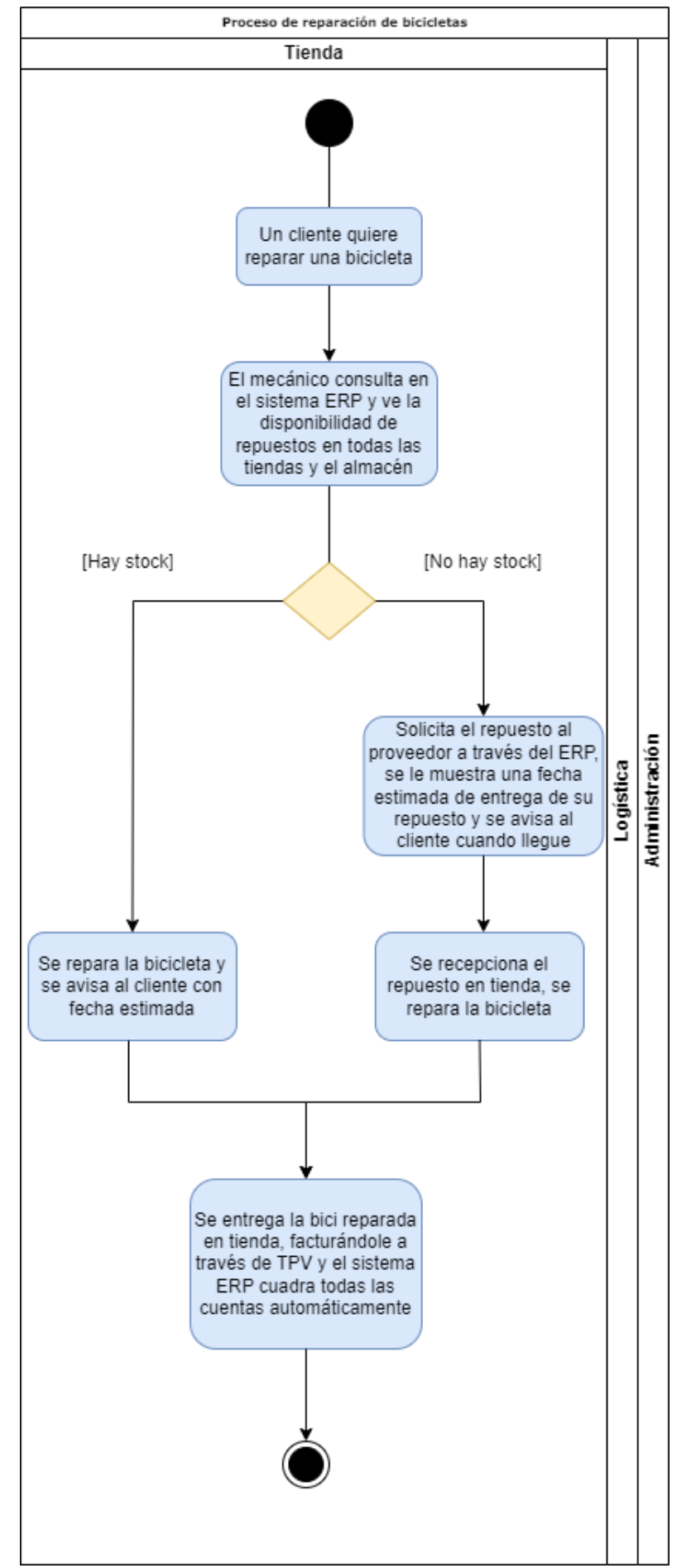

*Ilustración 36 Proceso de reparación tras la implantación. Fuente: Elaboración propia.*

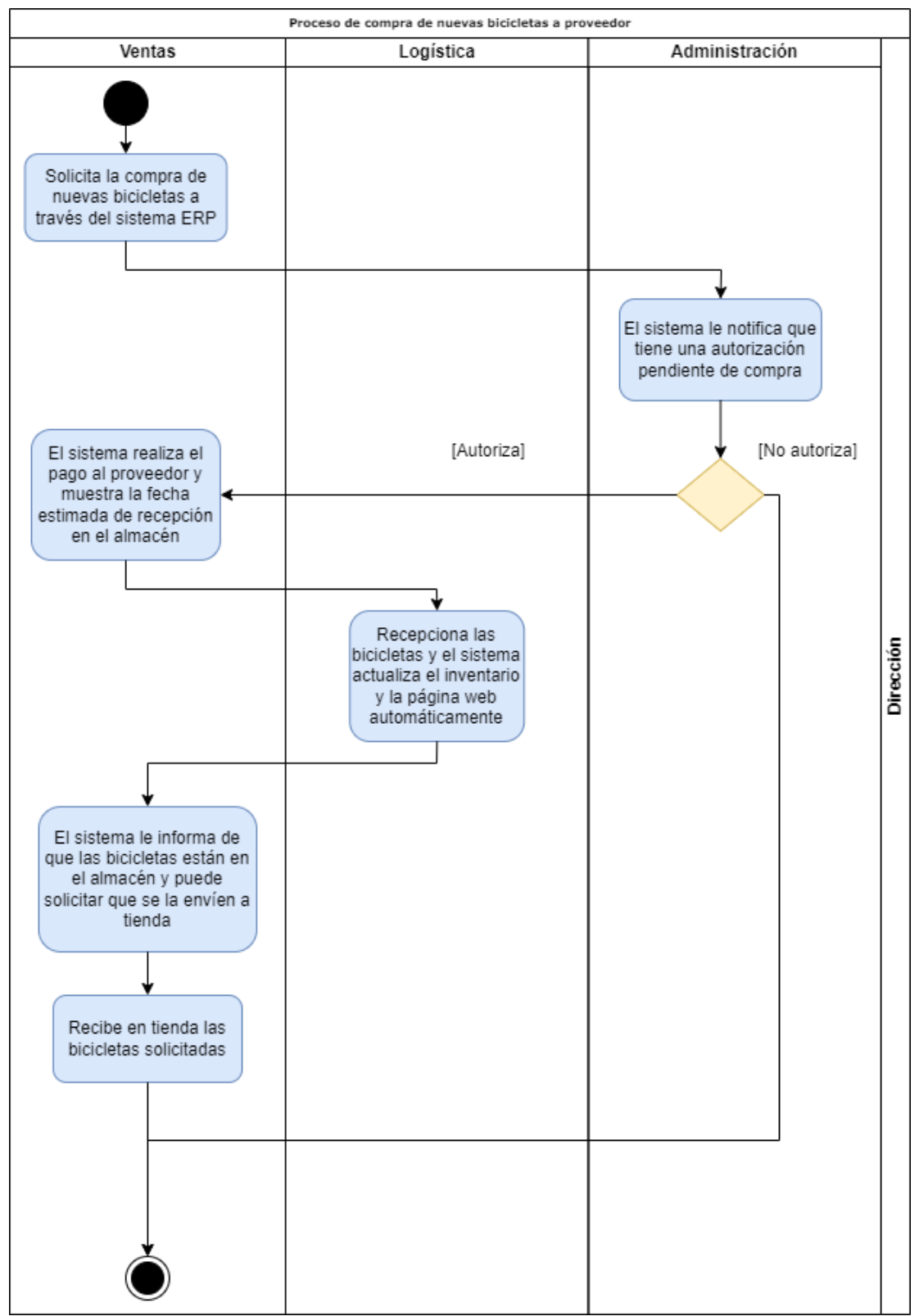

*Ilustración 37 Proceso de compra de nuevas bicicletas tras implantación. Fuente: Elaboración propia.*

#### **7.3 Cambios debidos a la creación de la venta online**

Uno de los hitos a la hora de implantar el ERP en la empresa era la creación de una página web para la venta online de sus productos, tras la implementación con el asistente de Odoo se crea la siguiente web:

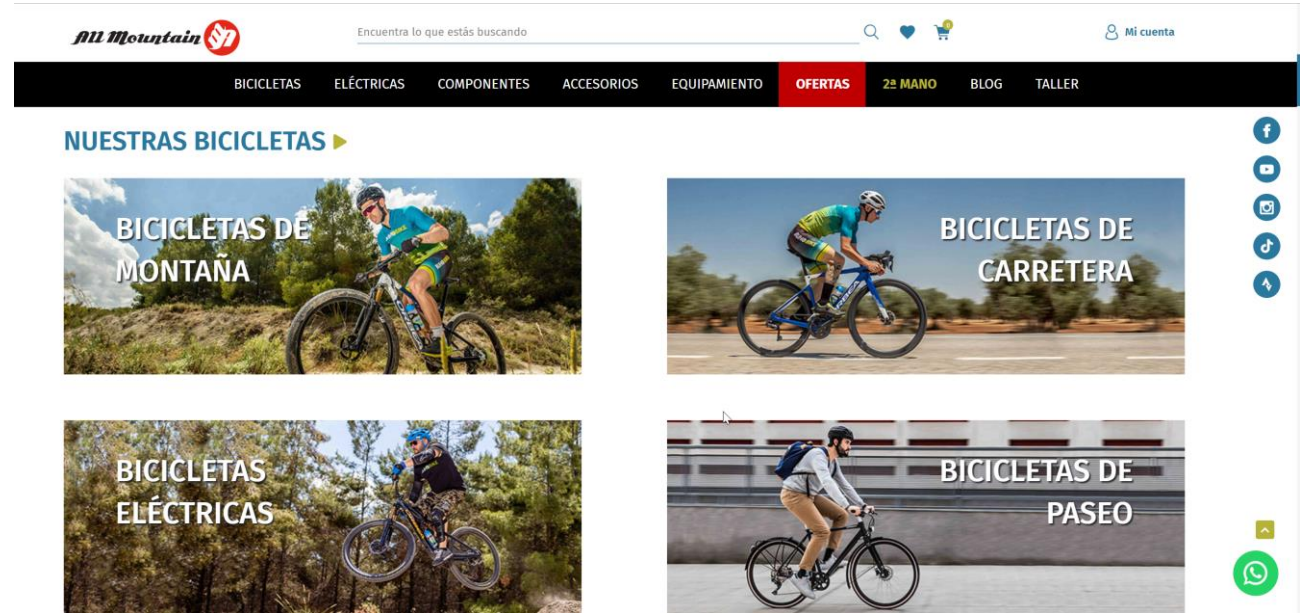

*Ilustración 38 Ejemplo de página web. Fuente: Elaboración propia.*

Ahora los clientes pueden realizar sus compras a través de la web, además se implementa también una gestión de citas en el taller de reparaciones, ya que antes se hacía mediante llamada telefónica. Tras la implementación de la web es uno de los cambios más importantes de la empresa, puesto que se prevé que aumente la compra de productos, gracias a su facilidad de uso, también se han implementado anuncios en las principales redes sociales para intentar captar nuevos clientes.

Por otro lado, la implementación de la gestión de citas de taller permite liberar de trabajo a los trabajadores de tienda y al mecánico del taller, ya que es el propio sistema el que se encarga de agendar las citas y de comunicar las misma al cliente de forma totalmente automática.

Por último, gracias a la nueva web y el posicionamiento de esta en redes sociales se pretende aprovechar el aumento de demanda de las bicicletas eléctricas debido a la crisis energética que fue detectado en el estudio de la empresa y que los nuevos clientes puedan realizar sus compras cómodamente desde su casa o su dispositivo móvil.

# **8. Conclusiones**

El presente trabajo de fin de grado ha tenido como finalidad la implantación de un sistema ERP en la empresa "All Mountain", dedicada a la venta y reparación de bicicletas de montaña. Durante el desarrollo del trabajo he logrado tener una visión completa del proceso de implantación, desde el estudio, análisis y creación del plan de implantación hasta la post implantación del sistema. Además, he podido aplicar todos los conocimientos adquiridos en las asignaturas de fundamentos de sistemas de información, gestión funcional de sistemas de información e integración de sistemas de información entre otras.

Respecto a la planificación del proyecto, he cumplido con todos los hitos marcados en el cronograma, ya que este semestre lo he dedicado íntegramente a la realización del trabajo de fin de grado. Esto ha permitido que le dedique el tiempo suficiente para realizar todas las entregas en las fechas marcadas, pero hay que tener en cuenta que la PEC 2 ha sido la que mayor carga de trabajo ha tenido, dejando a la PEC 1 y 3 con una menor carga de trabajo. Teniendo esto en cuenta, si volviese a diseñar la distribución de hitos en cada PEC, lo haría de otra forma, de manera que la carga de trabajo quedase repartida de forma más equitativa.

En cuanto al estudio de la empresa, quiero remarcar que el análisis de requisitos y el estudio de mercado de los diferentes ERP ha sido bastante complicado. Debido principalmente al desconocimiento inicial de estos sistemas, ya que en mi caso particular no he trabajado nunca en una empresa privada. Además, actualmente en el mercado existen multitud de soluciones ERP para pequeñas y medianas empresa. Por estas razones, me ha supuesto un enorme trabajo la criba entre la gran oferta de mercado, también ha sido difícil elegir cuál de los tres sistemas estudiados se ajustaba mejor al caso propuesto.

En relación con las diferentes soluciones ERP y los partners instaladores, he encontrado muchos problemas para calcular los precios totales de cada solución. Esto es debido a que la gran mayoría de empresas no publican sus precios y se deben de concretar entrevistas para que envíen sus precios, con el fin de que sus comerciales puedan convencerte de adquirir sus servicios. Por este motivo muchos de los presupuestos han tenido que ser ajustados para simular una situación real.
Otro punto que me gustaría destacar ha sido el trámite de la ayuda de "Kit digital", la cual en caso de la empresa estudiada asciende a 12.000 euros. Esta ayuda es vital, debido a que el principal problema de digitalización de las PYMES es la falta de presupuesto, este aporte extra permite que prácticamente el 50% de la inversión sea aportada por el estado, en el caso de optar por una solución integral como ha sido el caso. Es cierto, que al haber hecho una buena elección del partner instalador, la empresa no se tiene que preocupar de nada, ya que son ellos los que se encargan de tramitar la ayuda. Este aspecto ha sido muy importante puesto que me ha permitido acercarme a un caso lo más real posible donde la limitación de presupuesto es una realidad y hay que intentar obtener fondos de cualquier sitio, con el fin de conseguir ejecutar el proyecto.

Por último, la elaboración de este trabajo me ha proporcionado un valioso aprendizaje y experiencia, que me será de gran ayuda a la hora de encarar futuros proyectos y retos profesionales.

## **9. Glosario**

**ERP:** *Enterprise Resource Planning*, o Sistema de planificación de recursos empresariales, es un sistema que ayuda a automatizar y administrar los procesos empresariales de distintas áreas de la empresa.

**PYME**: Pequeña y Mediana Empresa, incluye a todas aquellas empresas con menos de 250 trabajadores y una facturación anual inferior a 50 millones de euros.

**CRM:** *Customer Relationship Management*, o Gestión de las relaciones con los clientes, se trata de un software que se encarga de centralizar todas las interacciones que se producen con los clientes en una única base de datos.

**BI:** *Business Intelligence*, o Inteligencia de negocio hace referencia al uso de estrategias y herramientas que sirven para transformar información en conocimiento, con el objetivo de mejorar el proceso de toma de decisiones en una empresa.

**TPV:** Terminal de Punto de Venta, se trata de un dispositivo que tiene un software especifico que permite gestionar las ventas de un negocio.

**E-commerce:** Consiste en la venta, distribución, compra, suministro y marketing de productos o servicios a través de internet.

**Stock:** Son el conjunto de mercancías o productos que se almacenan a la espera de su comercialización o venta.

**Partner:** Se denomina así a la relación establecida entre dos empresas para obtener un beneficio mutuo. Normalmente, una empresa es el proveedor y otra es la que comercializa el servicio que ofrece ese proveedor.

**SCM:** *Supply Chain Management*, o Cadena de Gestión de Suministros, se trata de un software que se encargar de gestionar toda la cadena de suministros, es decir, desde la petición de un producto hasta su entrega final al cliente.

**RRHH:** Es la abreviatura de Recursos Humanos, se trata del departamento o parte de una empresa que se encargar de la gestión del personal y todo lo relacionado con el mismo.

**Backup:** Es una termino en inglés para referirse a la copia de seguridad de los datos de un sistema o equipo. De manera que si ocurre un fallo en el equipo los datos puedan ser recuperados.

**KPI**: *Key Performance Indicator*, se tratan de los indicadores claves de rendimiento, es decir, son métricas que permiten cuantificar el rendimiento de ciertas acciones, estrategias o procesos de una empresa. Gracias a ellos se puede conocer si se están logrando los objetivos marcados y en qué medida se están cumpliendo.

**PMI:** *Power Impact Matrix*, es una matriz que se usa para categorizar las partes implicadas en un proyecto y se posicionan en ella en función de su poder o influencia y en su interés en el proyecto. Su uso permite desarrollar diferentes estrategias para cada parte interesada en el proyecto.

**Stakeholders:** Su traducción libre al español significa "partes interesadas", por tanto, son aquellos individuos o grupos que tienen interés e impacto en una organización y en los resultados de sus acciones. Algunos ejemplos comunes son los empleados, accionistas, clientes, proveedores, etc.

**IoT:** *Internet Of Things* son aquellos objetos físicos o grupos de estos que cuentan con sensores, capacidad de procesamiento, software y tecnologías que permiten que se conecten e intercambien datos con otros dispositivos y sistemas a través de internet u otras redes de comunicación.

**ROI:** *Return on Investment*, traducida al español significa retorno de la inversión y es una métrica que se utilizar para calcular la rentabilidad de las inversiones de una empresa, comparando el beneficio obtenido en relación con la inversión.

**On-premise:** Se refiere al modelo en el cual la instalación del software se hace dentro de los servidores y usando la infraestructura de la propia empresa.

**DAFO:** Debilidades, Amenazas, Fortalezas y Oportunidades. Se trata de una técnica que sirve para analizar el contexto competitivo de una empresa desde el punto de vista interno y externo.

**Cloud:** Es un modelo que permite el uso de servicios de computación a través de internet.

**SLA:** *Service Level Agreement* o acuerdo de nivel de servicio (ANS) es un contrato que recoge los distintos productos o servicios que ofrece un proveedor a un cliente (interno o externo) y que fija los requerimientos que el proveedor debe cumplir.

## **10. Bibliografía**

- [1] I. G. Hormigo, Sistema de información empresarial, UOC , 2020.
- [2] J. R. R. M. Joana, Implantación de sistemas de información de empresas, UOC PID 00174747, 2011.
- [3] El economista, «El economista,» 13 9 2017. [En línea]. Available: https://www.eleconomista.es/empresasfinanzas/consumo/noticias/8604114/09/17/El-gasto-medio-en-lacompra-de-bicis-aumento-un-30-en-2016.html#1648118541665\_forum. [Último acceso: 8 10 2022].
- [4] M. Baranova, «Neomotor.sport.es,» 18 6 2022. [En línea]. Available: https://neomotor.sport.es/actualidad/movilidad/elaumento-del-precio-de-los-combustibles-triplica-la-demanda-debicicletas-electricas.html. [Último acceso: 7 10 2022].
- [5] J. E. N. L. E. R. G. Luis Ángel Guerras Martín, Dirección estratégica, Barcelona, Barcelona: UOC PID\_00144801, 2009.
- [6] J. S. Beteta, «ERP-spain,» 21 Agosto 2018. [En línea]. Available: https://www.erp-spain.com/articulo/76215/unit4/todos/que-debesexigir-a-tu-erp-para-cumplir-con-el-rgpd. [Último acceso: 15 Noviembre 2022].
- [7] Wikipedia, «Wikipedia,» [En línea]. Available: https://es.wikipedia.org/wiki/ISO/IEC\_27001. [Último acceso: 20 12 2022].
- [8] V. Ruiz, «Emprendepyme.net,» 3 Julio 2018. [En línea]. Available: https://www.emprendepyme.net/tipos-de-erp.html. [Último acceso: 15 Noviembre 2022].
- [9] SAP España, «SAP.com,» [En línea]. Available: https://www.sap.com/spain/about/company/officelocations/spain.html. [Último acceso: 28 Octubre 2022].
- [10] Inforges, «Inforges.es,» 22 Enero 2021. [En línea]. Available: https://inforges.es/blog/sap-business-one-por-que-elegir-sapcomo-fabricante-de-erp-para-empresas/. [Último acceso: 28 Octubre 2022].
- [11] Avantis, «Blog.Avantis.mx,» 14 Septiembre 2020. [En línea]. Available: https://blog.avantis.mx/principales-caracteristicasfuncionalidades-software-sap. [Último acceso: 29 Octubre 2022].
- [12] Startgoconnection, «Startgoconnection,» 3 Marzo 2020. [En línea]. Available: https://www.startgoconnection.es/holded-el-erpque-transformo-la-gestion-de-las-empresas/. [Último acceso: 28 Octubre 2022].
- [13] Holded, wat alded, which is real. Available: https://www.holded.com/es/funcionalidades. [Último acceso: 28 Octubre 2022].
- [14] Wikipedia, «Wikipedia,» 28 Julio 2022. [En línea]. Available: https://es.wikipedia.org/wiki/Odoo. [Último acceso: 29 Octubre 2022].
- [15] Octupus.es, «Octupus.es,» 14 Octubre 2022. [En línea]. Available: https://www.octupus.es/odoo-16-novedades-y-cambios/amp/. [Último acceso: 29 Octubre 2022].
- [16] Odoo,  $\bullet$  «Odoo,» [En línea]. Available: https://www.odoo.com/documentation/15.0/es/applications.html. [Último acceso: 30 Octubre 2022].
- [17] Gobierno de españa, «Acelerapyme,» [En línea]. Available: https://www.acelerapyme.gob.es/kit-digital. [Último acceso: 1 Noviembre 2022].
- [18] Gobierno de España, [En línea]. Available: https://www.boe.es/diario\_boe/txt.php?id=BOE-A-2021-21873. [Último acceso: 2 Noviembre 2022].
- [19] Gobierno de España, [En línea]. Available: https://www.acelerapyme.gob.es/quieres-conocer-el-grado-dedigitalizacion-de-tu-pyme. [Último acceso: 2 Noviembre 2022].
- [20] Nanobytes.es, [En línea]. Available: https://nanobytes.es/solicitatu-kit-digital. [Último acceso: 2 Noviembre 2022].
- [21] Ealde.es, [En línea]. Available: https://www.ealde.es/matrizevaluacion-riesgos/. [Último acceso: 3 Noviembre 2022].
- [22] Alaimolabs.com, «Alaimolabs.com,» [En línea]. Available: https://alaimolabs.com/es/self-learning/scrum/guia-de-scrumpilares-valores-roles-artefactos-y-eventos#qu-hace-el-scrumproduct-owner. [Último acceso: 6 Noviembre 2022].
- [23] A. Flores, «Crehana,» 22 Octubre 2021. [En línea]. Available: https://www.crehana.com/blog/negocios/roles-de-scrum/. [Último acceso: 6 Noviembre 2022].
- [24] Donetonic.com, «Donetonic.com,» [En línea]. Available: https://donetonic.com/es/product-backlog-y-sprint-backlog/. [Último acceso: 6 Noviembre 2022].
- [25] Negociosyempresa.com, «Negociosyempresa.com,» [En línea]. Available: https://negociosyempresa.com/matriz-destakeholders/. [Último acceso: 7 Noviembre 2022].
- [26] Mindtools.com, «Mindtools.com,» [En línea]. Available: https://www.mindtools.com/pages/article/newPPM\_07.htm. [Último acceso: 7 Noviembre 2022].
- [27] A. Arrarte, «Alvaroarrarte.com,» [En línea]. Available: https://alvaroarrarte.com/fases-de-la-metodologia-scrum/. [Último acceso: 7 Noviembre 2022].
- [28] blog.es.logicalis.com, «blog.es.logicalis.com,» 29 09 2017. [En línea]. Available: https://blog.es.logicalis.com/analytics/kpisqu%C3%A9-son-para-qu%C3%A9-sirven-y-por-qu%C3%A9-yc%C3%B3mo-utilizarlos. [Último acceso: 16 Noviembre 2022].
- [29] J. Rodriguez, 30 Agosto 2022. [En línea]. Available: https://blog.hubspot.es/sales/modelo-dekotter#:~:text=%C2%BFQu%C3%A9%20es%20el%20modelo%2 0de,transformaci%C3%B3n%20dentro%20de%20una%20empre sa.. [Último acceso: 10 Noviembre 2022].
- [30] J. A. J. Torres, «Adictosaltrabajo,» 13 Abril 2016. [En línea]. Available: https://www.adictosaltrabajo.com/2016/04/13/los-8 pasos-de-kotter-para-gestionar-el-cambio/. [Último acceso: 17 Noviembre 2022].
- [31] R. Giménez, «Clavei,» 21 Septiembre 2022. [En línea]. Available: https://www.clavei.es/blog/que-es-mejor-un-erp-propietario-o-unerp-libre/. [Último acceso: 25 Octubre 2022].
- [32] J. Castro, «Blog.corponet.com.» 19 Marzo 2020. [En línea]. Available: https://blog.corponet.com/5-diferencias-entre-softwareerp-on-premise-y-en-la-nube. [Último acceso: 25 Octubre 2022].
- [33] Axarnet, «Axarnet,» [En línea]. Available: https://axarnet.es/blog/nube-privada-publica-hibrida. [Último acceso: 25 Octubre 2022].
- [34] Binauraldev.com, «Binauraldev.com,» 25 Marzo 2022. [En línea]. Available: https://binauraldev.com/erp-horizontal-erp-verticalventajas/. [Último acceso: 27 Octubre 2022].
- [35] Ignsl.es, «Ignsl.es,» 26 Abril 2016. [En línea]. Available: https://ignsl.es/erp-estandar-o-a-medida/. [Último acceso: 27 Octubre 2022].
- [36] Wikipedia, [En línea]. Available: https://es.wikipedia.org/wiki/AcceleratedSAP. [Último acceso: 3 Noviembre 2022].
- [37] Processum, «Processum,» [En línea]. Available: http://processum.mx/uploads/1/0/1/0/101055864/metodolog%C3 %ADa\_asap.pdf. [Último acceso: 3 Noviembre 2022].
- [38] J. M. Martínez, «Ite4.com,» 3 Febrero 2016. [En línea]. Available: http://ite4.com/metodologia-sure-step-para-la-implantacion-deun-erp.html. [Último acceso: 5 Noviembre 2022].
- [39] Sitcorp, «Sitcorp.com,» [En línea]. Available: https://www.sitcorp.com/metodologia-surestep/. [Último acceso: 5 Noviembre 2022].
- [40] Wikipedia, [En línea]. Available: https://es.wikipedia.org/wiki/Scrum\_(desarrollo\_de\_software). [Último acceso: 5 Noviembre 2022].
- [41] C. Drumond, «atlassian.com,» [En línea]. Available: https://www.atlassian.com/es/agile/scrum. [Último acceso: 5 Noviembre 2022].
- [42] Proyectosagiles.org, «Proyectosagiles.org,» [En línea]. Available: https://proyectosagiles.org/que-es-scrum/. [Último acceso: 5 Noviembre 2022].
- [43] Sistemas5im8.blogspot.com, «Sistemas5im8.blogspot.com,» 2017. **IED In Lineal.** Available: http://sistemas5im8.blogspot.com/2017/03/proceso-descrum.html. [Último acceso: 5 Noviembre 2022].
- [44] E. Knight, «Emiralfg.com,» 16 Diciembre 2020. [En línea]. Available: https://emiralfg.com/en/blog/the-importance-ofmethodology-in-project-implementation/. [Último acceso: 6 Noviembre 2022].
- [45] S. Purohit, «Know-oracle.com,» [En línea]. Available: https://knoworacle.com/2020/02/12/oracle-aim-application-implementationmethodology-overview/. [Último acceso: 6 Noviembre 2022].
- [46] Onyxerp.com, «Onyxerp.com,» [En línea]. Available: https://www.onyxerp.com/blog/metodo-kanban. [Último acceso: 6 Noviembre 2022].

# **11. Anexos**

## **11.1 Anexo I Clasificaciones de ERP**

En el anexo I se pueden consultar las diferentes clasificaciones de sistemas ERP en función de sus diferentes características:

## **11.1.1 Clasificación según tipo de licencia**

En este caso los ERP se clasifican mediante el tipo de licencia de uso, ya que pueden ser de uso libre o propietario [30]. Los propietarios, son aquellos que se obtienen mediante el pago de una licencia, ya sea por pago único o mensual. Además, al ser propietarios su código fuente no está disponible y por norma general son más estables.

En cuanto a los ERP de licencia libre, se puede consultar su código fuente libremente, también son llamados *Open source* y aunque se cree que deben ser gratuitos, no es siempre así, pero sus precios son más reducidos que los propietarios. Por último, en la siguiente tabla se analizarán las ventajas y desventajas de cada uno.

*Tabla 15 Ventajas y desventajas de un ERP según su propiedad. Fuente: Elaboración propia*

|                    | <b>Desventajas</b>                                                                                                    | <b>Ventajas</b>                                                                                                    |
|--------------------|----------------------------------------------------------------------------------------------------|----------------------------------------------------------------------------------------------------|
| <b>Propietario</b> | Elevado coste.<br>٠<br>Suelen estar orientados a<br>grandes empresas.<br>Es difícil implementar modificaciones<br>٠<br>personales.<br>Alta dependencia del proveedor.<br>٠                                 | Es más estable.<br>Tiene garantía<br>coberturas<br>ante<br>$\mathsf{V}$<br>problemas.<br>Rápida implantación.<br>٠<br>Gran diversidad, especialización y mayor<br>٠<br>compatibilidad.                                                            |
| Código<br>abierto  | Posibles problemas de compatibilidade<br>٠<br>Es necesario formarse para sacarle<br>٠<br>el máximo partido.<br>Escasamente especializados.<br>٠<br>Predominan<br>soluciones<br>las l<br>٠<br>horizontales. | El coste es muy reducido.<br>Alta flexibilidad en la personalización y<br>٠<br>parametrización.<br>Enfocado en las PYMES.<br>٠<br>conocimiento compartido<br>EL.<br>٠<br>por<br>la.<br>comunidad de usuarios hace que se<br>mantenga actualizado. |

#### **11.1.2 Clasificación según modelo de distribución**

Está clasificación de sistemas ERP los divide en *On-Premise* o local y en la nube [31], los *On-Premise*, son aquellos en los que su instalación es realizada en los servidores internos de la empresa, por lo que es necesario contar con un CPD que reúna las características adecuadas para alojar los servidores y los sistemas de información. Por otro lado, los ERP en *Cloud* o en la nube, los servidores están alojados por terceras partes. Estos servidores son accesibles desde cualquier parte que se tenga una conexión a internet. La siguiente tabla muestra las desventajas y ventajas de cada uno de ellos.

*Tabla 16 Ventajas y desventajas de un ERP según su distribución. Fuente: Elaboración propia*

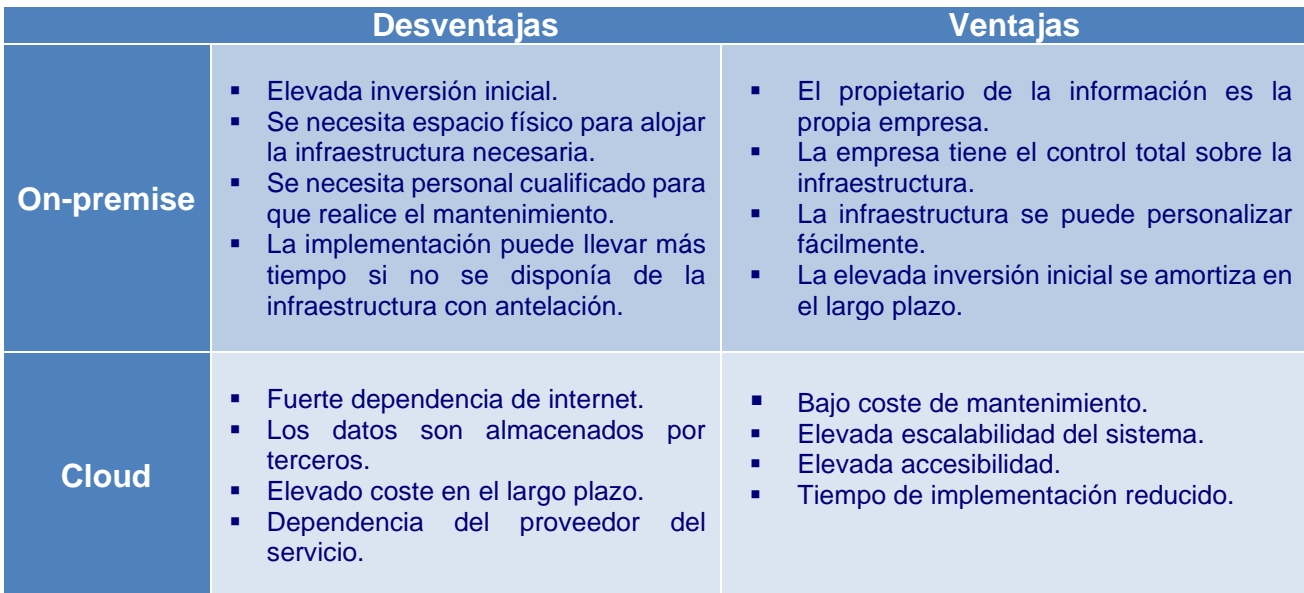

En esta parte hay que destacar que en la categoría de ERP en la nube existen tres subcategorías en función de donde se alojan los datos y servicios, que deben ser estudiadas, son las siguientes [32]:

- ❖ **Cloud Privada:** En este caso los recursos son utilizados en exclusiva por la empresa y se encuentran en las instalaciones de la compañía o en las instalaciones de un proveedor, pero tanto el hardware como el software es exclusivo de la empresa. Este tipo se suele utilizar cuando se quiere garantizar una mayor seguridad de los datos.
- ❖ **Cloud Pública:** Es la más utilizada, los servidores y el almacenamiento son propiedad del proveedor que presta el servicio. Por tanto, es el proveedor el que se ocupa de la administración y gestión.
- ❖ **Cloud Híbrida**: En este caso se combinan los beneficios de las dos anteriores permitiendo que los datos sean almacenados en la nube publica, si son datos triviales o por ejemplo, si otros datos requieren de una seguridad adicional pueden ser almacenados en la nube privada. Su mayor ventaja es la flexibilidad que ofrece.

#### **11.1.3 Clasificación según su adaptabilidad**

Según esta clasificación se puede clasificar un ERP en horizontal y vertical [33]. En cuanto a los ERP horizontales, hay que decir que son los más abundantes y se les suele llamar generalistas, ya que suelen tener los mismos módulos y funcionalidades estándar, que son suficientes para la mayoría de las empresas. Por otro lado, los verticales son aquellos que están especializados en un sector concreto, ya que incluye funcionalidades personalizadas y son diseñados

específicamente para esa empresa. En la siguiente tabla se resumen las desventajas y ventajas de cada uno de ellos.

*Tabla 17 Ventajas y desventajas de un ERP según su adaptabilidad. Fuente: Elaboración propia*

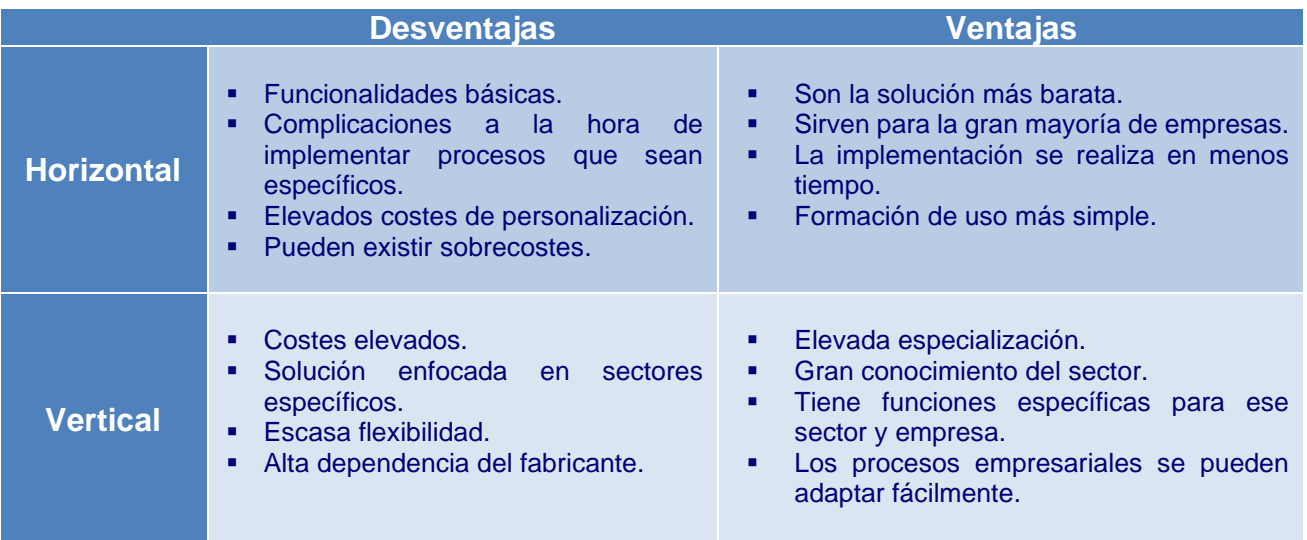

#### **11.1.4 Clasificación según su diseño**

En este caso, los ERP se pueden clasificar según su diseño [34], ya sean desarrollados para un cliente determinado con unas especificaciones solicitadas por el cliente, entonces serán a medida. Por otro lado, si el ERP tiene unas funcionalidades generales y en forma de paquetes, se tratará de un ERP estándar. En la siguiente tabla resumen se muestran las desventajas y ventajas de cada uno de ellos.

*Tabla 18 Ventajas y desventajas de un ERP según su diseño. Fuente: Elaboración propia*

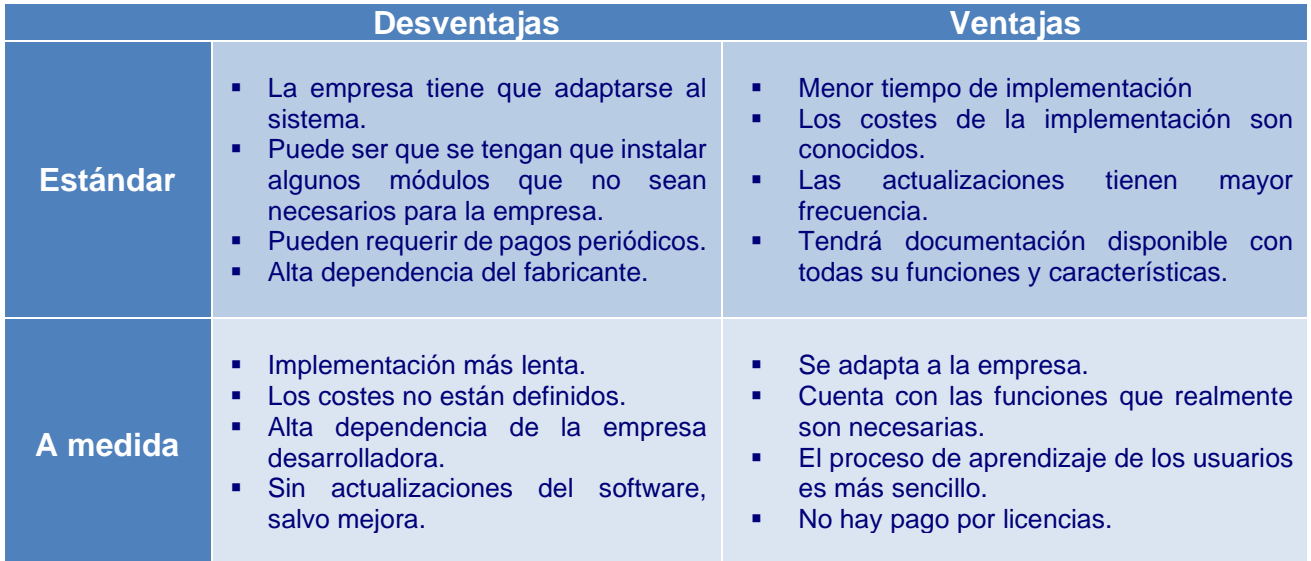

## **11.2 Anexo II Metodologías de implantación**

En el anexo II se pueden consultar las características de algunas metodologías de implantación de sistemas ERP:

#### **11.2.1 ASAP: Accelerated SAP**

Desarrollado por la compañía SAP [35], orientada a las implementaciones de sus propias soluciones, es una metodología que se realiza por etapas. El nombre de "Accelerated" hace referencia a la realización rápida de las implementaciones a diferencia de lo que se hacía con las metodologías estándar. La metodología se compone de las siguientes 5 etapas [36]:

- ❖ **Preparación Inicial**: Definición de los objetivos, alcance del proyecto, definición de roles y responsabilidades, etc.
- ❖ **Mapa de procesos:** Documentación de procesos de la situación actual, diseño a nivel técnico, definición de requisitos, etc.
- ❖ **Realización:** Adecuar el software a los procesos empresariales, realización de pruebas de validación, migraciones de datos, creación de informes, etc.
- ❖ **Preparación final:** Realización de pruebas finales del sistema, definición de la estrategia para la puesta en marcha, formación de los usuarios, etc.
- ❖ **Inicio y soporte post producción:** Se realiza la puesta en marcha del sistema, realización de evaluaciones para comprobar el correcto funcionamiento, etc.

#### **11.2.2 SureStep**

El nombre completo de esta metodología es Microsoft Dynamics SureStep y fue desarrollada por Microsoft, se compone de las siguientes 6 fases [37]:

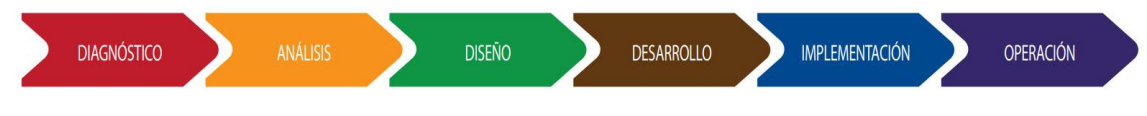

*Ilustración 39 Fases SureStep. Fuente: https://www.sitcorp.com/metodologia-surestep/*

Los beneficios de esta metodología son los siguientes [38]:

- ❖ Mayor aprovechamiento de las mejores prácticas de la empresa.
- ❖ Reducción de riesgos en la ejecución del proyecto y gestión proactiva de las incidencias.
- ❖ Cuenta con un mecanismo sistemático y repetitivo en el tiempo y durante todo el trascurso del proyecto.
- ❖ Aumento de la rentabilidad y el éxito de los proyectos

#### **11.2.3 Scrum**

Esta metodología [39] es un marco de trabajo para el desarrollo ágil de software que se ha aplicado a todo tipo de proyectos, está encuadrado dentro de las metodologías denominadas como *agile*. El proceso de Scrum consiste en aplicar de manera regular unas buenas prácticas para trabajar de manera colaborativa, obteniendo así los mejores resultados posibles para el proyecto. Además, se usan llamados *sprints,* que son periodos de tiempo breves en los que un equipo se centra en terminar un objetivo del proyecto y entregarlo [40].

Por tanto, Scrum realiza entregas parciales regularmente hasta obtener el resultado final y todas ellas irán priorizadas por el receptor del proyecto [41]. Esta metodología funciona bien con proyectos en entornos complejos, donde se quieren resultados pronto, los requisitos no están claramente definidos o son cambiantes y, por último, también encaja cuando se necesita innovación, competitividad y flexibilidad.

Esta metodología cuenta con 3 roles muy importantes que son el *Product Owner*, el equipo de desarrollo y el Scrum Master. El proceso de Scrum se resume en la siguiente imagen [42]:

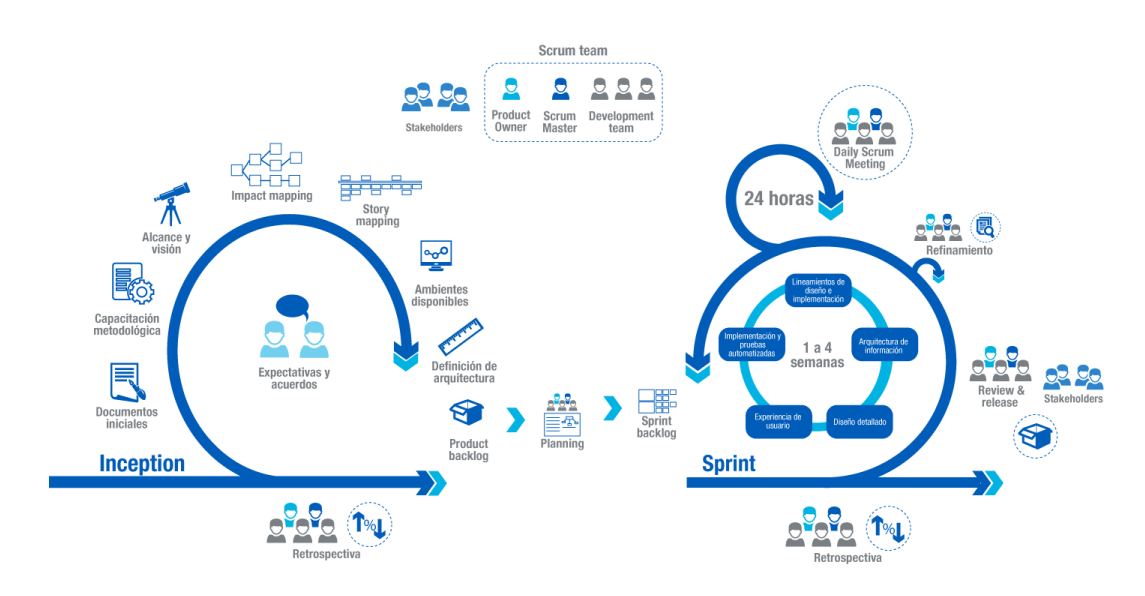

*Ilustración 40 Proceso Scrum. Fuente: http://sistemas5im8.blogspot.com/2017/03/proceso-descrum.html*

## **11.2.4 AIM: Applications Implementation Methodology**

Esta metodología creada por Oracle está basada en las metodologías tradicionales, consiste en el seguimiento del proyecto a través de fases específicas [43].

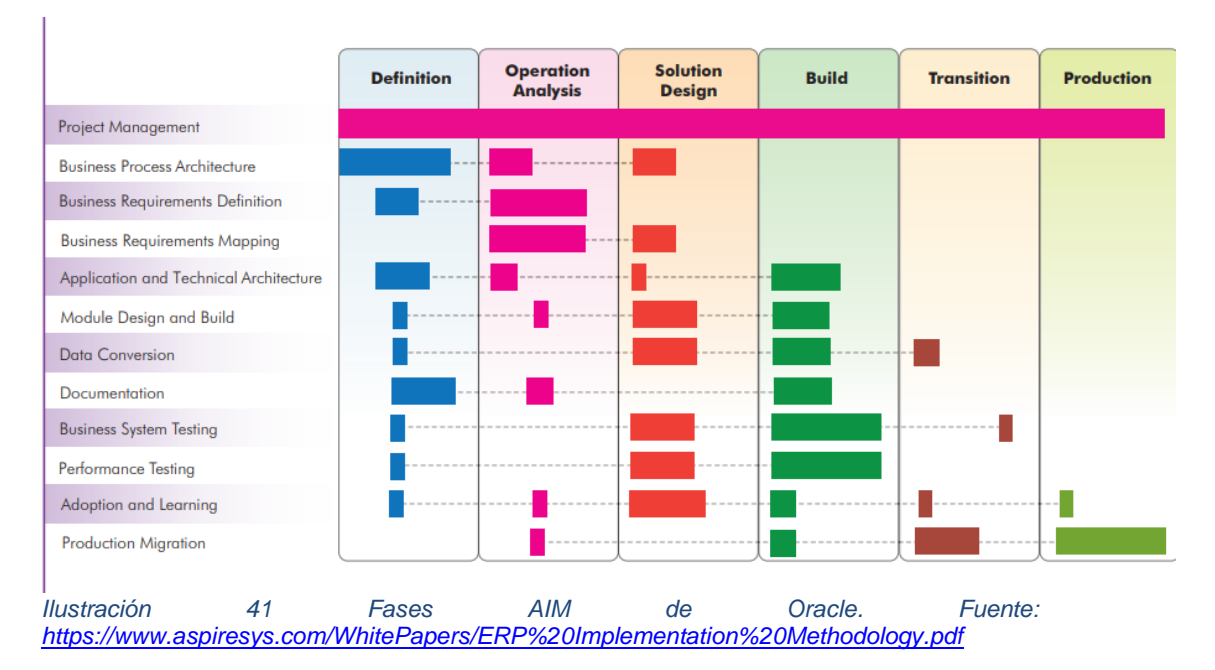

Las fases son las siguientes [44]:

- ❖ **Definición:** Realización del estudio de viabilidad, se definen los objetivos del proyecto, realización de calendario de plazos, etc.
- ❖ **Análisis operacional:** Se desarrollan y analizan los requerimientos del negocio, comparándolos con los definidos en la primera etapa y se evalúa el nivel de ajuste entre los requerimientos y las funcionalidades de la aplicación para determinar si hay que desarrollar diferentes soluciones.
- ❖ **Diseño de la solución:** Se diseñan diferentes soluciones que cumplan los requisitos solicitados, para que luego se elija la mejor.
- ❖ **Construcción:** Se materializan los diseños de la fase anterior y se realizan pruebas para garantizar que las soluciones desarrolladas cumplen con los requisitos marcados.
- ❖ **Transición:** Es el momento en el que se da el salto del entorno de pruebas al entorno de producción.
- ❖ **Producción**: Consiste en la puesta en marcha del sistema y el consultor tecnológico tan solo brinda el soporte y se centra en realizar mejoras y a realizar mediciones para comprobar la eficacia del sistema.

### **11.2.5 Kanban**

Kanban [45] viene del vocablo japones que significa tarjeta, fue desarrollado en Toyota en 1940 está enmarcado en las metodologías agiles al igual que Scrum, por tanto, es muy flexible y dinámico, utilizando flujos de trabajo en un tablón. En este tablón las diferentes columnas muestran las etapas y ayudan a visualizar rápidamente el estado de cada tarea del proyecto. Un ejemplo del tablero Kanban es el siguiente:

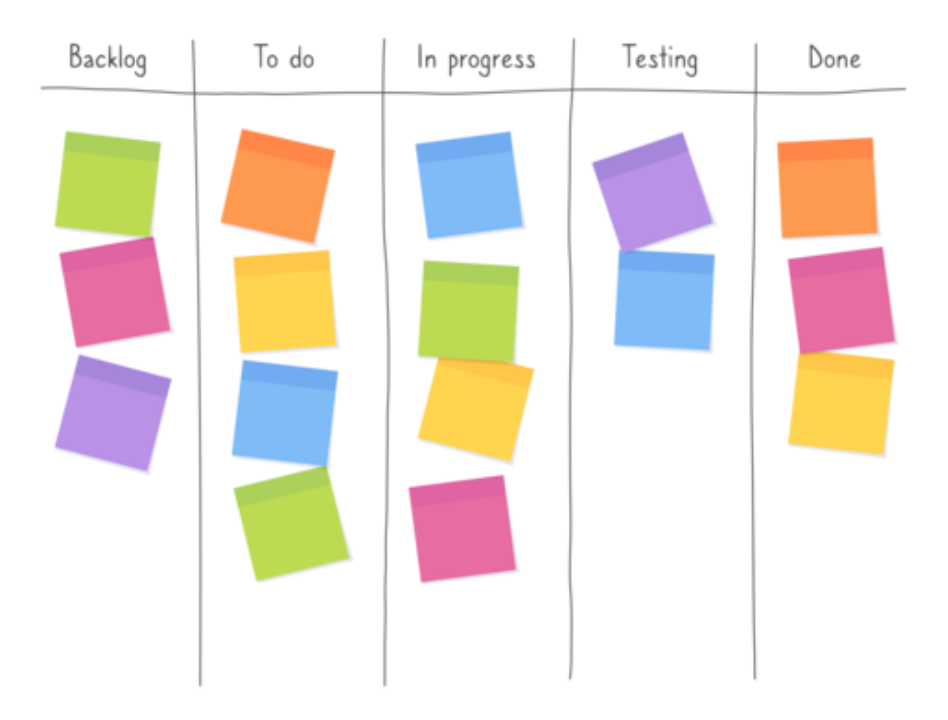

*Ilustración 42 Ejemplo tablero Kanban. Fuente: https://scrum.mx/informate/kanban/que-es*